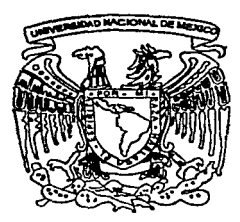

# **UNIVERSIDAD NACIONAL AUTCNCMA DE MEXICCJ**

## FACULTAD DE CIENCIAS

## UN LENGUAJE DE CONSULTA PARA BASES DE DATOS SEMIESTRUCTURADOS

## T E S 1 S QUE PARA OBTENER EL TITULO DE: LICENCIADO EN CIENCIAS DE LA COMPUTACION PRESENTA

EGAR ARTURO GARCIA CARDENAS

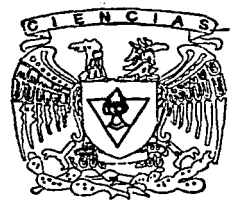

FACULTAD DE CIENCIAS UNAM

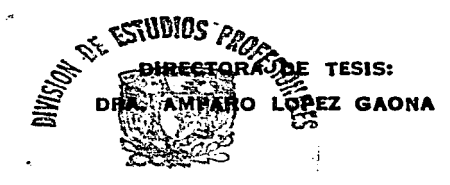

FACULTAD 'DR CUENCIAS SECCION LSCO2002 LLER<br>AD DR C<br>ION LSC ED THE<br>TON LSC

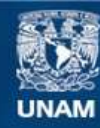

Universidad Nacional Autónoma de México

**UNAM – Dirección General de Bibliotecas Tesis Digitales Restricciones de uso**

## **DERECHOS RESERVADOS © PROHIBIDA SU REPRODUCCIÓN TOTAL O PARCIAL**

Todo el material contenido en esta tesis esta protegido por la Ley Federal del Derecho de Autor (LFDA) de los Estados Unidos Mexicanos (México).

**Biblioteca Central** 

Dirección General de Bibliotecas de la UNAM

El uso de imágenes, fragmentos de videos, y demás material que sea objeto de protección de los derechos de autor, será exclusivamente para fines educativos e informativos y deberá citar la fuente donde la obtuvo mencionando el autor o autores. Cualquier uso distinto como el lucro, reproducción, edición o modificación, será perseguido y sancionado por el respectivo titular de los Derechos de Autor.

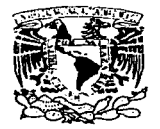

f·,~·¡¡ 1 .. ;¡ .·\l : '. "..."I .•. *·'..t!:;-:.:'.\_* ! ; '•',; *1 ..* 

M. EN C. ELENA DE OTEYZA DE OTEYZA Jefa de Ja División de Estudios Profesionales de la Facultad de Ciencias Presente

Comunicamos a usted que hemos revisado el trabajo escrito:

**Un 1enguaje de consu1ta para bases de datos semiestructurados.** 

TCalizado por **Egar Arturo García Cárdenas** 

con número de cuenta 9429700-5. quién cubrió Jos créditos de la carrera de Ciencias de ia Computaci6n. Dicho trabajo cuenta con nuestro voto aprobatorio.

#### Atentamente

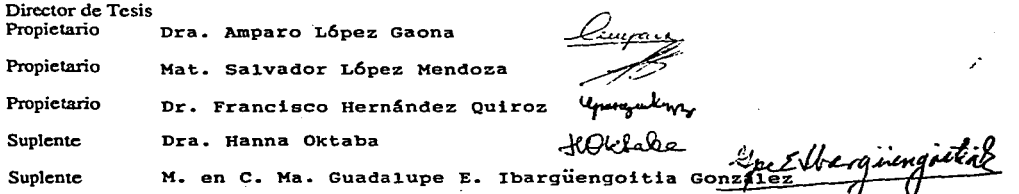

ticas. Consejo Departamentaj

Dra. Amparo López

•A:t;ULTAD *uE* ~.EHCIAJ **CONSEJU DEPARIAMENTAL** º" **•AJE .. AflC'AI** 

A mi mamá, Ma. del Consuelo Cardenas Villordo.

A mi papá, Salomón García Salinas.

## **Agradecimientos**

**ストリン エー** 

the contract of the contract of the contract of

Llegando a este punto es momento de agradecer a aquellas personas que han aportado algo significativo en mi vida y en mi trayectoria académica, de alguna manera una parte de este trabajo también es de ellos.

a se de la construcción de la construcción de la construcción de la construcción de la construcción de la cons<br>La construcción de la construcción de la construcción de la construcción de la construcción de la construcción

الإنجليزي المستقدم المستقدم المستقدم الأنون والمستقدم المستقدم المستقدم المستقدم والمستوقف والمستقدم المستوطن

and the state of the state of a state angular state of part in the specific with

The company of the second of the second second  $\label{eq:1.1} \mathcal{A}_{\mathcal{X}^{\text{out}}(\mathcal{X})} = \mathcal{A}_{\mathcal{X}^{\text{out}}(\mathcal{X})} = \mathcal{A}_{\mathcal{X}^{\text{out}}(\mathcal{X})} = \mathcal{A}_{\mathcal{X}^{\text{out}}(\mathcal{X})}$ 

Services of Everno Story (1997)

En primer lugar quiero agradecer a mis padres: Consuelo y Salomón; por todo su apoyo, comprensión, dedicación y paciencia; por todo lo que me han brindado; por su cariño incondicional en todo momento; y bueno, todo lo que pueda decir sería insuficiente, así que con esta tesis quisiera brindarles un pequeño homenaje. También quiero agradecer a nü hermano Eric por su compañía y apoyo todos estos años.

Un agradecimiento especial a mi asesora de tesis Amparo y a su esposo Salvador, ambos maestros y amigos, por todo su apoyo y múltiples consejos no solo en lo académico sino en muchos aspectos de la vida. En particular agradezco a Amparo por su confianza y por todas lo que ha aportado en mi vida.

Gracias a mis sinodales Salvador, Francisco, Lupita y Hanna por sus exhaustivas revisiones y correcciones; a Salvador por sugerir el nombre del lenguaje de consulta que es el terna principal de esta tesis.

Agradezco a todos aquellos maestros que me han brindado parte de sus conocimientos y de su confianza a lo largo de mi vida, en especial a aquellos que recuerdo con especial cariño: A la maestra Martita en el jardín de niños; a las maestras Rosita, María Luisa y Alicia en la primaria, a Vianey y Patricia en la secundaria; a Ismael, Chucho, Elizabeth y Eva Lidia en la prepa; a Amparo, Salvador, Patricia Duran, Eliza, Flor de María, Carmen y Luis Colavita en la facultad; al profesor Jaime Escamilla del Karate y a mi amigo e instructor de gimnasio Victorino (Vic).

Agradezco a los amigos por compartir momentos felices, momentos tristes y un sin fin de aventuras: A mi amigo desde el jardín de niños Andrés; a mis amigos de la primaria Cesar y Daniel; a mis amigos de la secundaria Erick y Francisco Mastache; a mis amigos de la prepa Víctor, Mariel, Jassia, Ana, Celeste, Osear (Brandorn), Sandra, Agustín, Nancy, Marcela, Israel (El Groovy), Quetza, Alfredo, lsaid Basilio,

Azalea, Jcssica, Silvia, Alejandra, Berenice, Diana, Ornar, Gretel, Yadira, Socorro e Isabel; a mis amigos de Ja facultad Alejandra, Osear, Dorian, Ewi, Gustavo, Reina, Nayeli, Alexei, Mireya, Osear, Jerónimo, Dulce, Claudia, lvette, Melisa, Cesar, Marisol, Selene, Rosita, Osear Ruíz, Gustavo, Canek, Edgar, Rafael, Erick, Karina, Citlali, Liliana, Maribel, Lucio, Leif, Julio, y Karla. En especial quiero agradecer a Alexei, Mariel, Jassia, Yadira, Karla y Alejandra por ser· Jos mejores y verdaderos amigos que alguien puede tener.

El amor es una parte primordial de la vida, quizá más que el alimento, así que no puedo dejar de agradecer a las mujeres que (en su momento) ame: Gisela, Olivia, Yazmin y Ana Patricia. Si bien me hicieron pasar momentos tormentosos, también me dierón toda la inspiración que necesitaba y un poco mas.

A mi numerosa familia por estar siempre ahí. A mis abuelos: Alfonso y Gullermina <sup>y</sup>los que ya no están: Macario y Consuelo. A mis tíos y tías: Bertha, María, Herlinda, Eduardo, Alfonso, Silvia, Teresa, Socorro, Catalina y Adolfo. A mis primos y primas: Teresa (Tete), Beto, Felix (El Gato), Silvia, Jessica, Sofia, Ernesto, Alejandro, Angel, Barbara, Fabian, Edibaldo, Lupita, Sara, Guillermina (La Dona), Sabino y Macario. A mis tíos políticos Florencio (El Checho), Baldemar (El Guali) y a todos los demás ...

Tal vez esté fuera de lugar pero también quisiera dar la gracias al siempre fiel compañero de toda la vida, con el cual he vivido un sin fin de aventuras: El auto de mi familia, la camioneta Fairmont 82 roja, la máquina a la que más cariño le tengo.

Y en general gracias a todos aquellos que encontré a lo largo de este camino y que brindarán algo a mi vida.

A la UNAM, en especial a la Facultad de Ciencias, agradezco todos los conocimientos y satisfacciones que me ha brindado a lo largo de esta etapa de mi formación profesional.

All Controller Co.

a Turkiya ya Kanada ya Kasar<br>Manazarta ya Kasar Afrika ya Kasar

and the state of the state of the state

The control of the state of the College

and provide a state of the con-

*-;:* 

and the problem of the cost and out of the second contract of the community of فإقرابة أدلاله الفرادي والرحول والأساوية الروابعة والمتحافظ فلأم ووجود والمحافية فالمراج والمرادي والمدادات والمتأولات فقرون ولأوقفهم والأقاعم والمرقوقة كالأراد وكالكالم والافق كالمتعقبين كالارادي فالأراد والأراد الأراد والمتال والانوا 医出血结核炎 人名法格特 医心包的 医血管 化氧化合物医氧化合物 医脑室 计表面 化甲醛酸 网络加利亚人 计最大编码

such as the control of the country of the state of the control of the

A todos, un millón de gracias.

# , **Indice general**

## Introducción

t.

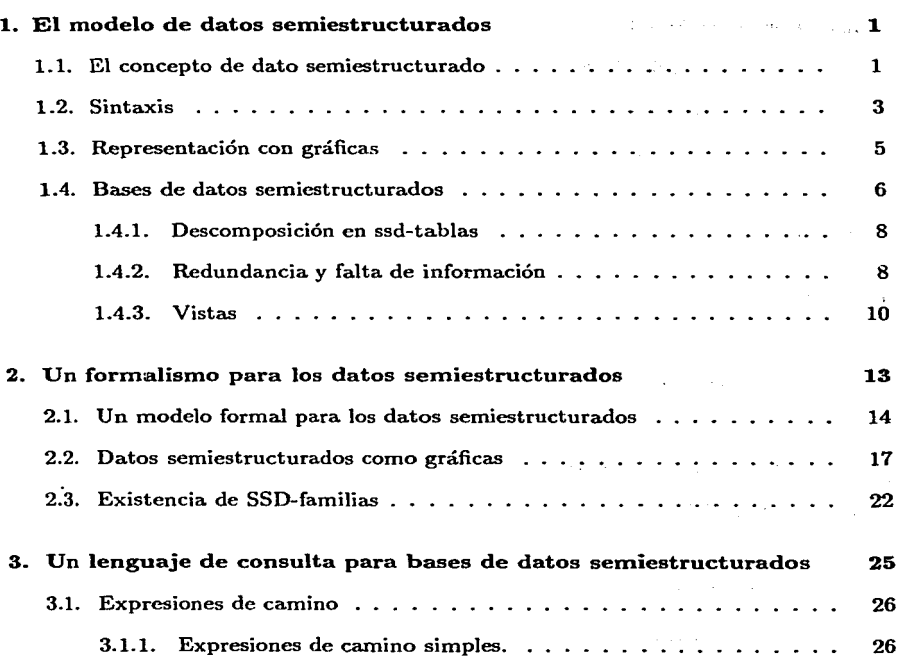

e suceden

 $\hat{\rho}_i$ 

exist about discriming

Pasett

enterna al Chile a el Sul Vietnamo **Consulting Const** 

武将隊 Hadford Co., M.R. **CAST COOK** 

mala.

 $\sim$  100  $\mu$ 

 $\mathbf{r}$ 

XVII

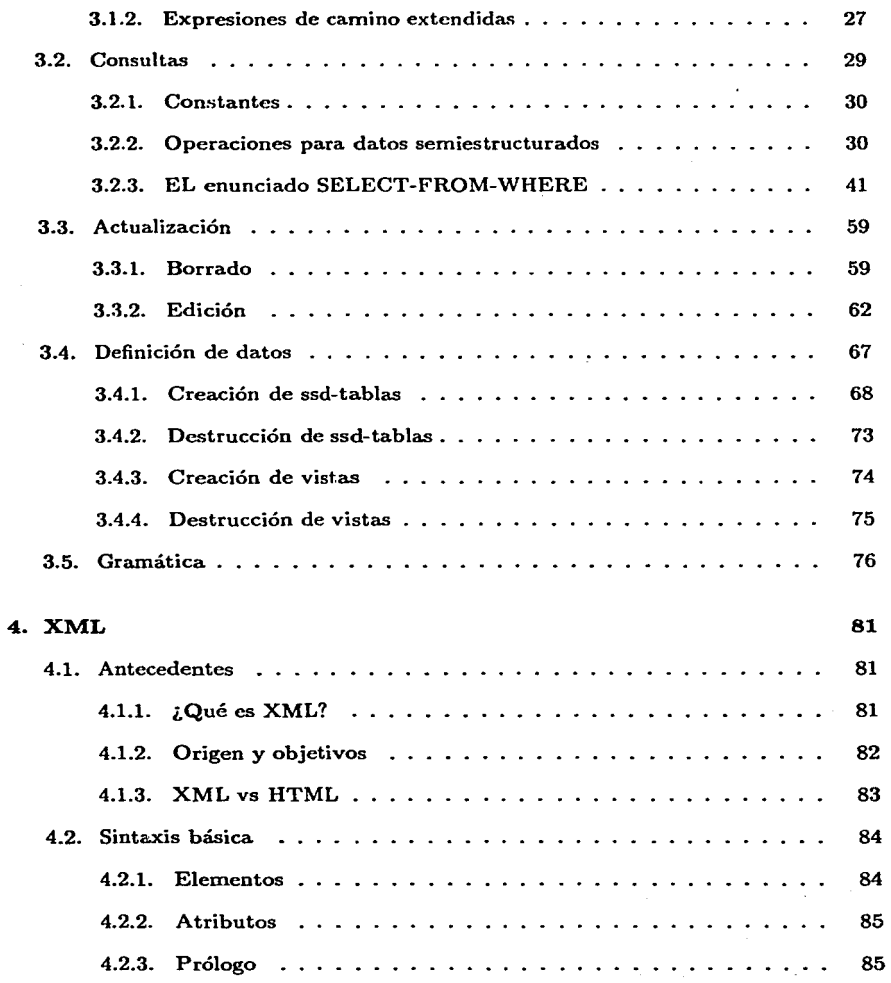

## ÍNDICE GENERAL

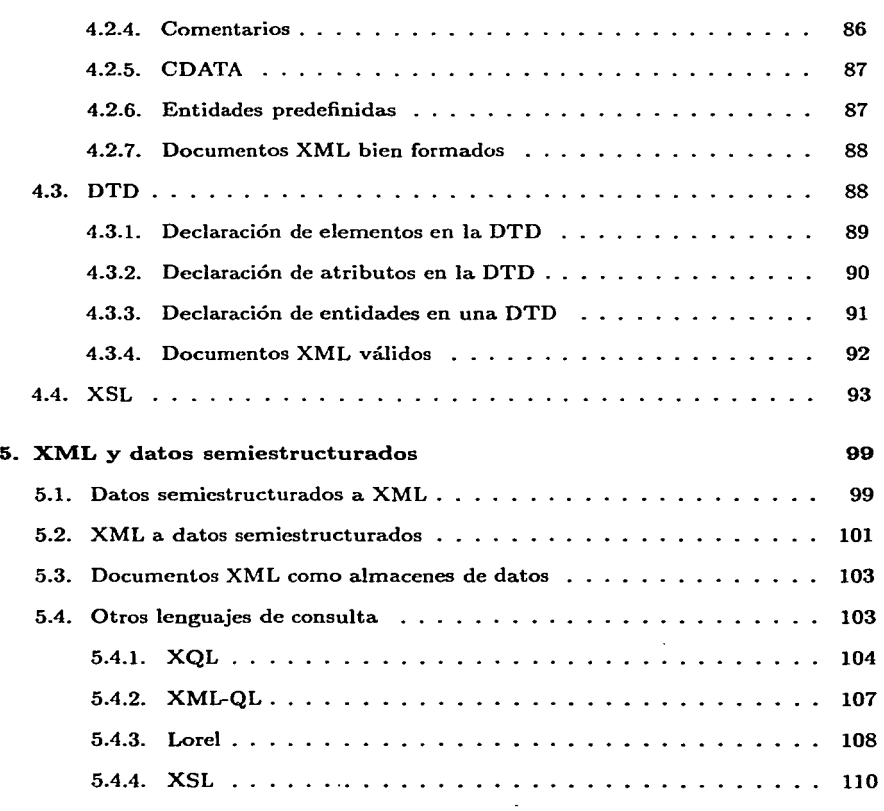

### Conclusiones

113

アンテスト アール・マーク しんしょうかい カード・エー マン・カラ **Contract Contract Contract** where the contribution of the contribution of the contribution of the contribution of the contribution of the contribution of the contribution of the contribution of the contribution of the contribution of the contributio **Contractor** and manufacturer transfer and comparison of the company  $\tau/\chi_1$ الحالي الأمريكي والتي يوم الأمريكي والمتحدة التي يتوفي التي يوم الأولاد الأمريكي والأمريكي والتي التي تتوارث ا  $\geq \rho_0$ .<br>1940 - La Carlo Callando, american estatunidense de la forma and the second contract of the contract of the second contract of the super 不好。  $\ddot{\phantom{0}}$  $\mathcal{V}^{\mathcal{N}}$  .  $\hat{f}$  is the contribution of the contribution of the contribution of  $\hat{f}$  and  $\hat{f}$  $\lambda_1=2$ .<br>การเมืองเพราะมีการเมืองการทำให้เมืองการทำให้เมืองการเมืองการเมืองการเมืองการเมืองการเมืองการเมืองการเมืองการเม  $\mathcal{L} = \{1,2,3,4\}$  . We assume that the same set of  $\mathcal{L} = \{1,2,3,4\}$  $\sim$  First standard and the standard state of the state of the state of the state of the state of the state of the state of the classical concerns at any cross of Material of Secrety (1898) - Ale and the second company of the company of the second company of the company of the company of the company of the company of the company of the company of the company of the company of the company of the company of the compa  $\sim 100$  $\label{eq:1} \mathcal{L}^{\mathcal{A}}(\mathcal{A}) = \mathcal{L}^{\mathcal{A}}(\mathcal{A}) = \mathcal{L}^{\mathcal{A}}(\mathcal{A}) = \mathcal{L}^{\mathcal{A}}(\mathcal{A}) = \mathcal{L}^{\mathcal{A}}(\mathcal{A}) = \mathcal{L}^{\mathcal{A}}(\mathcal{A})$ state and considerable and  $\sim 12$ しばいおびの スペイ and and the **Contract Contract Contract**  $\omega_{\rm{eff}}$ and the state of the state of as de a shekarar 1992 7,390 اتواب ا  $\sim 10$ 

# ,,. **Indice de figuras**

137

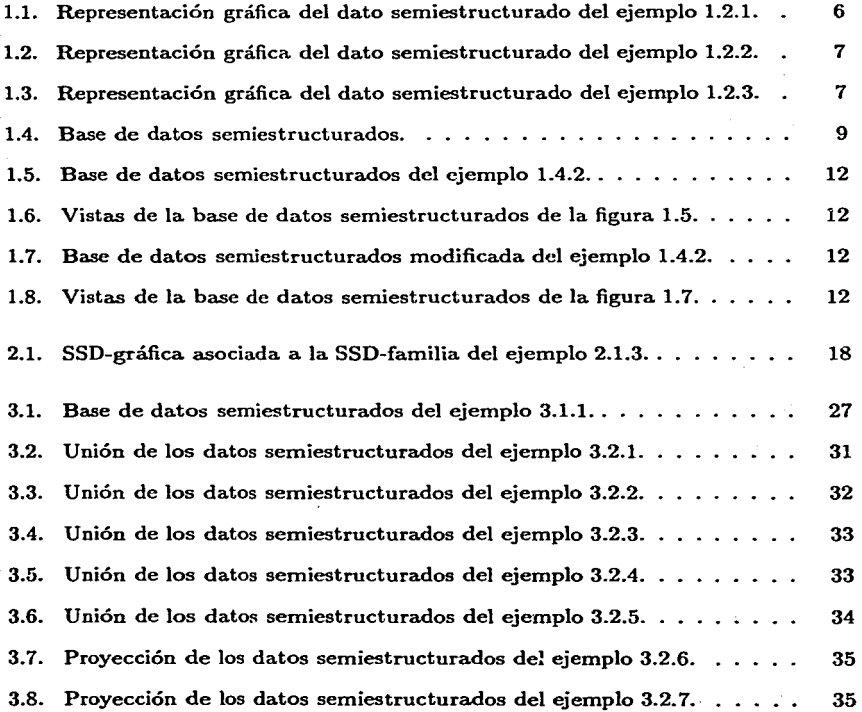

وبالمتحدث والمنا

in the policy of the of Washington

Literature

 $\mathcal{L}^{\text{max}}$  and  $\mathcal{L}^{\text{max}}$ 

 $\sim$ 

tica.

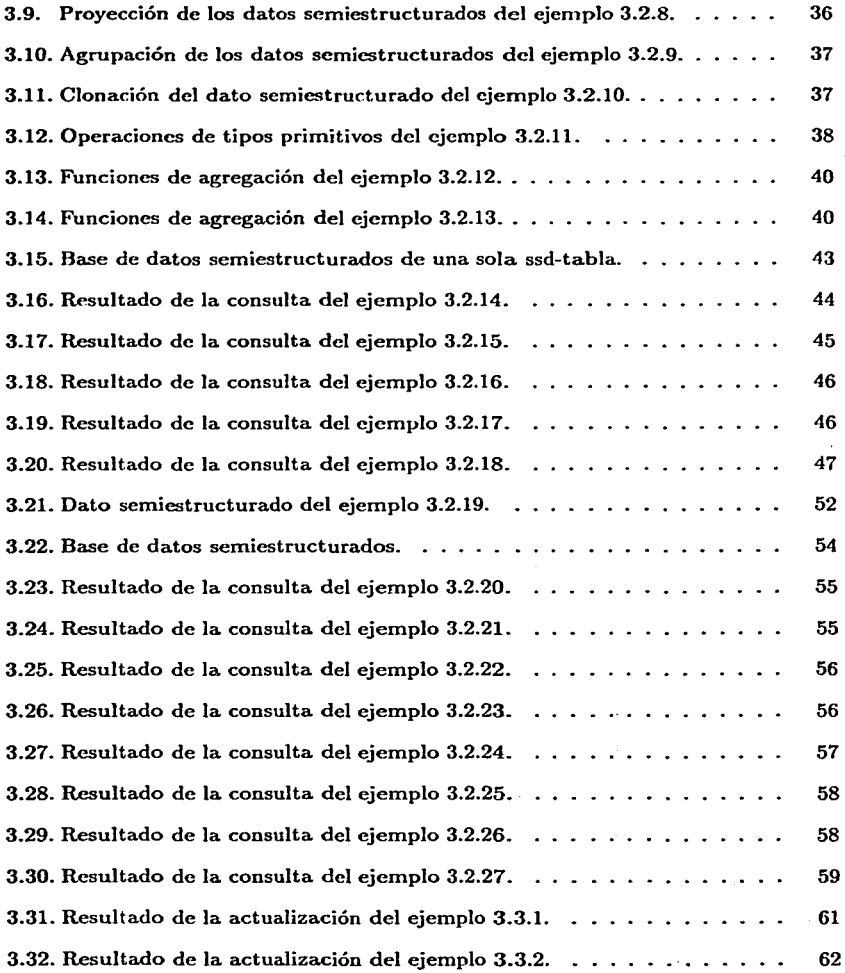

## **ÍNDICE DE FIGURAS**

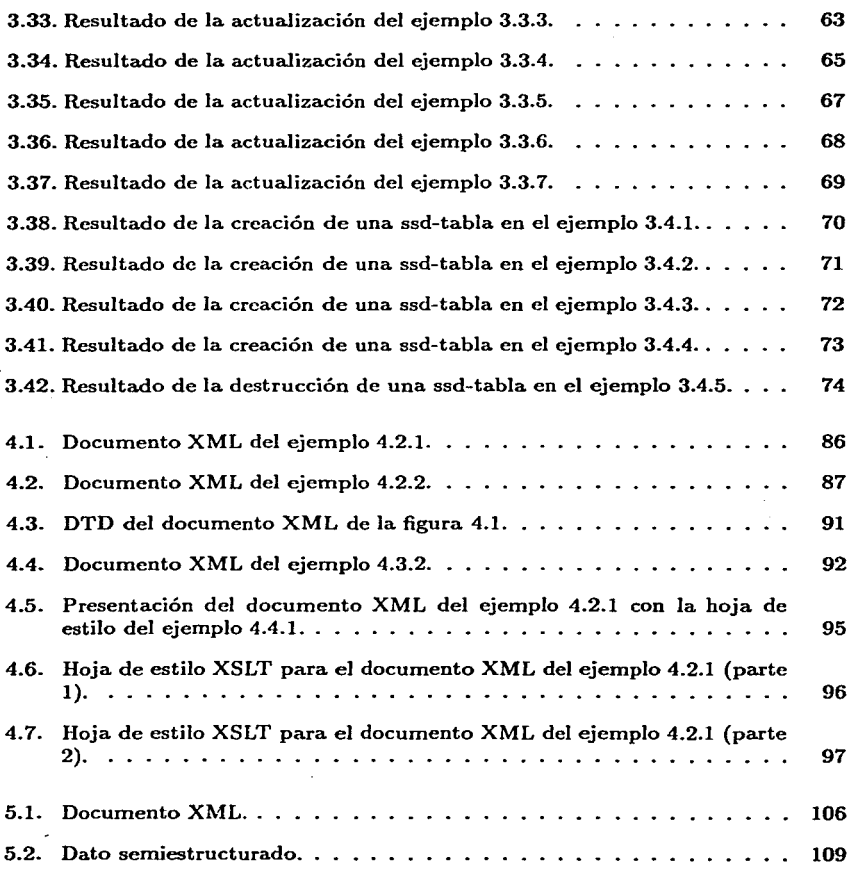

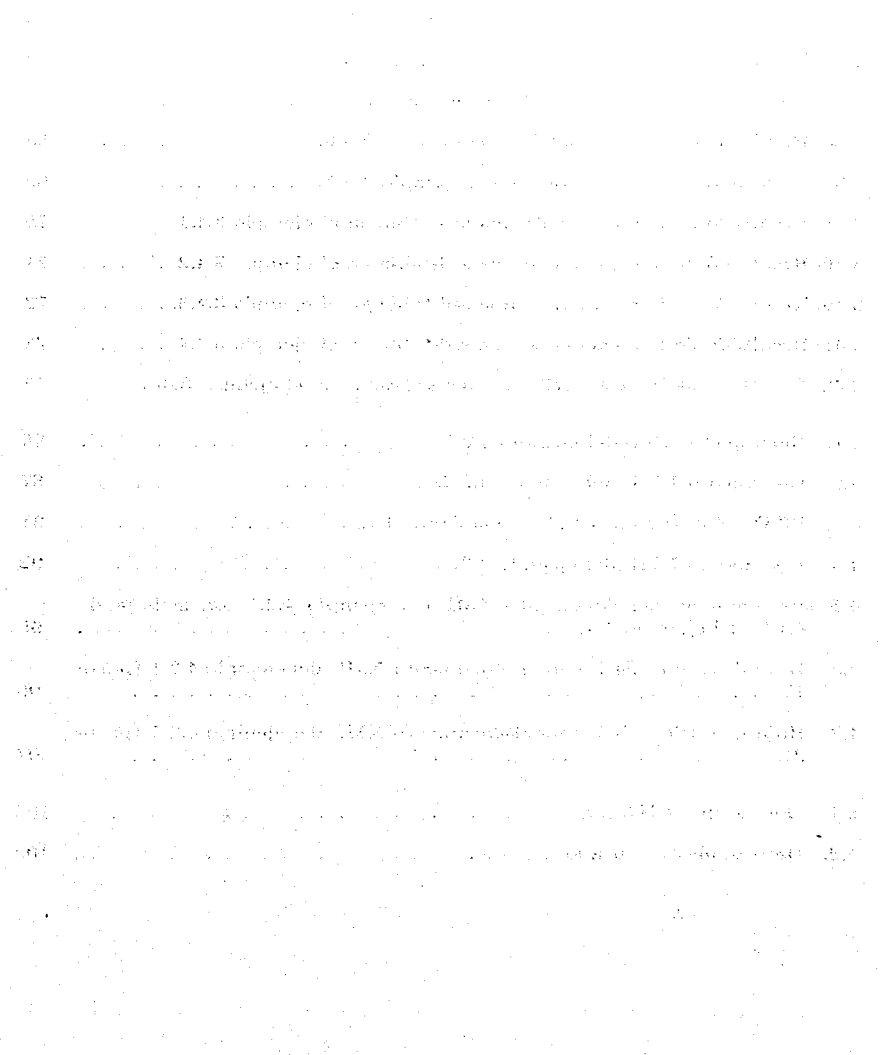

# , . **Indice de cuadros**

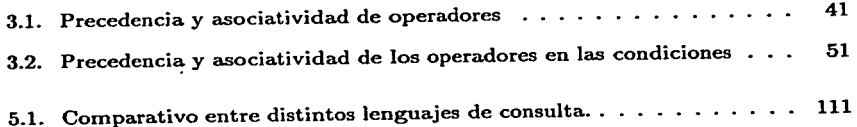

# is a cloud of  $\mathbb{R}^2$

 $4.5$ - Stephenscher Die Datiske Frei progente Lehrenbeamer († 1923)

is a significant with  $\omega$  , and it is not constant in the set of  $\omega$  . Then  $\frac{1}{2} \chi_{\rm{th}}$ 

学生的 .,; . '· •• t. •· ·~

#### maritus tei

an an

i in in die San Vier der die naam die produktie van die heefste spektroop van die steen in die komplektr .<br>In the second contribution of the Post in the second second second second second second second second second '. \ . :,;y·

and a second service construction and the construction of the service of the

and the property of the property of the second control of the **Introducción** •,:.

En una gran cantidad de dominios, los problemas no se deben a una falta de información, sino que existe demasiada, en constante cambio, con una estructura irregular y dispersa en varias fuentes. La Web es un claro ejemplo de ello.

En la Web se puede encontrar todo tipo de información y representada de distin**tas formas, como imágenes, música,. documentos, animaciones, cte. En los documentos**  existentes en la Web resulta común encontrar referencias a otras fuentes de información en el mismo u otro documento. El lenguaje predominante en la Web es HTML, este lenguaje ha ido creciendo de manera acelerada, acarreando con ello el surgimiento de una serie de problemas. Por otra parte, XML es un metalenguaje que ha surgido para resolver varios de los problemas que se presentan con el uso de HTML. Alrededor de XML existe gran variedad de tecnologías que facilitan el tratamiento, intercambio y presentación de la información. Se pretende que dentro de algún tiempo XML sea el formato predominante en la \Veb y otros muchos dominios.

La diferencia entre un documento y un almacén de datos, es que los almacenes de datos poseen mecanismos para elegir una parte de la información de acuerdo a las necesidades de quien la requiera, así como mecanismos para modificar la información ya existente. En los documentos la información permanece casi estática. La mayor parte de la información en la Web se utiliza corno documentos, pero para algunos·propósitos es útil considerarla corno almacenes de datos, por ejemplo al realizar busquedas de algún terna.

Un lenguaje de consulta marca la diferencia entre documento y almacén de datos, el lenguaje de consulta incluye mecanismos para el manejo de la información. En la actualidad muchas aplicaciones utilizan XML corno un formato para el almacenamiento de datos, lo que ha traído el surgimiento de algunos lenguajes de consulta para XML.

En muchas aplicaciones, se requiere que la información utilizada posea una flexibilidad enorme, es decir, que se pueda manejar información faltante, así como la incorporación de nueva que no se esperaba previamente. El uso de bases de datos relacionales u orientadas a objetos para manejar este tipo de información, implicaría gran cantidad de dificultades en el diseño y el almacenamiento de los datos, debido a su naturaleza rigida.

El modelo de datos semiestructurados, así como sus bases de datos, se ha venido desarrollando con la intención de tomar los conocimientos que se tienen acerca de bases de datos tradicionales para aplicarlos a información que no posee una estructura fiia.

La información en la Web y en muchos otros dominios se puede modelar con datos semiestructurados. El tener un lenguaje de consulta consistente y poderoso para el manejo de datos semiestructurados, traería muchos beneficios respecto al tratamiento de la información en estos dominios.

Para estudiar las propiedades de los datos semiestructurados y definir claramente un lenguaje de consulta para ellos, es necesario ordenar y dar formalidad al concepto de dato semiestructurado. Un formalismo matemático cumple con este propósito, así se plasma la idea intuitiva de este concepto en términos de construcciones formales.

Los objetivos de este trabajo son: Proponer un formalismo matemático para el modelo de datos semiestructurados que se apegue a la naturaleza e idea intuitiva de dicho concepto y diseñar un lenguaje de consulta para bases de datos semiestructurados que sea claro, consistente y con alto poder expresivo.

Para lograr los objetivos, este trabajo se divide en cinco capítulos. En el capítulo 1 se exponen los conceptos de dato semiestructurado y de base de datos semiestructurados. En el capítulo 2 se presenta un formalismo para los datos semiestructurados basado en teoría de conjuntos, se describe un formalismo basado en gráficas y se muestra la equivalencia entre ambos. En el capítulo 3 se describe el lenguaje *Ssquirel,*  que es el lenguaje de consulta para bases de datos semiestructurados que se propone. En el capítulo 4 se exponen las principales características de XML y las tecnologías a su alrededor. En el capítulo 5 se explican las similitudes existentes entre XML <sup>y</sup> los datos semiestructurados, para luego analizar algunos de los lenguajes de consulta más conocidos para estos tipos de información.

La información que se encuentra contenida en las siguientes paginas se obtuvo de libros, artículos, manuales, documentos en la Web y muchas horas de reflexión e inspiración. Los conocimientos que se manejan tienen que ver con una gran variedad de disciplinas como bases de datos, lenguajes formales, teoría de conjuntos, teoría de gráficas, lógica matemática, estructuras de datos, etc.

# **Capítulo 1**

# **El modelo de datos semiestructurados**

and the second company of the second second second second second second second second second second second second second second second second second second second second second second second second second second second sec

Para una gran variedad de problemas se requiere hacer uso de información con una estructura irregular, esta información puede sufrir un crecimiento imprevisto y debe tolerar la falta de alguna información. Los datos semiestructurados se han venido desarrollando como una alternativa para menejar información con este tipo de caracteristicas.

 $\perp$ 

Address of the

model and good completely

and the same state of the same state

 $\alpha = \frac{1}{2\sqrt{2}}\log\left(\frac{1}{2}\right)$  ,  $\alpha = \frac{1}{2}$  ,  $\alpha = \frac{1}{2}$ 

e de la Roma de la compo<br>Al composició de la compo

The summary surface exception is study that the constant of the study where  $\alpha$  is the  $N$  -corresponding to  $\mathcal{O}(N)$  . The set  $\alpha$ and a series of the company of the series of

El uso de modelos relacionales y orientados a objetos para tratar información de tipo no rígido presenta ciertas limitaciones. Por ejemplo si se usan bases de datos relacionales podría requerirse que a cada rato se agregaran nuevos campos a las tablas, que se utizara una gran cantidad de valores nulos, o en su defecto la elaboración de un diseño demasiado complejo; esto puede provocar el desperdicio de espacio de almacenanüento, redundancia de información y multiples dificultades en su manejo.

## 1.1. El concepto de dato semiestructurado

Frecuentemente cuando se tiene la necesidad de representar información lo primero que se hace es definir una estructura para los datos y después se crean instancias para esa estructura, es decir existe una separación entre la definición de la estructura o tipo del dato y su valor. En los *datos semiestructurados* dicha separación no existe, la estructura del dato se describe junto con su valor.

Los *datos semiestructurados* son autodescriptivos, sin embargo, se tiene que asumir la existencia de ciertos *tipos primitivos de datos* como cadenas de caracteres, números, imágenes, fechas, horas, etc.

Intuitivamente un *dato semiestructurado* puede ser: Un dato de tipo primitivo o un conjunto finito de parejas formadas por una *etiqueta* y un dato semiestructurado. - Una *etiqueta* es simplemente un nombre que se le da a un dato sernicstructurado para referirse a él dentro de otro. Una pareja formada por una etiqueta y un dato semiestructurado se dice que es un *dato scmiestructurado etiquetado.* 

Un dato semiestructurado puede contener un mismo dato semiestructurado etiquetado de distintas maneras o varios datos semicstructurados etiquetados con una misma etiqueta. Cabe mencionar que el conjuto vacío es un dato serniestructurado, esto se puede ver por vacuidad.

En concreto un dato semiestructurado es:

- Un dato de tipo primitivo.
- Un conjunto finito de datos semiestructurados etiquetados.

En un conjunto de datos semiestructurados cada uno de sus miembros se debe identificar de manera única, para este proposito se usan los *identificadores,* a un *identificador* le corresponde un dato semiestructurado y cada dato semiestructurado tiene un identificador único. De esta manera un dato semiestructurado está dado de manera única por su identificador. En algunas ocaciones los identificadores no se hacen explícitos, sin embargo se asume su existencia.

Los identificadores se pueden ver como nombres globales y únicos, mientras que las etiquetas se pueden ver como nombres locales con posible repetición.

En los datos semiestructurados se puede establecer una jerarquía de parentesco. Dado un dato semicstructurado *A* y uno *B,* se puede decir que *A* es *padre* de *B* o bien que *B* es *hijo* de de *A,* si *A* contiene a *B.* Un dato semicstructurado *C* es *ancestro*  de D si C es padre de D o si existen  $C_1...C_k$  con  $k > 0$  tales que  $C_{i+1}$  es padre de  $C_i$  para  $i = 1, ..., k - 1$ , C es padre de  $C_k$  y  $C_1$  es padre de D. Similarmente D es *descendiente* de *C* si *C* es ancestro de *D.* 

Una *familia de datos semiestructurados* es una colección de datos semicstructurados tal que existe un miembro que es ancestro de todos los demás de la colección, a éste se le conoce como raíz, notcse que una raíz de una familia de datos semiestructurados no necesariamente es única.

Como se puede ver los datos semiestructurados son muy flexibles en cuanto a la estructura, las contenciones entre ellos se pueden anidar a una profundidad arbitraria. Para aclarar la idea de dato serniestructurado veanse los ejemplos 1.2.1; 1.2.2 y 1.2.3.

#### **1.2. Sintaxis**

Los datos semiestructurados pueden ser descritos usando una sintaxis simple. La que aquí se presenta es muy común y resulta muy familiar a Jos programadores de Lisp, la idea es describir listas asociativas etiqueta-valor [l].

La especificación de la sintaxis en BNF es la siguiente:

```
<ssd-expr> ::= <ssd> | &<oid> <ssd> | &<oid>
<ssd> ::=<primitivo> 1 <no-primitivo> 
<no-primitivo> ::= { <1ista-ssds>} 
<lista-ssds> ::= <etiqueta>: <ssd-expr> |
                         <etiqueta>: <ssd-expr>, <lista-ssds> 
\{oid \} : := [a..zA..Z1..9_]+
\text{Setiqueta} : := [\text{a} \dots \text{z} \text{A} \dots \text{z} \text{1} \dots \text{9}] +
```
El símbolo <primitivo> torna la sintaxis usada para representar datos de tipo primitivo como enteros, números de punto flotante, cadenas de caracteres, según los tipos de datos prinütivos que se asuman.

La descripción de un dato semiestructurado está dada por el símbolo  $\leq$ ssd-expr $\geq$ , a ésta se la llama *ssd-expresión.* El símbolo <oid> se refiere a un identificador que debe ser único para cada dato,  $\leq$ ssd $>$  representa el contenido de un dato semiestructurado que puede ser un dato primitivo o un conjunto de datos semiestructurados etiquetados, <no-primitivo> representa un conjunto de datos semiestructurados etiquetados cuyo contenido se da en <lista-ssds>.

Un identificador *o* se dice que está *definido* en una ssd-expresión *s* si *s* es de la forma *&o v* para algún v o si s es de la forma  $\{l_1 : e_1, ..., l_n : e_n\}$  y *o* está *definido* en una de las ssd-expresiones  $e_1, ..., e_n$ . Se dice que un identificador *o* es una *referencia* en una ssd-expresión *s* si *s* es de la forma *&o* o si *s* es de la forma 11 : *ei, ...* ,In : *en* <sup>y</sup>  $o$  **es una** *referencia* **en una de las ssd-expresiones**  $e_1, ..., e_n$ .

Una ssd-expresión *s* es consistente si y sólo si:

- Todo identificador está definido a lo más una vez en *s.*
- Todo identificador que *es* una referencia en ·• está definido ·en *s.*

Para que un dato semiestructurado esté bien descrito a través de una ssd-expresión *s* se requiere que *s* sea consistente. '

a the company

 $\sim 10^{12}$ 

The service of the service and the

**Contract Contract** 

2004년 1월 1일 - 대한민국의 대학교 the same of the control of the control of the period. more complete than the complete the

state the company of the company of the

The country of the common of the assembles **Service Control State** 

Department of the Control of the

بيواد وال

The Property Adv

**Carlos** 

 $\mathcal{L}_{\mathrm{M}}$  .

Con las referencias se representan anidamientos arbitrarios y se evita describir más de una vez un mismo dato semiestructurado. Basta con definir el identificador de un dato serniestructurado una sola vez y luego si aparece en otro lugar solamente se hace una referencia a él por medio de dicho identificador. Aunque no se requiere que para cada dato se defina un identificador, es útil pensar que lo tiene aunque éste no se haga explícito.

Con la sintaxis definida anteriormente se describe una familia de datos semiestructurados empezando por una raíz.

Ejemplo 1.2.1 Se describe un dato semiestructurado para representar la información de algunos países, el dato semiestructurado consta a su vez de tres datos semiestructurados etiquetados como país, éstos a su vez contienen otros datos primitivos que representan la información del país corno el nombre, la capital, la moneda y el idioma. Obsérvese como un dato semiestructurado puede contener varios con la misma etiqueta.

> الفارقة فالمراري  $\mathcal{O}(2\pi)$  ,  $\mathcal{O}(2\pi)$

> > **Carlos**

```
{ 
} 
  paia: { nombre: 
             capita1: 
"Cd. de Jl6zico", 
            aoneda: 
"Peso", 
            idioma: 
         }, 
                       "México",
                       "Eapa.ft.01 11 , 
  pais: { nombre: "España",
            capital: "Madrid",<br>moneda: "Peseta",
                       aon.eda: "Peaeta" • 
  pais: { nombre:
            moneda: 
            idioma: 
          }. 
             capita1: 
"Otava", 
            aoneda: 
            idioaa: 
             idioma.: 
"Franc6s", 
          } 
                       "Euro", 
                       "EspaAo1", 
                       "CanadA", 
                       "D61ar canadiense", 
                       "Ing16a",
```
Ejemplo 1.2.2 El siguiente dato semiestructurado consta de otros datos semiestructurados que representan lenguajes o paradigmas de lenguajes de programación, los cuales a su vez contienen datos primitivos que representan lenguajes que concuerdan con el paradigma o contiene otros datos semiestructurados que corresponden a subparadigmas. Obsérvese como la información que contienen los datos semiestructurados es 1nuy variable de uno a otro.

```
{ oo: {l.enguaje: "Saal.l.Ta1lt". 
       1enguaje: ".Java". 
} 
       mixtos: { l.enguaje: "C++". 
                   l.enguaje: "Object Pasca1"} 
      }, 
  logico: { lenguaje: "Prolog" },
  ~uncional.: { l.istaa: { l.enguaje: "Liap". 
                             length 1enguaje: "Scheme"}.
                 l.enguaje: "Haskel.1" 
                }, 
  l.enguaj e: "Ensamblador"
```
Ejemplo 1.2.3 En el siguiente dato semiestructurado se representa la relación de parentesco entre cuatro personas. Obsérvese como las personas y sus identificadores se definen una sola vez, las relaciones de parentesco se definen por medio de los identificadores, así no se requiere definir más de una vez cada persona.

```
{ peraona:&o1 < noabre:"Pedro" }. 
 persona: ao2 { nombre: "Maria" } • 
 persona:ao3 { nombre: ".lose". 
                 padre: ao1. 
                 madre: A:o2., 
} 
                 hijo: &o4 }, 
  persona: ao4 { nombro: "Luis". 
                 padre: ko3.
                 abue1o:&o1 }
```

```
1.3. Representación con gráficas
```
Es muy común y resulta de gran utilidad representar los datos semiestructurados por medio de gráficas. Ello da una visión esquemática de un dato semiestructurado, que en la mayoría de las ocasiones resulta más cómoda que la descripción con la sintaxis anterior.

Los datos semiestructurados se representan utilizando gráficas dirigidas con aristas etiquetadas [1]. Cada dato semiestructurado corresponde a un único vértice de la gráfica, los datos primitivos corresponden a hojas (vértices que no tienen aristas de salida), a los vértices que corresponden a datos primitivos se les asocia el valor del dato primitivo. Si es explicito, el identificador de un dato semiestructurado usualmente se coloca en su vértice correspondiente.

Una arista ( $v_1, v_2$ ) está en la gráfica si y sólo si el dato a quien representa  $v_1$  es padre del dato a quien representa  $v_2$ , la etiqueta de la arista  $(v_1, v_2)$  será la etiqueta que corresponde al dato representado por v2 dentro del dato representado por  $v_1$ . Se debe notar que la gráfica resultante es conexa y tiene raíz, es decir, un vértice del cual existe un camino dirigido a todos los demás la gráfica. La gráfica resultante no necesariamente es un árbol, puede tener ciclos.

Ejemplo 1.3.1 En las figuras 1.1, 1.2 y 1.3 se muestran las gráficas de los datos semicstructurados descritos en los ejemplos 1.2.1, 1.2.2 y 1.2.3 respectivamente.

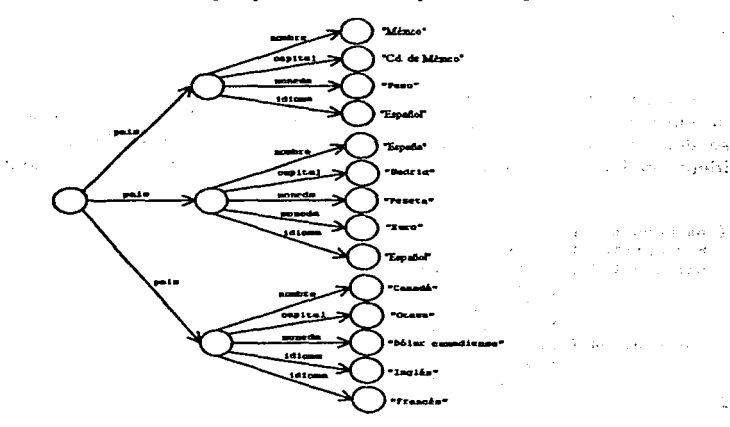

Figura 1.1: Representación gráfica del dato semiestructurado del ejemplo 1.2.1.

### 1.4.' Bases de datos semiestructurados

El concepto de *base de datos* consta de tres partes que son: El modelo para representar los datos, la colección de datos y el sistema 1nanejador.

El *modelo de datos* es una abstracción de las caracteristicas de los elementos que componen la información. Consta de una serie de propiedades que poseen' los elementos de información y posiblemente operaciones que se pueden aplicar a ellos. Por ejemplo, las bases de datos relacionales utilizan el modelo relacional que consta de tablas o relaciones [20, 11].

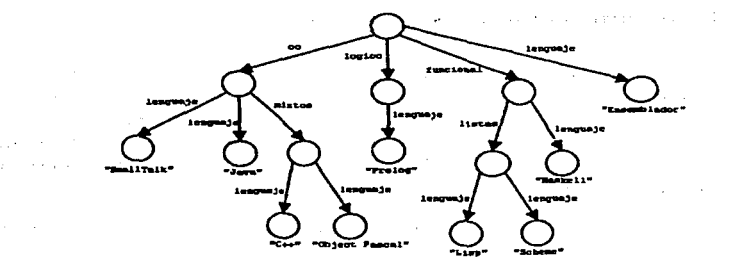

Figura 1.2: Representación gráfica del dato semiestructurado del ejemplo 1.2.2.

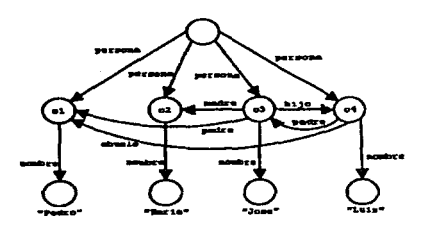

Figura 1.3: Representación gráfica del dato semiestructurado del ejemplo 1.2.3.

La *colección de datos.* es la información requerida por los usuarios, consiste de datos interrelacionados que siguen el modelo de datos tomado.

El *sistema manejador* consiste de un conjunto de programas que permiten la representación, almacenamiento, acceso y manipulación de la colección de datos [20].

Si el modelo que se sigue para representar los datos está basado en el modelo de datos semiestructurados, entonces se trata de una *base de datos semiestructurados.* 

En esta sección se propone un modelo para la descripción y construcción de bases de datos semiestructurados. Este modelo tiene el propósito de especificar claramente la manera de organizar la información que se maneja en las bases de datos de este tipo. In the contract of the contract of the contract of the contract of the contract of the contract of the contract of the contract of the contract of the contract of the contract of the contract of the contract of the c

, :ew:c ... = 4 e u\_a; ·'\*""

#### 1.4.1. Descomposición en ssd-tablas

Una *base de datos semiestructurados* es una colección de datos semiestructurados. Es necesario contar con algunos datos semiestructurados distinguidos, a través de los cuales se pueda acceder a todos los demás. Una *ssd-tabla* es simplemente un dato semicstructurado distinguido mediante un nombre o. etiqueta. Este dato serniestructurado es la raíz o el ancestro de otros datos semiestructurados, los cuales pueden ser acccsados o modificados a través de la *ssd-tabla.* 

Una base de datos semicstructurados se puede considerar como una colección de sscl-tnhlas, cuyos nombres, por supuesto, no se pueden repetir.

Las ssd-tablas en una base de datos semiestructurados pueden compartir datos con otras ssd-tablas. Incluso se puede dar el caso que un dato semiestructurado esté en más de una ssd-tabla.

Todos los datos scmicstructurados en una base de datos semiestructurados deben tener identificadores distintos, si los datos son distintos. No se permite que dos datos distintos tengan el mismo identificador aunque pertenezcan a ssd-tablas distintas.

Las ssd-tahlas proporcionan un punto de partida para la manipulación de la información en la base de datos.

Ejemplo 1.4.1 En la figura 1.4 se muestra una base de datos semiestructurados. Ésta consta de tres ssd-tablas llamadas cursos, profesores y publicaciones. Estas ssd-tablas se refieren a los datos semiestructurados con identificadores  $c1$ ,  $m1$  y  $p1$ respectivamente, estos datos serniestructurados son la raíz de otros más. Obsérvese corno las ssd-tablas pueden compartir datos y todos los datos serniestructurados en la base de datos tienen un identificador distinto.

#### 1.4.2. Redundancia y falta de información

Al construir bases de datos relacionales lo primero que se hace es utilizar el modelo entidad-relación para modelar la información que se va a representar. En esta fase se describen los objetos o entidades de las cuales se va a componer la información y la relación que existe entre ellas, esto se trabaja de manera conceptual. Posteriormente, del modelo entidad-relación se pasa al modelo relacional para el almacenamiento de dicha información, la información se almacena en relaciones o tablas y la información referente a un tipo de entidades se reparte en una o más tablas. De esta manera es posible que exista información redundante en las tablas. Para evftar la redundancia las relaciones tienen que pasar por procesos de normalización. En resumen, el diseño

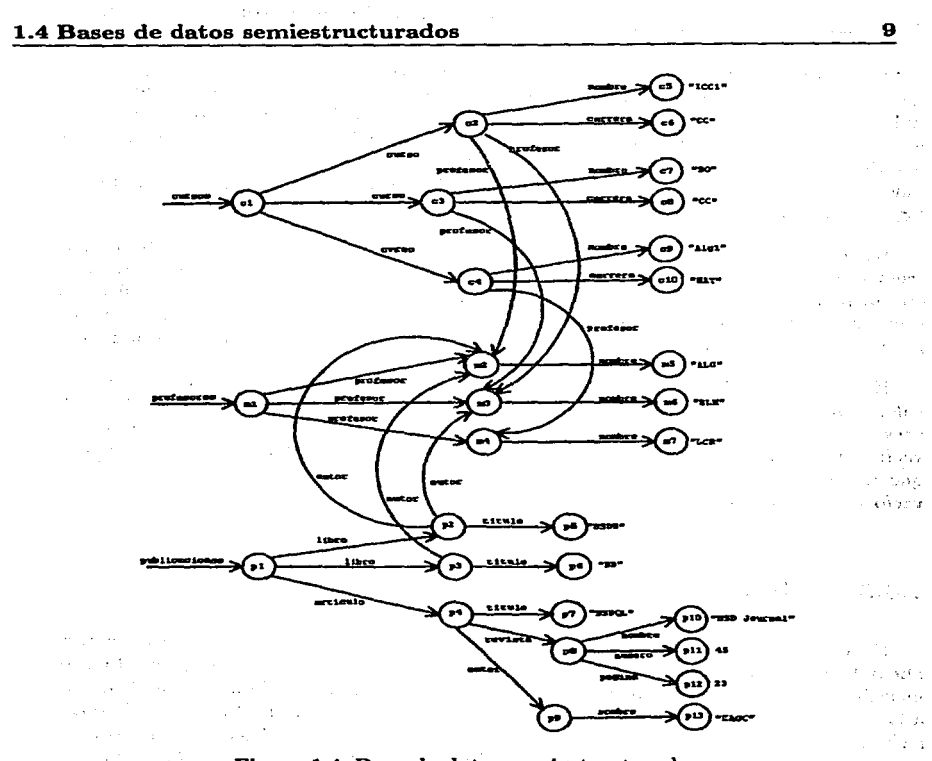

Figura 1.4: Base de datos semiestructurados.

de una base de datos relacional consta de dos niveles, en uno se describen las entidades y sus relaciones y en otro la forma en que se almacenan.

En el modelo de datos semiestructurados los objetos o entidades de las cuales consta la información son precisamente datos semiestructurados, las relaciones entre ellos son relaciones de contención con etiquetas, así que la forma de describir las entidades también da un modelo del almacenamiento de los datos. En las bases de datos semiestructurados un objeto es único y describe su propia información, por. lo cual en el modelo de datos semiestructurados la redundancia de la información no es un problema. importante.

En las bases de datos relacionales la falta de información corresponde a la presencia de valores nulos en las tablas, en la mayoría de los casos el permitir el uso de valores nulos en las tablas tiene el propósito de simplificar el diseño de la base de datos, el impedir que los valores nulos aparezcan puede complicar tremendamente el diseño debido a que las entidades poseen una estructura rígida. Sin embargo el uso de valores nulos tiene varios problemas como son espacio desperdiciado y la introducción de una lógica trivalente.

Los datos semiestructurados son flexibles en cuanto a la estructura, un dato semiestructurado puede contener un número arbitrario de datos semiestructurados inclusive con la misma etiqueta, así que si algo se requiere simplemente se incluye y si no se requiere no se incluye, de esta manera no es necesario el uso de los valores nulos y con la implementación adecuada se evita el desperdicio del espacio que éstos producen.

El conjunto vacío es un dato semiestructurado y éste se puede pensar como un valor nulo, pero como éste puede tener una etiqueta es posible que represente la presencia de algo, de forma similar a una bandera o como el uso de los elementos vacíos en XML o HTML. También el conjunto vacío puede corresponder a un dato que espera que se le agreguen otros datos. En conclusión, la presencia del conjunto vacío no significa una falta de información.

#### **1.4.3.** Vistas

En bases de datos relacionales, la idea de *vista* es asociada con una *tabla virtual.*  Dicha tabla virtual tiene el propósito de restringir la información que se presenta a los usuarios. Una vista se construye a partir de una fórmula aplicada a la base de datos, a la vista se le asocia un nombre como si se tratara de otra tabla. Si la base de datos sufre modificaciones, éstas se deben reflejar en la vista, es por ello que la mayoría de los sistemas de bases de datos guardan la fórmula o *definición de la vista,* en vez del resultado de su evaluación, por lo tanto la vista se calcula cada vez que se requiere. Algunos otros sistemas permiten que la vista ya calculada sea la que se guarde, a estas se les denomina. *vistas materializadas;* sin embargo con las vistas materializadas resulta difícil que la vista refleje los cambios que se hacen en la base de datos, aunque se gana en tiempo de respuesta [20).

Si un sistema. permite modificaciones a las vistas, estas modificaciones se deben traducir a modificaciones en la base de datos, lo cual trae consigo algunos problemas significativos. Es por ello que la mayoría de los'sistemas no permiten modificaciones a las vistas, ya que un cambio en una vista puede afectar a varias 'tablas.

En el modelo de bases de datos semiestructurados que aquí se propone, se consi-.

deran dos tipos de vistas: Las *vistas abstractas* y las *vistas materializadas,* tarnbién se asume que las vistas no se pueden modificar.

Se define una *vista* de una base de datos serniestructurados como una *ssd-tabla virtual* que se construye a partir de una fórmula o *definición de vista* que se aplica a la base de datos serniestructurados.

Las *vistas abstractas* son las que se calculan cada vez que se hace uso de ellas. Si la base de datos sufre cambios, al recalcular la vista se verán reflejados los carnbios.

Las *vistas materializadas* son las que se calculan una sola vez y se guarda su estructura, cada vez que se usa una vista de este tipo se usa la estructura ya creada. En la estructura de la vista se mantienen una serie de relaciones entre datos serniestructurados de la base de datos. Un cambio en la base de datos semiestructurados se ve como una serie de modificaciones a sus datos semiestructurados, así que estos cambios se ven directarnente reflejados en la estructura de la vista. Debido a la naturaleza de los datos semiestructurados la implementación de este tipo de vistas resulta más sencilla que en las bases de datos relacionales.

En la sección 3.4.3 se verá como definir vistas en una base de datos semiestructurados.

Ejemplo 1.4.2 Considérese la base de datos serniestructurados que se muestra en la figura 1.5, la cual consta de una sola ssd-tabla llarnada profa. Supongase que la formula o definición de una vista consiste en elegir el dato semiestructurado etiquetado como nombre de los datos semiestructurados etiquetados corno maestro. En la figura 1.6 se muestran una vista abstracta en la parte (a) llarnada vl y una vista materializada en la parte (b) llarnada v2, arnbas obtenidas a partir de dicha fórmula, estas dos vistas tienen la misma estructura.

Supongase que la ssd-tabla profs se modifica de tal manera que la etiqueta profesor se remplaza por la etiqueta maestro y el dato serniestructurado con identificador *a4* es eliminado, esto se muestra en la figura 1.7. Si la vista abstracta dada por la formula anterior se utiliza después de este carnbio, queda como en la figura 1.8(a), ya que ésta se evalúa de nuevo. La vista materializada queda como en la figura l.S(b), ésta no se vuelve a calcular. Como el dato serniestructurado con identificador *a9* ha sido eliminada con los cambios a la tabla, este dato tarnbién se elimina de la vista.

 $\sim$   $\sim$ 

计可分子 Kanada Kalifornia والقبادين

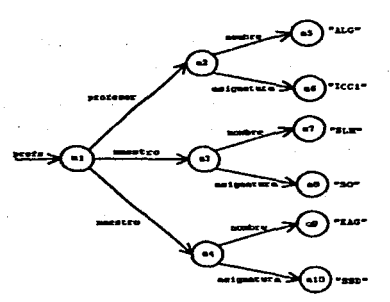

Figura 1.5: Base de datos semiestructurados del ejemplo 1.4.2.

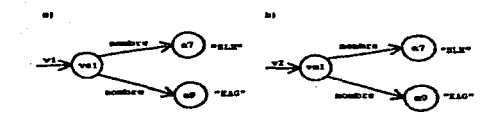

Figura 1.6: Vistas de la base de datos semiestructurados de la figura 1.5 ..

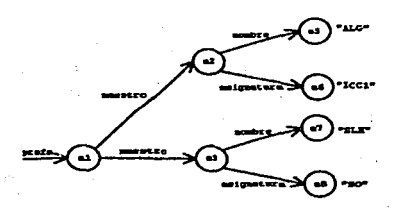

Figura 1.7: Base de datos semiestructurados modificada del ejemplo 1.4.2.

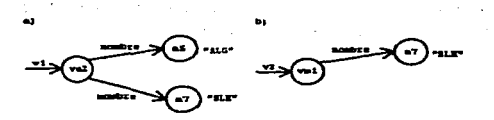

Figura 1.8: Vistas de la base de datos semiestructurados de la figura 1.7.

 $\mu \rightarrow \nu$ 

 $z_{I-2}$ 

**CONTRACTOR** فتورد المرابطة

i kacamatan ing Kabupatèn Bandar

43 ST 100

 $V_{A, \alpha}$  , and  $\alpha$  , and  $\alpha$ 

Special College **Contractor** 

 $\sim$ 

# **Capítulo 2**

# **Un formalismo para los datos semiestructurados**

医支气管 网络红绿绿

and a state of the state and the company of the control of the first product of the control of the control of

a pro

the company of the company of the

13

Los formalismos matemáticos se utilizan para plasmar la idea intuitiva de un concepto en términos de construcciones formales. De esta manera las propiedades del modelo intuitivo se pueden estudiar a través de una representación sintáctica. de éste.

. Sin un formalismo matemático un concepto solamente existe en la imaginación y está sujeto a la interpretación particular que cada quien tenga de él, pudiendo en algunos casos variar enormemente de una persona a otra. Un formalismo matemático toma la esencia de las propiedades de un concepto intuitivo, para transformarla en construcciones formales. De esta manera, la interpretación que cada individuo tenga del concepto estará guiada por su especificación en términos formales.

Los formalismos existentes para los datos semicstructurados se basan en árboles[lOJ, gráficas dirigidas [2, 8, 18, 21] o en gramáticas libres de contexto [1, 16]. Las gramáticas libres de contexto simplemente describen la sintaxis.

El concepto de dato semiestructurado explicado en el capítulo anterior se construye a partir del concepto intuitivo que se tiene de conjuntos, con algunas variantes. En este capítulo se propone un formalismo para los datos semiestructurados basado en la teoría de conjuntos tradicional. Así se apega más a la idea intuitiva y a la naturaleza de los dates semiestructurados que los otros formalismos. También se presenta un formalismo basado en gráficas y su equivalencia con el formalismo basado en ·conjuntos. El uso de gráficas es de suma utilidad para dar una representación visual o esquemática de los datos semiestructurados.

El formalizar los datos semiestructurados permite estudiar de manera organizada y sistematizada las propiedades de éstos, lo cual se puede reflejar en el desarrollo de una gran variedad de aplicaciones útiles en el tratamiento e intercambio de información.

Los formalismos matemáticos, en particular uno para datos semiestructurados, trae consigo una serie de problemas como es el caso de la existencia de indecidibles. Sin embargo, esto no impide que su utilización sea de gran utilidad para fines prácticos.

## 2.1. Un modelo formal para los datos semiestructurados

Intuitivamente un dato semiestructurado es un dato primitivo o un conjunto cuyos elementos son otros datos semiestructurados etiquetados, posiblemente incluyéndose el mismo, uno que lo contenga, uno que contenga a otro que lo contenga, etc. Se asume que cada dato semiestructurado tiene un identificador único.

Para iniciar con la formalización se define el concepto de *V-familia.* Una *V-familia*  se puede ver corno una colección de datos, estos pueden ser primitivos o no-primitivos, un dato no-primitivo se representa como una triada que consta de una etiqueta, un identificador y un dato dado por el identificador.

**Definición 1** Dada  $S = \{P, I, L, D, R, T\}$ . *S* es una *D-familia* si y sólo si:

- $\bullet$  P es un conjunto finito de conjuntos no vacíos.
- $\blacksquare$  I es un conjunto finito no vacío.
- $\bullet$  *L* es un conjunto finito.
- $\bullet$  *D* es un conjunto finito de conjuntos.
- *R* es una función

$$
I \to D \cup \bigcup_{p \in P} p
$$

tal que,  $R(R^{-1}(D)) = D$ .

- Para todo  $d \in D$ , y para todo  $x \in d$  existen  $i \in I$  y  $l \in L$  tales que  $x = (l, i, R(i)).$
- $\bullet$  *T* es un subconjunto de *I*, tal que:

$$
R(T) \subseteq \bigcup_{p \in P} p
$$

y

$$
R(I-T)=D
$$

*P* representa el conjunto de tipos de datos primitivos usados, los cuales se pueden construir utilizando la teoría de conjuntos tradicional, por ejemplo números naturales, enteros, reales, cadenas de caracteres (que se pueden ver como secuencias finitas de números naturales), etc. I representa el conjunto de identificadores.  $L$  es el conjunto de etiquetas. D representa un conjunto de datos no-primitivos. La función R asocia un dato con cada identificador. T representa los identificadores para los datos primitivos.

En una *D-fatnilia* es posible tener un orden jerárquico, basado en la forma en que están contenidos los datos, de esta manera se tienen padres, hijos, ancestros, descendientes y es posible tener una raíz la cual es un ancestro común para todos. La siguiente definición formaliza estos conceptos de acuerdo a la definición de *D·familia.*  El parentesco se establece por medio de los identificadores, ya que por medio de estos es como se caracteriza un dato.

Definición 2 Dada  $S = \langle P, I, L, D, R, T \rangle$ , una D-familia, y dados  $i, j \in I$ :

- i es padre de j si y sólo si  $R(i) \in D$  y existe  $l \in L$  tal que  $(l, j, R(j)) \in R(i)$ .
- $\bullet$  i es un hijo de j si y sólo si j es padre de i.
- $\bullet$  *i* es un ancestro de *j* si y sólo si existen  $i_1, ..., i_n \in img(R)$ , con  $n \geq 2$  tales que  $i_1 = i$ ,  $i_n = j$  y para cada  $k = 1, ..., n - 1$   $i_k$  es padre de  $i_{k+1}$ .
- $\bullet$  i es descendiente de j si y sólo si j es ancestro de i.
- **i** es una raíz de *S* si y sólo si para todo  $k \in I \{i\}$ , i es ancestro de *k*.

Ejemplo 2.1.1 Para aclarar la idea de *D-familia* se presenta este ejemplo. Sean:

> $=$  {N}  $I = \{1, 2, ..., 11\}$  $L = \{a, b, c\}$  $D = \{A_1, A_2, A_3, A_4, A_5\}$  $A_1 = \{(a,3,A_4), (b,4,0)\}$  $A_2 = \{(a, 5, A_3), (a, 6, A_5)\}\$  $A_3 = \{(b, 7, A_2), (c, 8, 8)\}\$  $A_4 = \{(a, 9, 0)\}\$  $A_5 = \{(a, 10, A_3), (b, 11, 5)\}$  $R = \{(1, A_1), (2, A_2), (3, A_4), (4, 0), (5, A_3)\}$  $(6, A<sub>5</sub>), (7, A<sub>2</sub>), (8, 8), (9, 0), (10, A<sub>3</sub>), (11, 5))$  $T = \{4, 8, 9, 11\}$

(P, *1, L, V, R,* T) es una *V-familia.* En este caso 1 es padre de 4 y 2 es padre de 5.

La definición de *V-familia* permite la existencia de grupos de datos aislados, es decir, grupos de datos que no tienen parentesco con otros datos de la misma *V-familia.* 

En la noción intuitiva de dato semiestructurado todos los miembros de una familia tienen un ancestro común, de esta manera, existe una relación de parentesco entre cada par de miembros de la familia, o dicho de otra manera, no existen grupos aislados. La siguiente definición refleja esta noción. Se toman las *V-familias* que tengan una raíz o ancestro común a todos los miembros, a éstas se les llama *SSD-familias.* 

Definición 3 Una *D-familia*  $S = (P, I, L, D, R, T)$  es una *SSD-familia* si y sólo si existe  $r \in I$  tal que r es raíz de  $S$ .

De esta manera, un *dato semiestructurado* puede ser definido como un miembro de una *SSD-familia.* Desde este punto solamente se trabajará con *SSD-familias.* 

Definición 4 Dada *S* = (P, l, *L, D, R,* T), una *SSD-familia,* se dice que *ses* un *dato semiestructurado* si y sólo si *s* E img(R).

Ejemplo 2.1.2 El presente ejemplo muestra cómo el conjunto vacío es un dato semiestructurado.

Dados  $P = \{N\}, I = \{1\}, L = \phi, D = \{\phi\}.$ Si  $R = \{(1, \phi)\}\$  *y*  $T = \phi$  entonces  $\{\tilde{P}, I, L, D, R, T\}$  es una *SSD-familia*. En éste ejemplo 1 es la raíz.

Ejemplo 2.1.3 Aquí se muestra un caso más práctico: Sean:

> $P = {Strings, N}$  $I = \{1, ..., 8\}$  $L = \{$ maestro, nombre, materia}  $D = \{A, B, C\}$  $A = \{(\text{maestro}, 2, B), (\text{maestro}, 3, C)\}\$  $B = \{(\text{nombre}, 4, "ALG"), (\text{material}, 5, "BD")\}$  $C = \{(\text{nombre}, 6, "SLM"), (\text{material}, 7, "ICCl"), (\text{material}, 8, "SO")\}$  $R = \{(1, A), (2, B), (3, C), (4, "ALG"), (5, "BD"),\}$  $(6, "SLM")$ ,  $(7, "ICCl")$ ,  $(8, "SO")$ }.  $T = \{4, 5, 6, 7, 8\}$

(P, *1, L, V, R,* T) es una *SSD-familia* con 1 como raíz.

## 2.2. Datos semiestructurados como gráficas

La definición siguiente formaliza el concepto de *SSD-gráfica.* Esta definición puede ser usada para dar una definición alternativa de dato semiestructurado a través de gráficas. El concepto de gráfica dirigida con raíz se extiende para tener etiquetas en las aristas y datos primitivos en algunas hojas.

Definición 5 *G* = (V, *E, P, L, tag, ll, val)* es una *SSD-gráfica* si y sólo si

- *V* es un conjunto finito no vacío.
- $\blacksquare$   $E \subset V \times V$ .
- **La gráfica dirigida**  $(V, E)$  tiene una raíz.

Es decir, existe  $r \in V$  tal que para todo  $v \in V - \{r\}$  existen  $v_1, ..., v_n \in V$ , con  $n \geq 2$  tales que,  $v_1 = r$ ,  $v_n = v$  y para todo  $i = 1, ..., n - 1$ ,  $(v_i, v_{i+1}) \in E$ .

- $\blacksquare$  *P* es un conjunto de conjuntos no vacíos.
- $\blacksquare$  L es un conjunto no vacío.
- *tag* es una función  $E \to \mathcal{P}(L)$  tal que  $|tag(e)| > 1$  para todo  $e \in E$ .
- *H* es un subconjunto de *hojas(V,* E). Donde  $hojas(V, E) = \{v \in V | \neg \exists y (y \in V \land (v, y) \in E)\}.$
- *val* es una función

$$
val: H \to \bigcup_{p \in P} p
$$

Los conjuntos  $V \vee F$  corresponden a los vértices y aristas de la gráfica dirigida, *P* es el conjunto de tipos primitivos de datos, *L* es el conjunto de etiquetas, *tag* es la función que asocia etiquetas a las aristas,  $H$  es el conjunto de hojas correspondientes a datos primitivos y *val* es la función que asocia datos primitivos a las hojas en H.

La siguiente definición introduce el concepto de *SSD-gráfica* asociada a una *SSDfamilia.* En la gráfica cada vértice es un dato semiestructurado y cada padre tiene aristas hacia sus hijos.

**Definición 6** Dada  $S = \langle P, I, L, D, R, T \rangle$ , una *SSD-familia*, se dice que  $G = \langle V, E, P, L, tag, H, val \rangle$  es una *SSD-gráfica asociada a S* si y sólo si

**•** Existe una función biyectiva  $f : I \to V$  tal que, para todo  $i, j \in I, l \in L$ ,  $(l, j, R(j)) \in R(i)$  si y sólo si  $(f(i), f(j)) \in E$  y  $l \in tag((f(i), f(j))).$ 

- $f(T) = H$ .
- Para todo  $u \in H$ ,  $val(u) = R(f^{-1}(u))$ .

Ejemplo 2.2.1 En la figura 2.1 se muestra un ejemplo de una *SSD-gráfica* asociada con la *SSD-família* del ejemplo 2.1.3.

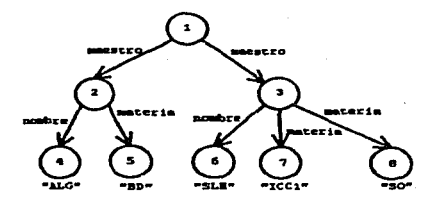

Figura 2.1: SSD-gráfica asociada a la SSD-familia del ejemplo 2.1.3.

La definición que sigue establece formalmente el isomorfismo de dos *SSD-gráficas.*  Intuitivamente significa que las gráficas son iguales con excepción de sus vértices, es decir, las gráficas tienen la misma forma y representan exactamente lo mismo. El teorema que sigue a la definición establece que las *SSD-gráficas* asociadas a una misma *SSD-familia* son isomorfas.

**Definición 7** Dadas  $G = (V, E, P, L, taq, H, val)$   $\gamma G' = (V', E', P', L', taq', H', val')$ *SSD-gráficas,* se dice que *G* y *G'* son *isomorfas* si y sólo si

- **•** Existe una función biyectiva  $f: V \to V'.$
- $P = P'$ .
- $L = L'$ .
- **•** Para todo  $u, v \in V$ ,  $(u, v) \in E$  si y sólo si  $(f(u), f(v)) \in E'$ .
- $f(H) = H'$
- **•** Para todo  $v \in H$ ,  $val(v) = val'(f(v))$ .
- **•** Para todo  $u, v \in V$ ,  $si(u, v) \in E$  entonces  $tag(u, v) = tag'(f(u), f(v))$ .

**Teorema 1** Dada  $S = \langle P, I, L, D, R, T \rangle$  una *SSD-familia*,  $\text{si } G = \langle V, E, P, L, tag, H, val \rangle$ y G' = (V', *E', P, L, tag', H', val')* son *SSD-gráficas asociadas a S* entonces *G* y *G'* son isomorfas.

 $+11$
Demostración Como *G* y *G'* son gráficas asociadas a *S,* entonces, existen funciones biyectivas  $f: I \to V \vee f': I \to V'$  tales que:

$$
\forall i \forall j \forall l (i, j \in I \land l \in L \Rightarrow
$$
  
(*l, j, R(j)*)  $\in R(i) \Leftrightarrow (f(i), f(j)) \in E \land l \in tag(f(i), f(j)))$  (2.1)  

$$
\forall i \forall j \forall l (i, j \in I \land l \in L \Rightarrow
$$

$$
(l, j, R(j)) \in R(i) \Leftrightarrow (f'(i), f'(j)) \in E' \land l \in tag'(f'(i), f'(j))
$$
 (2.2)

y también

 $\mathbf{f}(\mathbf{v}) = \mathbf{f}(\mathbf{v})$  and  $\mathbf{f}(\mathbf{v})$ 

 $2 - 14000$ tali (Kadimir Su

$$
\forall u (u \in H \Rightarrow val(u) = R(f^{-1}(u))) \tag{2.3}
$$

$$
\forall u (u \in H' \Rightarrow val'(u) = R(f'^{-1}(u))) \tag{2.4}
$$

- 1. De lo anterior, se construye una función biyectiva  $f_1 : V \to V'$ , donde  $f_1 = f' \circ f^{-1}.$
- 2. Por definición  $f(T) = H y f'(T) = H'$ . Como f es biyectiva,  $f^{-1}(H) = T$ . De aquí que:

$$
f_1(H) = f'(f^{-1}(H)) = f'(T) = H'
$$
\n(2.5)

3. Ahora, dados  $u, v \in V$ . Supóngase que  $(u, v) \in E$ . Se tiene que para todo  $l \in tag(u,v), (l, f^{-1}(v), R(f^{-1}(v))) \in R(f^{-1}(u)),$ por 2.1.

De 2.2,  $(f'(f^{-1}(u)), f'(f^{-1}(v))) \in E'.$ 

Como  $f_1 = f' \circ f^{-1}$  se tiene que  $(f_1(u), f_1(v)) \in E'$ .

Se ha probado que si  $(u, v) \in E$  entonces  $(f_1(u), f_1(v)) \in E'$ . De manera similar se prueba la contrapuesta, es decir, si  $(f_1(u), f_1(v)) \in E'$  entonces  $(u, v) \in E$ . Teniendo esto, se puede concluir que  $(u, v) \in E$  si y sólo si  $(f_1(u), f_1(v)) \in E'.$ 

4. De 2.5 se puede concluir que  $w \in H$  si y sólo si  $f_1(w) \in H'$ . Luego, dado  $w \in H$ , de 2.3 y 2.4 se tiene que:

$$
val(w) = R(f^{-1}(w))
$$
  
= R((f'^{-1} \circ f') \circ f^{-1}(w))  
= R(f'^{-1}(f' \circ f^{-1}(w)))  
= R(f'^{-1}(f\_1(w)))  
= val'(f\_1(w))

5. Para concluir la demostración, dados  $x, y \in V$  tales que  $(x, y) \in E$ . Dado  $l \in L$  tal que  $l \in tag(x,y)$ . Entonces

$$
R(f^{-1}(x)) = R((f'^{-1} \circ f') \circ f^{-1}(x))
$$
  
=  $R(f'^{-1}(f' \circ f^{-1}(x)))$   
=  $R(f'^{-1}(f_1(x)))$ 

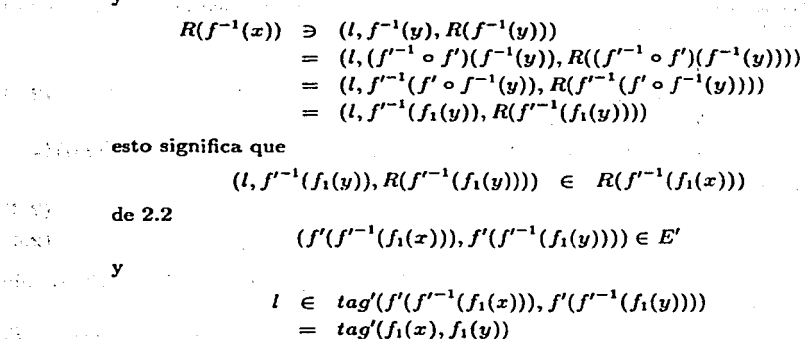

Se ha probado que si  $l \in tag(x, y)$  entonces  $l \in tag'(f_1(x), f_1(y))$ , de manera similar se puede probar el inverso. De ésta manera se concluye que  $tag(x, y) = taq'(f_1(x), f_1(y))$ 

De lo anterior se concluve que  $G \vee G'$  son *isomorfas*.  $\Box$ 

De las *SSD-gráficas* asociadas a una *SSD-familia* dada, hay una que tiene una importancia significativa: la *gráfica equivalente,* en esta gráfica el conjunto de identificadores de la *SSD-familia* se toma como el conjunto de vértices de la *SSD-gráfica,*  así, la jerarquía de los datos en la *SSD-familia* es exactamente reflejada en la gráfica de acuerdo a los identificadores.

**Definición 8** Dada  $S = \langle P, I, L, D, R, T \rangle$  una *SSD-familia*, se dice que  $G = \langle I, E, P, L, tag, H, val \rangle$  es una *SSD-gráfica equivalente a S* si y sólo si

- " Para todo  $i, j \in I, l \in L, (l, j, R(j)) \in R(i)$  si y sólo si  $(i, j) \in E$  y  $l \in tag(i, j)$ .
- $\bullet$  T = H.
- Para todo  $u \in H$ ,  $val(u) = R(u)$ .

Es facil verificar que dada una *SSD-familia* existe una *SSD-gráfica* equivalente a ella, esto es lo que dice el siguiente teorema cuya demostración se puede obtener facilmcnte a partir de la definición anterior, simplemente el conjunto de vértices de la *SSD-gráfica* es el conjunto de identificadores de la *SSD-familia* y las aristas se construyen de tal manera que reflejen el parentesco entre ellos.

 $2 - 312$ 

15 - 512  $7.71$  y

Teorema 2 Dada *S* = (P, /, *L, D, R,* T} una *SSD-familia,* existe *G* una *SSD-gráfica equivalente* a *S.* 

El siguiente teorema establece que si dos *SSD-gráficas* son equivalentes a una misma *SSD-familia* entonces son exactamente la misma gráfica, esto quiere decir que la *SSD-gráfica* equivalente a una *SSD-familia* es única.

**Teorema 3** Dada  $S = (P, I, L, D, R, T)$  una *SSD-familia,* si  $G = (I, E, P, L, taq, H, val)$ <sup>y</sup>*G'* = (I, *E', P, L, tag', H', val')* son *SSD-gráficas equivalentes a S* entonces

- $E = E'$ .
- $\bullet$  *tag* = *tag*
- $H = H'$
- $\bullet$  *val*  $=$  *val'*

Demostración Como *G* y *G'* son *SSD-gráficas equivalentes a S,* entonces:

 $\forall i \forall j \forall l$  (*i*, *j*  $\in I \wedge l \in L \Rightarrow$  $(l, j, R(j)) \in R(i) \Leftrightarrow (i, j) \in E \land l \in taq(i, j))$ (2.6)

$$
\forall i (i \in H \Rightarrow val(i) = R(i)) \qquad (2.7)
$$

$$
\forall i \forall j \forall l (i, j \in I \land l \in L \Rightarrow
$$
\n
$$
\langle i, j \rangle \langle j \rangle \langle j \rangle = P(i, j \in I \land l \in I \land l \in I \land \dots \land l \in I \land \dots \land l \in I
$$

$$
(l, j, R(j)) \in R(i) \Leftrightarrow (i, j) \in E' \land l \in tag'(i, j)) \qquad (2.8)
$$

$$
\forall i (i \in H' \implies val'(i) = R(i)) \tag{2.9}
$$

- 1. Dado  $e \in E$  con  $e = (u, v)$  donde  $u, v \in I$  y dado  $l \in L$ , tal que,  $l \in tag(e)$ . De 2.6  $(l, v, R(v)) \in R(u)$  y de 2.8  $(u, v) \in E'$ , de lo cual se concluye que  $e \in E'$ . Por lo tanto  $E \subseteq E'$ . De manera similar se prueba que  $E' \subseteq E$  y por ello  $E=E'$ .
- 2. Dado  $e \in E$  con  $e = (u, v)$  donde  $u, v \in I$  y dado  $l \in L$ . Supóngase que  $l \in tag(e)$ , de 2.6,  $(l, v, R(v)) \in R(u)$  y de 2.8 se concluye que  $l \in \textit{taq}'(e)$ . Ahora, supóngase que  $l \in tag'(e)$ , de 2.8  $(l, v, R(v)) \in R(u)$  y de 2.6 se concluye que  $l \in tag(e)$ . Esto significa que  $tag(e) = tag'(e)$ . Con esto se puede concluir que  $tag = tag$ .

3. Por definición  $T = H y T = H'$ , por lo tanto  $H = H'$ .

4. Finalmente, dado  $u \in H$ , como  $H = H'$ , por 2.7 y 2.9 se tiene que:

 $val(u) = R(u)$  $= val'(u)$ 

de donde se puede concluir que  $val = val'$ .

De lo anterior se concluve que *G*  $\vee$  *G'* son *equivalentes a S*.  $\Box$ 

#### 2.3. Existencia de SSD-familias

Hasta este momento no se ha probado la existencia de las SSD-familias, y desde luego, tampoco la existencia de los datos semiestructurados. La teoría de conjuntos permite la creación de nuevos conjuntos a través de conjuntos previamente construidos, la teoría de conjuntos no puede ser usada para probar la existencia de conjuntos mutuamente recursivos [14, 28], como es el caso de los datos semiestructurados.

Para librar esta limitación, a la teoría de conjuntos de Zermelo-Fraenker con axioma de elección (ZFC) y suponiendo que no se cuenta con el axioma de regularidad o fundación [17, 28], se le agregará un nuevo axioma que garantizará la existencia de las *SSD-familias.* Las gráficas se pueden construir usando Ja teoría de conjuntos tradicional y muchas veces son usadas para representar estructuras mutuamente recursivas, de esta manera, las *SSD-gráficas* servirán de apoyo para la construcción de *SSD-familias* y así eliminar la limitación. El axioma es el siguiente:

Axioma SSD Dada *G* = (V, *E, P, L, tag, H, val)* una *SSD-gráfica,* existe una única *SSD-Jamilia S* = (P, *V, L, D, T,* R) tal que *G* es una *SSD-Gráfica equivalente* a *s.* 

La unicidad es asumida como axioma debido al hecho de que la teoría de conjuntos no posee mecanismos para probar la igualdad entre conjuntos mutuamente recursivos.

Gracias al axioma anterior y a Jos teorema que establecen la existencia y unicidad de la *SSD-gráfica* equivalente a una *SSD-Jamilia,* se puede trabajar indistintamente con la *SSD-gráfica* o con la *SSD-familia.* Así, se tiene una completitud en el sentido de que toda *SSD-gr-áfica* define una *SSD-familia* y viceversa.

Existen otras formas de definir conjuntos mutuamente recursivos, como son el uso de la coinducción y los hiperconjuntos (conjuntos que permiten contenciones a profundidades arbitrarias) [14]. La introducción de un nuevo axioma crea el problema de verificar la consistencia del sistema, sin embargo, el axioma anterior resulta un teorema en la teoría de biperconjuntos, se ha demostrado que la teoria de hiperconjuntos es consistente si lo es la teoria de conjuntos tradicional (ZFC), sin embargo, no existe un resultado que garantice la consistencia de ZFC.

La razón por la que se eligió la introducción de un nuevo axioma en lugar de utilizar hiperconjuntos, es que para el propósito de este trabajo basta con garantizar la existencia de las *SSD-farnilias,* la teoría de hiperconjuntos permite construir estructuras más generales pero la axiomatización que requiere tiene una mayor complejidad conceptual.

**Committee** and the second state of the  $\sim 10$ 

and conditions are the companies of the second condition of the condition of the condition of the second condition ന്നും പ്രതിക്കാന്തിയത്. പ്രതിക്കാന് പ്രതിക്കാന് പ്രതിക്കാന് പ്രതിക്കാന് പ്രതിക്കാന് പ്രതിക്കാന് പ്രതിക്കാന് പ്<br>പ്രതിക്കാന് പ്രതിക്കാന് പ്രതിക്കാന് പ്രതിക്കാന് പ്രതിക്കാന് പ്രതിക്കാന് പ്രതിക്കാന് പ്രതിക്കാന് പ്രതിക്കാന് പ് ം സംസ്ഥാനങ്ങളുടെ സ്ഥാനങ്ങളുടെ പ്രതിക്കുന്നു. പ്രതിക്കുന്ന കാലപ്പെടുത്തുന്ന പ്രതിക്കാന് പ്രതിക്കാന് പ്രതിക്കുന്<br>പ്രതിക്കാന് പ്രതിക്കാന് പ്രതിക്കാന് പ്രതിക്കാന് പ്രതിക്കാന് പ്രതിക്കാന് പ്രതിക്കാന് പ്രതിക്കാന് പ്രതിക്കാന് പ് still and article of

# sense in terrors they have been respondent with our state of and the company of the company of the second control of the company of the company of the company of the company of and the state of the second control with a magnetic property of the state of state and the fact that the  $\Delta \sim 10^5$

mit of the company of the same in the second of the state of the second company of the

# **Capítulo 3**

# **Un lenguaje de consulta para bases de datos semiestructurados**

Un lenguaje de consulta da a los programadores<sup>1</sup> un medio para manejar la información contenida en una base de datos, el lenguaje debe proveer mecanismos para recuperar la información de la base de datos, así como mecanismos para modificar, crear y destruir información.

En el diseño de un lenguaje de consulta se tienen que considerar algunos aspectos **como son:** 

- Poder expresivo. Se refiere a la capacidad del lenguaje para realizar lo que el programador quiere o necesita hacer con la información.
- Semántica clara y consistente. La semántica tiene que estar claramente especificada y sin ambigüedades en las construcciones del lenguaje y debe estar claramente reflejada por la sintaxis.
- Capacidad de composición .. Es la cualidad del lenguaje de consulta que permite que ciertas expresiones en el lenguaje puedan ser usadas para construir otras, en las cuales su significado está dado en función del significado de suspartes.
- Sintaxis sencilla. Es deseable que el lenguaje de consulta sea sencillo de aprender <sup>y</sup>comprender para los programadores. Para ello, las construcciones del lenguaje no deben ser demasiadas ni demasiado complicadas. Además deben resultar intuitivas para el programador.

<sup>1</sup> **En este contexto el programador se refiere al usuario del lenguaje** 

En este capitulo se propone el lenguaje llamado *Ssquire/2* , que es un lenguaje de consulta para. bases de datos semiestructurados como las que se describen en la sección 1.4. La idea es sentar la. bases para que en un futuro surja. un estándar de un lenguaje de datos semiestructurados, que debe tener el nombre *SSDQL* ( el uso de este nombre es demasiado pretencioso en este momento).

La sintaxis de *Ssquirel* tiene cierta semejanza con la sintaxis de SQL y OQL, esto es con el propósito de que resulte sencillo de aprender y comprender para. los programadores, el significado de las construcciones se puede intuir con el conocimiento previo de estos lenguajes. La semántica está diseñada especialmente para el manejo de datos semiestructurados, no se basa en un modelo relacional o uno orientado a objetos.

*Ssquirel* posee construcciones para realizar consultas, modificar la información existente en la base de datos semiestructurados, crear y destruir ssd-tablas y vistas.

# 3.1. Expresiones de camino

Una de las principales características que debe tener un lenguaje de consulta para datos semiestructurados es la habilidad para explorar los datos que se encuentran a una profundidad arbitraria, para este propósito se usan las *expresiones de camino.* 

# 3.1.1. Expresiones de camino simples.

Una expresión de camino es una secuencia finita de etiquetas  $l_0, l_1, \ldots, l_n$  en donde  $l_0$  es la etiqueta de una ssd-tabla y  $l_1, \ldots, l_n$  son etiquetas para los datos en dicha ssd-tabla.

El resultado de una expresión de camino  $l_0, l_1, \ldots, l_n$  es el conjunto de datos semiestructurados  $S_n$  tales que existen datos semiestructurados  $S_0, ..., S_{n-1}$  tales que el dato semiestructurado etiquetado  $l_1 : S_1$  está en  $S_0, l_2 : S_2$  está en  $S_1, ..., l_{n-1} : S_{n-1}$ está en *Sn* y So es la raíz de la. ssd-tabla dada. por *10 •* Considerando la representación gráfica para datos semiestructurados, una expresión de camino 10 ./1 •••• *• ln* aplicada a la ssd-tabla T con nombre  $l_0$  es el conjunto de nodos  $v_n$  en la gráfica de T tales que existen nodos  $v_0, v_1, \ldots, v_{n-1}$  donde  $v_0$  es la raíz distinguida de T,  $v_{i-1}$  es padre de  $v_i$ 

<sup>2</sup>*S11quirel* **se deriva de** *Semiatructured data query and* **in/ormation** *retrieval language.* **También se**  deriva de la palabra inglesa squirrel cuyo significado en español es ardilla. Esto es porque la ardilla **se la pasa recorriendo Jos árboles y arbustos de un bosque, con los cuales se puede establecer una analogía respecto a los datos semiestructurad.os** 

para  $i = 1, ..., n$  *y l<sub>i</sub>* es la etiqueta de la arista  $(v_{i-1}, v_i)$  para  $i = 1, ..., n$ .

Una expresión de camino se puede considerar como una pequeña consulta que regresa un conjunto de datos semiestructurados, las expresiones de camino no dan la capacidad para construir nuevos datos semiestructurados, pero proporcionan un mecanismo para explorar datos serniestructurados a una profundidad arbitraria, mismo que servirá de base para las construcciones del lenguaje de consulta.

Ejemplo 3.1.1 Considérese la base de datos semiestructurados de la figura 3.L La expresión de camino publicaciones.libro.titulo regresa el conjunto formado por los datos scmiestructurados con identificadores p5 y p6. La expresión de camino publ.icaciones. l.ibro. autor regresa el conjunto formado por los datos semiestructurados con identificadores  $m2$  y  $m3$ . La expresión profesores. profesor. nombre solamente regresa el dato serniestructurado con identificador m7.

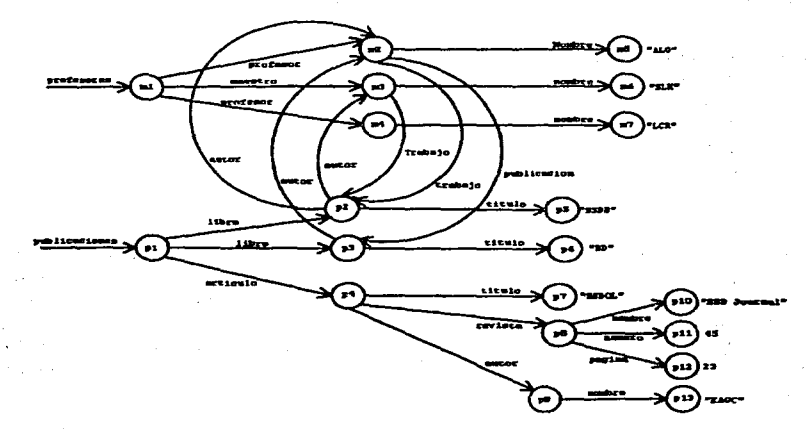

Figura 3.1: Base de datos semiestructurados del ejemplo 3.1.L

# 3.1.2. Expresiones de camino extendidas

Para dar mayor flexibilidad a las expresiones de camino se usan expresiones regulares en dos niveles. El primer nivel consiste en el uso de expresiones regulares donde el conjunto de etiquetas se toma corno alfabeto. El segundo nivel consiste en el uso de expresiones regulares tomando como alfabeto el conjunto de caracteres que componen las etiquetas (letras y dígitos). Otra forma de dar flexibilidad es por medio del uso de un comodín el cual puede ser sustituido por cualquier etiqueta o cualquier carácter dependiendo del nivel en el que se esté usando dicho comodín en la expresión; el símbolo • es el que sera usado como comodín. Las *expresiones* de camino *extendidas* son las que hacen uso de estas características. El uso de expresiones de camino extendidas permite que en una sola expresión se exprese lo que requerirían varias expresiones de camino simples.

Ejemplo 3.1.2 Considérese nuevamente la base de datos semicstructurados de la figura 3.1. La expresión de camino publicaciones.#.autor regresa el conjunto formado por los datos semiestructurados con identificadores  $m2$ ,  $m3$  y  $p9$ .

La sintaxis general de una expresión de camino con expresiones regulares es:

```
<e> ::•<etiqueta> 
          <e>l<e> 
                        ı
          <e>.<e> 
                        ı
          <e>• 
          <e>+1
          <e>?(<sub>e</sub>)t
```
El operador  $\cdot$  sirve para establecer las secuencias de etiquetas en una expresión de camino. El operador • (estrella de Kleene) indica la presencia de cero o más ocurrencias de la expresión dada, el operador + indica la presencia de una o más ocurrencias y el operador ? indica la precencia de una o cero ocurrencias de la expresión dada. El operador 1 indica que debe aparecer una u otra de las expresiones dadas. Los operadores  $*, + y$ ? son los que tienen mayor precedencia, le sigue el operador  $\cdot$  y finalmente el operador I·

Cuando la gráfica contiene ciclos, es posible especificar caminos de longitud arbitraria. Utilizando la estrella de Kleene con el comodín se puede generar un número infinito de expresiones de camino. Sin embargo, como la gráfica es finita, el número de datos semiestructurados que la expresión de camino extendida devolverá es también finito.

Ejemplo 3.1.3 Una vez más considérese la base de datos semiestructurados de la figura 3.1. La expresión de camino pub1icaciones. •.autor? regresa el conjunto formado por los datos semiestructurados con identificadores p2, p3, p4, m2, m3 y p9. La expresión de camino pub1icaciones. #• regresa el conjunto formado por todos los datos semiestructurados de la base de datos excepto  $m$ l,  $m4$  y  $m7$ . La expresión de camino profesores. profesor. (Nombre 1 nombre) regresa el conjunto formado por los datos semiestructurados con identificadores  $m5$  y  $m7$ . La expresión de camino profesores. (profesorlmaestro) .nombre regresa el conjunto formado por los datos semiestructurados con identificadores  $m6$  y  $m7$ . La expresión de camino (profesores lpubl.icaciones). (l.ibro !profesor) regresa el conjunto formado por· los datos semiestructurados con identificadores *p2*, *p3*, *m2* y *m4*. La expresión de camino #+ regresa el conjunto formado por todos los datos semiestructurados de la base de datos.

También es posible utilizar expresiones regulares para describir las etiquetas. Para eliminar las ambigüedades entre las expresiones regulares para las etiquetas y para . las expresiones de camino, las primeras se encerrarán entre apóstrofos.

Ejemplo 3.1.4 Considérese la base de datos semiestructurados de la figura 3.1. La expresión de camino profesores. profesor. ' (N 1 n) ombre' regresa el conjunto formado por los datos semiestructurados con identificadores  $m5$  y  $m7$ . La expresión '(Nln)ombre' genera las cadenas Nombre y nombre.

La expresión de camino publicaciones. '#\*o'\* regresa el conjunto formado por los datos semiestructurados con identificadores pl, *p2,* p3, p4, p5, p6 y *p1.* La expresión '#o\*' genera las cadenas que terminan con o, las que aquí importan son libro, articulo v titulo.

La expresión de camino 'p#\*'. '#\*o#?'\* regresa el conjunto formado por los datos semiestructurados con identificadores  $m1$ ,  $m2$ ,  $m3$ ,  $m4$ ,  $p1$ ,  $p2$ ,  $p3$ ,  $p4$ ,  $p5$ ,  $p6$ ,  $p7$  y p9.  $\label{eq:2.1} \frac{1}{2} \left( \mathcal{L} \left( \mathcal{L} \right) \right) \left( \mathcal{L} \left( \mathcal{L} \right) \right) = \frac{1}{2} \left( \mathcal{L} \left( \mathcal{L} \right) \right) \left( \mathcal{L} \left( \mathcal{L} \right) \right) \left( \mathcal{L} \left( \mathcal{L} \right) \right) \left( \mathcal{L} \left( \mathcal{L} \right) \right) \right)$ 

 $\mathcal{A}$  and  $\mathcal{A}$  are the set of the set of the set of the set of  $\mathcal{A}$ 

considerably the construction of the position

# 3.2. **Consultas**

La función principal de un lenguaje de consulta para bases de datos son precisamente las consultas, las cuales extraen información de la base de datos. En el caso de las bases de datos semiestructurados el resultado se expresa en un dato semiestructurado. i shekara dhe

En el lenguaje de consulta aquí presentado las consultas se realizan por medio de' operaciones para crear nuevos datos semiestructurados y para elegir información de los ya existentes. Para realizar una consulta se parte de los datos semiestructurados dados por las ssd-tablas, las vistas y las constantes. Con ellos se pueden construir otros nuevos a través de las operaciones mencionadas, estos nuevos datos semiestructurados a su vez se pueden operar entre ellos o con los ya existentes, y así sucesivamente hasta obtener al final un dato semiestructurado que es el resultado de la consulta. Una. consulta regresa un nuevo dato semiestructurado que existe en un nivel lógico, es decir, la base de datos no sufre ninguna modificación.

En seguida se describen los elementos que se utilizan para la realización de consultas en una base de datos semiestructurados.

# 3.2.1. Constantes

Se pueden utilizar dos tipos de constantes: La constante EMPTY y las constantes primitivas. La constante EMPTY se refiere al conjunto vacío como un dato semiestructurado con un identificador asociado. Las constantes primitivas se refieren a. datos ' semiestructurados de tipo primitivo. La sintaxis es:

#### EMPTY

o

#### p

donde *P* corresponde con la. sintaxis para algún dato primitivo.

Al utilizarse la constante EMPTY se construye un nuevo dato semiestructurado: el conjunto vacío, además el sistema manejador de bases de datos le asignará un identificador único que no esté siendo utilizado por algún otro dato semiestructurado. Obsérvese que pueden existir varios conjuntos vacios pero con identificadores distintos.

De igual forma al utilizarse una constante primitiva se construye un nuevo dato semiestructurado de tipo primitivo con un identificador que no hava sido utilizado.

# 3.2.2. Operaciones para datos semiestructurados

Para crear nuevos datos semicstructurados a partir de otros, se utilizan operaciones para. ellos. Las operaciones que existen son la. unión, la proyección, la. agrupación, la clonación, las funciones de agregación (la suma, el promedio, el máximo y el mínimo) y las operaciones en tipos primitivos de datos (suma, resta, multiplicación, división y módulo).

Al utilizar una operación con datos semiestructurados, se crea un nuevo dato. semiestructurado, para éste se asume que el sistema manejador de bases de datos le asigna un identificador único que no haya sido utilizado por ningún otro dato semiestructurado existente en la base de datos.

#### 3.2.2.1. Uni6n

La sintaxis es:

# *S,* UNION *S2*

donde  $S_1$  y  $S_2$  son dos datos semiestructurados.

La unión de dos datos serniestructurados es similar a la unión típica para conjuntos, se produce un nuevo dato semiestructurado que contiene los datos semiestructurados etiquetados contenidos en ambos, es decir, dados  $S_1 = \{l_{1,1} : S_{1,1}, ..., l_{1,m} : S_{1,m}\}\$  $yS_2 = \{i_{2,1} : S_{2,1},...,i_{2,n} : S_{2,m}\}$  dos datos semiestructurados entonces  $S_1$  UNION  $S_2$ es el dato semiestructurado  $\{l_{1,1} : S_{1,1}, ..., l_{1,m} : S_{1,m}, l_{2,1} : S_{2,1}, ..., l_{2,n} : S_{2,m}\}.$ 

Obsérvese que si  $l_{1,i} = l_{2,i}$  y  $S_{1,i} = S_{2,i}$  para algunas  $i \in \{1, ..., m\}$  y  $j \in \{1, ..., n\}$ entonces dentro de la unión  $l_{1,i}$ :  $S_{1,i}$  y  $l_{2,j} = S_{2,j}$  son exactamente el mismo dato semiestructurado etiquetado, esto quiere decir que en la unión se considerarán como un solo elemento. Si  $l_{1,i} \neq l_{2,j}$  aunque  $S_{1,i} = S_{2,j}$  estos son distintos datos semiestructurados etiquetados, es decir, en la unión se consideran como dos elementos.

Ejemplo 3.2.1 Considérense *S* como el dato semiestructurado de la figura 3.2(a) con identificador al y *T* como el dato semiestructurado de la figura 3.2 (b) con identificador bl, el resultado de *S* UNION *Tes* el dato semiestructurado con identificador rl (el cual es asignado por el sistema) que se muestra en la figura 3.2(c).

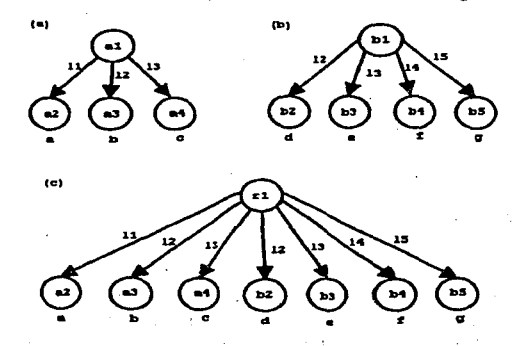

Figura 3.2: Unión de los datos semiestructurados del ejemplo 3.2.1..

Ejemplo 3.2.2 Considérense  $S$  como el dato semiestructurado de la figura 3.3(a) con identificador cl, T como el de identificador c2 y  $U$  como el de identificador c3, el resultado de T UNION U es el dato semiestructurado con identificador r2 de la figura 3.3(b), el resultado de T UNION  $S$  es el dato semiestructurado con identificador r3 de la figura 3.3(c), el resultado de S UNION S es el dato semiestructurado con identificador r3 de la figura 3.3(d) .

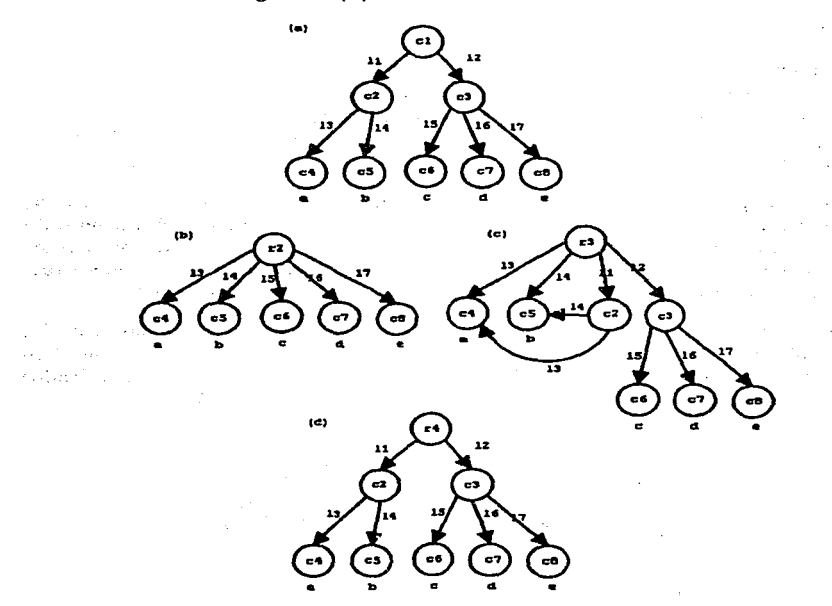

Figura 3.3: Unión de los datos semiestructurados del ejemplo 3.2.2.

Ejemplo 3.2.3 Considérense *S* como el dato semiestructurado de la figura 3.4(a) con identificador d2 y *T* como el dato semiestructurado con identificador d3. El resultado de *S* UNION *T* es el dato semiestructurado con identificador r5 que se muestra en la figura 3.4(b).

Ejemplo 3.2.4 Considérense *S* como el dato semiestructurado con identificador e2 <sup>y</sup>*T* como el de identificador e3 de la figura 3.5(a). El resultado de *S* UNION *Tes* el dato serniestructurado con identificador *r6* que se muestre, en la figura 3.5(b).

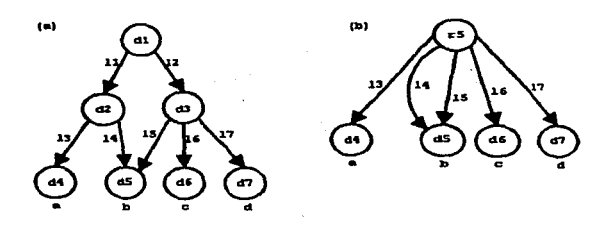

Figura 3.4: Unión de los datos semiestructurados del ejemplo 3.2.3.

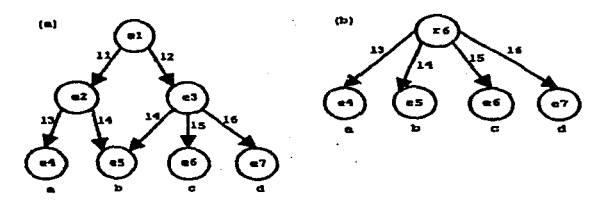

Figura 3.5: Unión de los datos semiestructurados del ejemplo 3.2.4.

Ejemplo 3.2.5 Considérense *S* como el dato semiestructurado con identificador *f2*  y *T* como el de identificador f3 de la figura 3.6(a). El resultado de *S* UNION *T* es el dato semiestructurado con identificador r7 que se muestra en la figura 3.6(b).

#### 3.2.2.2. Proyección

y

En varios dominios, entre ellos las bases de datos relacionales, la proyección es la acción elegir la información que es de utilidad y de eliminar o podar aquella que no lo es.

Para las proyecciones en datos semiestructurados se usan los operadores PICK y TRIM. La sintaxis es:

*S* PICK *(hi, •.. ,hm)* 

*S* TRIM  $(h_1, ..., h_m)$ 

donde *S* es un dato semiestructurado y  $h_1, ..., h_m$  son etiquetas.

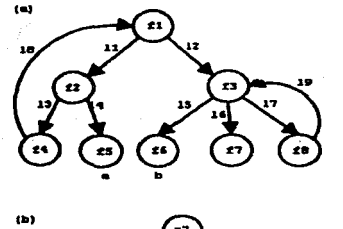

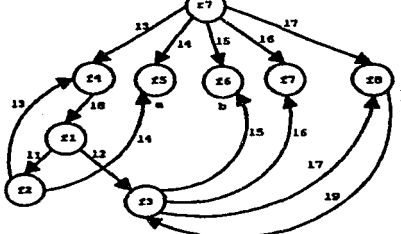

Figura 3.6: Unión de los datos semiestructurados del ejemplo 3.2.5.

El operador PICK aplicado a un dato semiestructurado selecciona los datos semiestructurados etiquetados contenidos en éste y cuyas etiquetas coinciden con las que están dadas como argumentos del operador, con los datos serniestructurados etiquetados elegidos se construye un nuevo dato semiestructurado que los contiene. Si  $S = \{l_1 : S_1, ..., l_n : S_n\}$ , *S* PICK  $(h1, ..., h_m)$  va a ser el nuevo dato semiestructurado  $\{l_i : S_i | \exists i (i \in \{1, ..., n\} \land \exists j (j \in \{1, ..., m\} \land l_i = h_j))\}.$ 

El operador TRIM aplicado a un dato semiestructurado elimina los datos semiestructurados etiquetados en éste y cuyas etiquetas coinciden con las que están. dadas también como argumentos del operador, con los datos semiestructurados etiquetados elegidos se construye un nuevo dato semiestructurado que los contiene. Si  $S = \{l_1 : S_1, ..., l_n : S_n\}$ , *S* TRIM  $(h1, ..., h_m)$  va a ser el nuevo dato semiestructurado  $\{l_i: S_i | \exists i (i \in \{1, ..., n\} \land \forall j (j \in \{1, ..., m\} \rightarrow l_i \neq h_j))\}.$ 

Ejemplo 3.2.6 Sea  $S$  el dato semiestructurado con identificador  $r2$  de la figura 3.7(a). El resultado de S PICK  $(13, 14, 15)$  se muestra en la figura 3.7(b), s1 es el identificador que el sistema le asigna automáticamente al resultado. El resultado de S TRIM  $(13, 14, 15)$  se muestra en la figura 3.7(c).

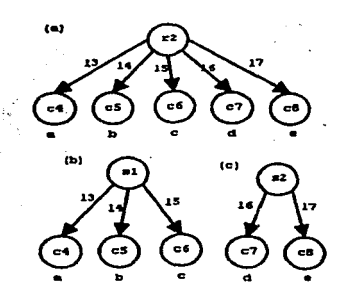

Figura 3. 7: Proyección de los datos semiestructurados del ejemplo 3.2.6.

**Ejemplo 3.2. 7** Considérese *S* el dato semiestructurado con identificador r3 que se muestra en la figura 3.8(a}. El resultado de *S* TRIM (l3, l2} se muestra en la figura 3.8(b).

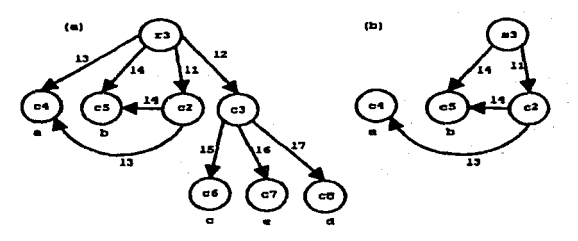

Figura 3.8: Proyección de los datos semiestructurados del ejemplo 3.2.7.

Ejemplo 3.2.8 Considérese *S* el dato semiestructurado con identificador r5 que se muestra en la figura 3.9(a). El resultado de S PICK ( $l5, l6, l7$ ) se muestra en la figura  $3.9(b).$ 

### **3.2.2.3. Agrupación**

La sintaxis de la operación de agrupación es:

 ${l_1 : S_1, ..., l_n : S_n}$ <sup>-1,111</sup>

in Britti

a share in the first explorer in 2<br>The same first containing

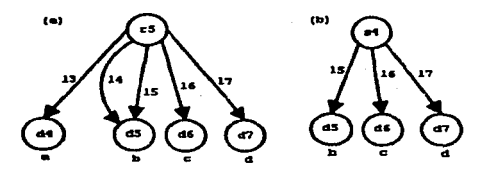

Figura 3.9: Proyección de los datos semiestructurados del ejemplo 3.2.8.

donde  $S_1, ..., S_n$  son datos semiestructurados y  $l_1, ..., l_n$  son etiquetas.

La agrupación consiste en construir un nuevo dato semiestructurado a partir de uno o varios datos semiestructurados etiquetados, los cuales van a estar contenidos en el nuevo dato.  $\{l_1 : S_1, ..., l_n : S_n\}$  es el dato semiestructurado que consta de los datos semiestructurados etiquetados  $l_i$ :  $S_i$  para  $i = 1, ..., n$ .

De igual manera que con la unión si  $l_{1i} = l_{2i}$  y  $S_{1i} = S_{2i}$  para alguna  $i \in \{1, ..., m\}$ y alguna  $j \in \{1, ..., n\}$  entonces  $l_{1i}$ :  $S_{1i}$  y  $l_{2i}$ :  $S_{2i}$  son un solo elemento; en otro caso corresponden a dos elementos en la agrupación.

Ejemplo 3.2.9 Considérense *S* como el dato serniestructurado con identificador gl,  $T$  como el de identificador h $1, U$  como el de identificador i $1 \,$ y  $V$  como el de identificador g3 de la figura 3.lO(a). El resultado de {14 : *S, l5* : *T, 16:* U} se muestra en la figura 3.10(b), el resultado de  $\{l4: S, l5: V\}$  se muestra en la figura 3.10(c), el resultado de *{14: S, 15:* S} se muestra en la figura 3.lO(d), el resultado de {14 : *S, l4* : S} se muestra en la figura 3.lO(e).

#### 3.2.2.4. Clonación

La sintaxis es:

CLON S

donde S es un dato serniestructurado.

Lo que hace la función CLON aplicada a un dato semiestructurado es construir una copia de éste, pero con otros identificadores que no han sido utilizados. Se asume que el sistema asigna estos identificadores automáticamente.

Ejemplo 3.2.10 Considérese *S* como el dato semiestructurado con identificador jl, de la figura 3.ll(a), el resultado de CLON *S* se muestra en la figura 3.ll(b).

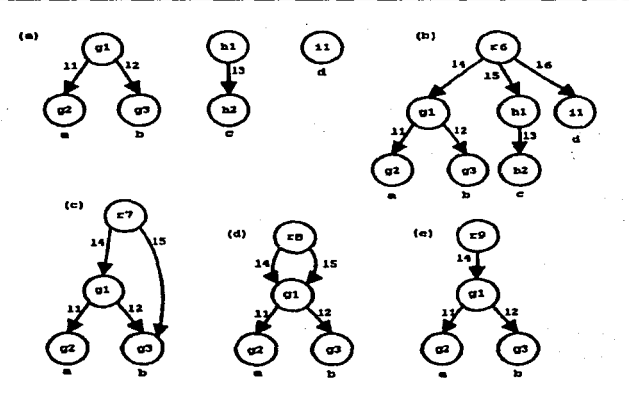

Figura 3.10: Agrupación de los datos semiestructurados del ejemplo 3.2.9.

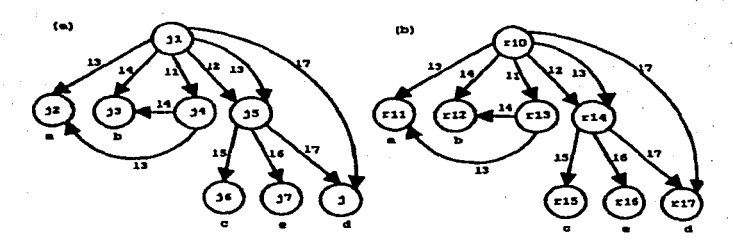

.Figura 3.11: Clonación del dato semiestructurado del ejemplo 3.2.10.

# 3.2.2.5. Operaciones de Tipos Primitivos

Las operaciones de tipos primitivos de datos son +, -, \*, /, MOD. La sintaxis es:

$$
S_1 + S_2
$$
  
\n
$$
S_1 - S_2
$$
  
\n
$$
S_1 * S_2
$$
  
\n
$$
S_1 / S_2
$$

## $S<sub>1</sub>$  MOD  $S<sub>2</sub>$

donde  $S_1$  y  $S_2$  son datos semiestructurados de tipo primitivo.

Las operaciones de tipos primitivos se aplican a datos semicstructurados de tipo primitivo. Las operaciones dependen del tipo de datos que se utilicen. En este momento sólo se asumirá que se tienen tres tipos de datos primitivos: números enteros, números de punto flotante y cadenas de caracteres. Los operadores, así como los tipos primitivos de datos pueden ampliarse sin ningún problema, pero en este trabajo sólo se asumirán tres tipos primitivos y cinco operadores.

El operador + tiene sentido para cadenas de caracteres, para números enteros y para números de punto flotante, para cadenas de caracteres es la concatenación y para números es la suma tradicional. Los operadores  $-, * \vee$  / tienen sentido para números enteros y de punto flotante, estos son la resta, producto y división tradicionales, la división entre enteros regresa solamente el cociente entero. El operador MOD sólo tiene sentido para números enteros y este regresa el residuo de la división de dos enteros.

En caso de que se trabajen dos operandos de distinto tipo, el del tipo menor se promueve al de tipo mayor, así el operador regresa un dato primitivo del mayor de los tipos. Los números enteros se pueden promover a números de punto flotante o a cadenas de caracteres; los números de punto flotante se pueden promover a cadenas de caracteres. Para promover los números a cadenas de caracteres se usa la representación como cadena de caracteres de estos, por ejemplo, el número 42 se promueve a la cadena "42". Así el menor de los tipos es el de números enteros, le sigue el de números de punto flotante y el mayor es el de cadenas de caracteres.

Una operación de tipo primitivo de datos aplicada a dos datos primitivos regresa un nuevo dato semiestructurado primitivo.

Ejemplo 3.2.11 Considérense *S* como el dato semiestructurado primitivo con identificador r19, de la figura 3.12(a) y *T* como el de la figura 3.12(b) con identificador r20, el resultado de  $S + T$  se muestra en la figura 3.12(c).

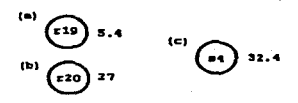

Figura 3.12: Operaciones de tipos primitivos del ejemplo 3.2.11.

#### 3.2.2.6. Funciones de Agregación

Las funciones de agregación pueden ser COUNT, AVG, SUM, MAX, MIN, la **sintaxis** es:

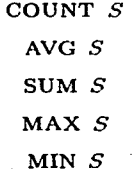

donde S es un dato semiestructurado, pero con algunas restricciones según la función, que se tratarán enseguida.

La función COUNT aplicada a un dato semiestructurado, devuelve un dato semiestructurado primitivo, que corresponde al número de subdatos semiestructurados etiquetados contenidos en el dato semiestructurado dado, es decir, regresa el numero de hijos del dato. Dado  $S = \{l_1 : S_1, ..., l_n : S_n\}$ , suponiendo que los  $l_i : S_i$  son todos distintos, es decir,  $l_i \neq l_j$  o  $S_i \neq S_j$  para todas  $i, j = 1, ..., n$ , se tiene que COUNT *S* es el dato primitivo que corresponde al número *n.* 

Un dato semiestructurado en el cual sus hijos son todos de tipo primitivo, se dice que es un *contenedor de primitivos*. O más formalmente, si  $S = \{l_1 : S_1, ..., l_n : S_n\}$  es un dato semiestructurado *S* es un *contenedor de primitivos* si y sólo si *S;* es de tipo primitivo para toda  $i = 1, ..., n$ .

Las funciones de agregación AVG, MAX, MIN y SUM se aplican solamente a contenedores de primitivos y el resultado es un nuevo dato semiestructurado de tipo primitivo. En caso de que se operen distintos tipos de datos primitivos, se aplican las reglas de promoción de tipos tratadas en la sección anterior.

Dado  $S = \{l_1 : S_1, ..., l_n : S_n\}$  un contenedor de primitivos, asumiendo que para todas  $i, j = 1, ..., n, l_i \neq l_j$  o  $S_i \neq S_j$ , se tiene lo siguiente:

- AVG *Ses* el nuevo dato semiestructurado primitivo que corresponde al número *(Si+ ... + Sn}/n.* Esta función de agregación sólo se puede aplicar si cada *S;* es un número entero o de punto flotante.
- SUM *S* es el nuevo dato semiestructurado primitivo que corresponde a la evaluación de *Si+ ... + Sn·* Esta función de agregación se puede aplicar si cada *S;*  es un número entero, de punto flotante o una cadena de caracteres.

 $\frac{1}{2} \mathbb{Z}^2 \to \mathbb{Z} \mathbb{Q} \to \mathbb{Z} \mathbb{Q}$ 

- MAX *S* devuelve el dato semiestructurado primitivo que corresponde a la evaluación de máx $\{S_1, ..., S_n\}$ . Esta función de agregación se puede aplicar si cada *S;* es un número entero, de punto flotante o una cadena de caracteres.
- MIN *S* devuelve el dato semiestructurado primitivo que corresponde a la evaluación de mín $\{S_1, ..., S_n\}$ . Esta función de agregación se puede aplicar si cada *S;* es un número entero. de punto flotante o una cadena de caracteres.

Ejemplo 3.2.12 Considérese S como el dato semiestructurado con identificador  $j1$ , de la figura 3.13(a). El resultado de COUNT *S* se muestra en la figura 3.13(b).

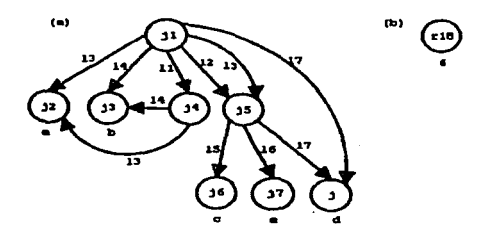

Figura. 3.13: Funciones de agregación del ejemplo 3.2.12.

Ejemplo 3.2.13 Sea *S* el dato semiestructurado con identificador kl de la figura 3.14(a). El resultado de AVG *S* se muestra en la figura 3.14(b), el resultado de SUM *S* se muestra en la figura 3.14(c), el resultado de MAX *S* se muestra en la figura 3.14(d), el resultado de MIN *S* se muestra en la figura 3.14(e).

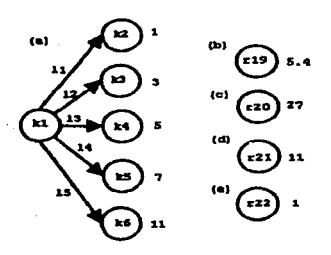

Figura 3.14: Funciones de agregación del ejempio 3.2.13.

#### 3.2.2.7. Precedencia y asociatividad

Para saber el orden en el que se aplican los operadores anteriores y, por tanto, dónde poner paréntesis y dónde se pueden ahorrar, es necesario tener una precedencia de operadores. La precedencia y asociatividad de los operadores que se utilizan para las consultas y que devuelven un dato semiestructurado se muestra en el cuadro 3.1, en orden de mayor a menor precedencia.

| Precedencia | Operador                   | Asociatividad     |
|-------------|----------------------------|-------------------|
|             | <b>CLON</b><br>AVG         |                   |
| 10          | <b>SUM</b><br>MAX          | derecha-izquierda |
|             | MIN<br><b>COUNT</b>        |                   |
| 9           | <b>PICK</b><br><b>TRIM</b> | izquierda-derecha |
| s           | MOD                        | izquierda-derecha |
|             | ┿                          | izquierda-derecha |
| 6           | $\{\cdot\}$ (agrupación)   | derecha-izquierda |
| 5           | <b>UNION</b>               | izquierda-derecha |

Cuadro 3.1: Precedencia y asociatividad de operadores

Cabe destacar que en el operador de agrupación lo más anidado es lo que se realizan primero.

# **3.2.3. EL enunciado SELECT-FROM-WHERE**

De manera análoga a SQL y OQL, en Ssquirel se debe utilizar el enunciado *SELECT-FROM- WHERE* como la parte central de las consultas. Este enunciado permite seleccionar un conjunto de datos semiestructurados en la base de datos y con ellos construir uno nuevo. Dicho enunciado consta de tres cláusulas: La cláusula SELECT, la cláusula FROM y la cláusula WHERE.

La sintaxis es la siguiente:

**SELECT** FROM **WHERE** 1 : *construction e,* AS x,, ... , *En* AS *Xn conditian* 

donde l es una etiqueta,  $e_1, ..., e_n$  son expresiones de camino (con algunas restricciones que se explicarán en breve),  $X_1, ..., X_n$  son nombres de variables, *construction* es una construcción de un nuevo dato semiestructurado y *candition* es una condición (ambos también se explicaran en breve). La cláusula WHERE es opcional, las cláusulas SELECT y FROM son obligatorias.

La semántica del enunciado SELECT-FROM-WHERE consta de 3 etapas, la primera es la etapa de la cláusula. FROM, la segunda es la etapa de la cláusula WHERE y la tercera es la de la cláusula. SELECT.

En la cláusula. FROM aparecen  $e_1, ..., e_n$ , que son expresiones de camino. La expresión de camino  $c_1$  puede comenzar con el nombre de alguna ssd-tabla o vista existente en la base de datos o también con alguna de las ssd-tablas temporales visibles creadas por consultas en un nivel exterior de anidamiento,  $X_1$  va a ser el nombre de una ssd-tabla temporal asociada a un dato semiestructurado que concuerda con la expresión de camino  $e_1$ . La expresión de camino  $e_2$  puede comenzar con el nombre de una ssd-tabla o vista existente, una tabla temporal visible de una consulta exterior o  $X_1$ . Ahora  $X_2$  va a ser el nombre de una ssd-tabla temporal que se refiere a un dato semiestructurado que concuerda con la expresión de camino  $e_2$ . Siguiendo con este proceso, la expresión de camino *e;* puede comenzar con el nombre de alguna tabla o vista existente, una tabla temporal visible creada por alguna consulta. en un nivel de anidamiento exterior o con alguna de  $X_1, ..., X_{i-1}$ . Por supuesto  $X_i$  será el nombre de la ssd-tabla temporal que concuerda con la expresión de camino *e;,* esto para  $i = 1, ..., n$ . Así se crean  $X_1, ..., X_n$  que corresponden a ssd-tablas temporales.

La cláusula WHERE consta de una condición en la cual pueden aparecer los datos semiestructurados dados por las ssd-tablas y vistas existentes en la base de datos, las ssd-tablas temporales visibles dadas por consultas exteriormente anidadas, las ssdtablas temporales  $X_1, ..., X_n$  creadas en el FROM, constantes primitivas, la constante EMPTY y las construcciones a partir de cualquiera de ellas utilizando para ello las operaciones de unión, proyección, agrupación, clonación, operaciones primitivas y funciones de agregación tratadas anteriormente. La condición se basa en las reglas de coerción que se explicarán posteriormente. La condición regresara un valor de falso o verdadero.

La cláusula SELECT es la que se encarga de construir un nuevo dato semiestructurado etiquetado, si la condición en la parte del WHERE resultó verdadera. Para construir un dato semiestructurado etiquetado se usa una etiqueta  $l$  y una construcción que es una combinación de las operaciones de unión, proyección, agrupación, clonación, operaciones primitivas y funciones de agregación aplicadas a las ssd-tablas y vistas existentes en la base de datos, las ssd-tablas temporales visibles dadas por consultas exteriormente anidadas, las ssd-tablas temporales  $X_1, ..., X_n$  creadas en el FROM, constantes primitivas, la constante EMPTY y otras construcciones.

Lo descrito anteriormente es un ciclo de 3 etapas y lo que se obtiene es un dato semiestructurado etiquetado. Para el resultado de la consulta se requiere realizar tantos ciclos como combinaciones de valores para  $X_1, ..., X_n$  sean posibles (que es un número finito). El resultado de la consulta es un nuevo dato semiestructurado que contiene los datos semiestructurados etiquetados que se obtuvieron en cada uno de los ciclos, el identificador de este nuevo dato al igual que con todas las operaciones tratadas anteriormente no debe haber sido utilizado y se puede asumir que el sistema manejador de bases de datos lo asigna automáticamente.

Ejemplo 3.2.14 Considérese la base de datos semiestructurados que se muestra en la figura 3.15. Ésta sólo consta de una ssd-tabla llamada profesores.

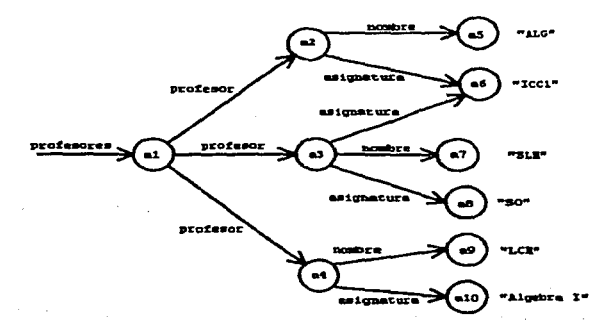

Figura 3.15: Base de datos serniestructurados de una sola ssd-tabla.·

Considérese la consulta siguiente:

#### SELECT nombre\_profesor: X FROM profesores.profesor.nombre AS X

Los únicos datos semiestructurados que coinciden con la expresión de camino dada en la parte del FROM son los que tiene identificadores  $a5$ ,  $a7 \gamma a9$ ; así que el número de etapas a ejecutar es 3.

En la primera etapa, en la parte del FROM se elige el dato semiestructurado con identificador a5. Este dato semiestructurado es asociado a la ssd-tabla temporal X. En la parte del SELECT se construye el dato semiestructurado etiquetado *nornbre...profesur* : &m5 "ALG", el cual va a formar parte del resultado de la consulta. De la misma manera en la segunda etapa se construye el dato semiestructurado etiquetado *nmnbre\_profesur* : &m7 "SLM" y en la tercera etapa se construye *nornbre...profesur* : &m9 "LCM".

Finalmente el resultado de la consulta es el dato semiestructurado:

l:sml { nombre\_profesor:b5 "ALG", nombre\_profesor: &m7 "SLM", nombre\_profesor:&m9 "LCM"}

que se muestra en la figura 3.16. Se asume que el sistema asigna el identificador sm1 al resultado de la consulta..

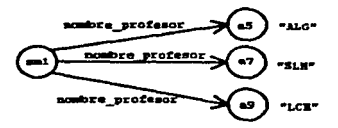

Figura 3.16: Resultado de la consulta del ejemplo 3.2.14.

Ejemplo 3.2.15 En la siguiente consulta. a la base de datos de la figura 3.15, se eligen cada uno de los datos semiestructurados con etiqueta profesor y se agrupan en un nuevo dato con la etiqueta maestro.

SELECT maestro: X FROM profesores.profesor AS X

El resultado se observa en la figura 3.17. Es muy similar a la ssd-tabla original solamente que las etiquetas profesor se cambian por maestro y la raíz es un nuevo dato semiestructurado creado por el sistema.

Ejemplo 3.2.16 La consulta siguiente aplicada a la base de datos de la figura 3.15, produce el resultado que se muestra en la figura. 3.18.

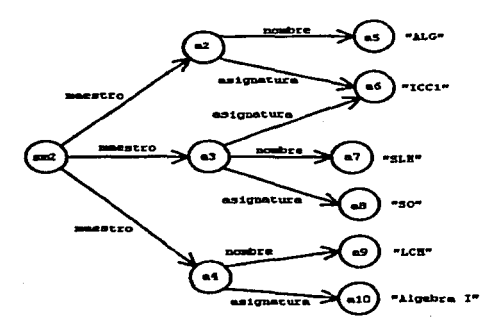

Figura 3.17: Resultado de la consulta del ejemplo 3.2.15.

```
SELECT 
grupo: {profesor: Y, materia: 
Z} 
FROM 
       profesores.profesor AS X, 
       X.nombre AS Y, 
       X.asignatura AS Z
```
En la parte del FROM se utilizan tres ssd-tablas temporales X, Y y Z, los datos semiestructurados a los cuales se pueden enlazar tienen las posibles combinaciones  $(a2, a5, a6)$ ,  $(a3, a7, a6)$ ,  $(a3, a7, a8)$  y  $(a4, a9, a10)$ ; así que el número de etapas a considerar es 4. En la parte del SELECT por cada una de las 4 combinaciones se construye un nuevo dato semiestructurado etiquetado como grupo y que consta de los datos semiestructurados obtenidos en Y y Z, etiquetados con profesor y materia, respectivamente.

Ejemplo 3.2.17 El propósito de la siguiente consulta a la base de datos de la figura 3.15 es agrupar las materias de un profesor en un solo dato semiestructurado. Así cada profesor tendrá un nombre y un dato semiestructurado que contiene sus materias.

```
SELECT 
profesor: {nombre: Y, materias: 
X PICK(asignatura)} 
FROM 
       profesores.profesor AS X, 
       X.nombre AS Y
```
El resultado de la consulta se muestra en la figura 3.19. Obsérvese como en la parte del SELECT se crean dos nuevos datos por etapa.

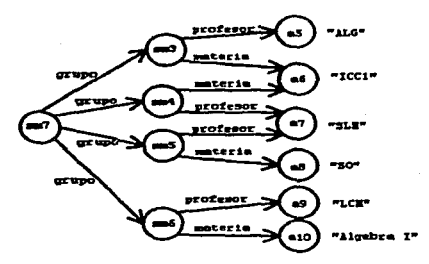

Figura 3.18: Resultado de la consulta. del ejemplo 3.2.16.

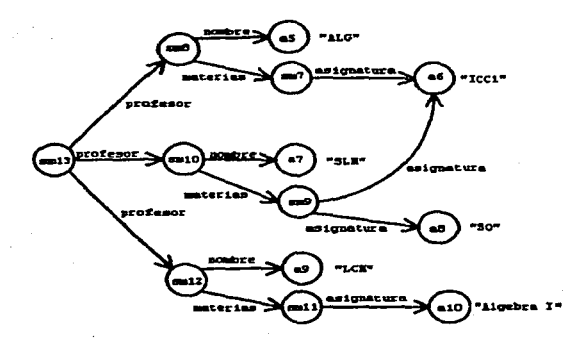

Figura 3.19: Resultado de la. consulta. del ejemplo 3.2.17.

Ejemplo 3.2.18 En la siguiente consulta. a la base de datos de la. figura 3.15, se pretende que, por cada profesor, se tenga. un dato semiestructurado que contenga. su nombre y el número de materias que imparte. El resultado se muestra en la figura 3.20.

SELECT profesor: {nombre: Y, num\_materias: COUNT (X PICK(asignatura))}<br>FROM profesores.profesor AS X, profesores.profesor AS X, X. nombre AS Y

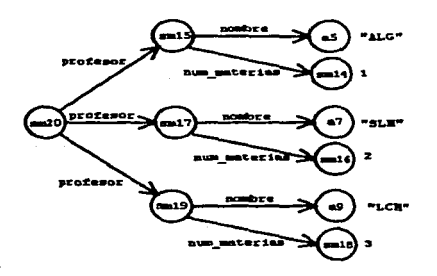

Figura 3.20: Resultado de la consulta del ejemplo 3.2.18.

La palabra SELECT puede ser sucedida de la palabra DISTINCT. En este caso si en dos ciclos distintos se construye esencialmente el mismo dato entonces sólo se tomará uno de ellos para incluirlo en el resultado de la consulta. Para construir un nuevo dato semiestructurado en la parte del SELECT, es posible que no se requieran todos los  $X_1, ..., X_n$  de la parte del FROM, sino solamente algunos de ellos. Si  $X_{i_1},...,X_{i_k}$  es lo mínimo que se requiere para construir el dato semiestructurado entonces dos datos semiestructurados son esencialmente el mismo si se construyen con los mismos valores para  $X_i$ ,, ...,  $X_i$ , aunque los demás tengan distinto valor.

La cláusula WHERE lleva una condición<sup>3</sup> que regresa un valor de verdadero o falso, la condición se puede formar de lo siguiente:

- Las constantes TRUE y FALSE que siempre regresan los valores verdadero y falso respectivamente.
- Operadores aplicados a datos semiestructurados4 que regresan valores de verdadero o falso, estos operadores se explicarán posteriormente en las reglas de **coerción.**
- Los operadores AND, OR y NOT que sirven para construir condiciones a partir de otras condiciones, estos operadores siguen las reglas ya conocidas de **la** lógica. proposicional. La sintaxis es:

#### cond1 AND *cond2*

**<sup>3</sup> Estrictamente hablando, una condición es una fórmula bien formada consistente de fórmulas** 

<sup>&</sup>lt;sup>4</sup>Estos operadores corresponden a las formulas atómicas o predicados.

*cond*1 OR *cond2* 

NOT *cond*<sup>1</sup>

donde *cond<sub>1</sub>* y *cond<sub>2</sub>* son condiciones.

• Los operadores FOR ALL y EXIST que tienen la. sintaxis:

```
FOR ALL v IN S (cond)
```

```
EXIST v IN S (cond)
```
donde *S* es un dato semiestructurado, *v* es el nombre de una variable y *cond* es una condición.

Si Ses un dato semicstructurado, la condición FOR ALL *v* IN *S* (cond) va a dar un resultado de verdadero si todos los datos semiestructurados contenidos en S y que intuitivamente son enlazados uno por uno a la. variable *v* hacen verdadera. a la condición *cond.* El resultado de la condición EXIST *v* IN *S* (cond) va a. ser verdadero si algún dato semiestructurado contenido en S hace verdadera la condición *cond,* hay que tomar en cuenta que la variable *v* se enlaza a cada da.to contenido en *S.* 

### 3.2.3.1. Las Reglas de Coerción

Los operadores que se describen a continuación constituyen las reglas de coerción. Éstos se aplican a los datos semiestructurados y regresan algún valor de verdadero y falso

l. Operadores de comparación para tipos primitivos.

Los operadores  $\lt$  (menor que),  $\gt$  (mayor que),  $\lt$  = (menor o igual),  $\gt$  = (mayor o igual), = (igual), <> (distinto), se aplican a dos datos semiestructurados de tipo primitivo. Su sintaxis es:

### $S<sub>1</sub>$  operador  $S<sub>2</sub>$

donde *S,* y S2 son datos semiestructurados de tipo primitivo y *operador* es uno de los operadores anteriores.

Recuérdese que por el momento sólo se asumen como tipos primitivos de datos los números enteros, los números de punto flotante y las cadenas de caracteres, aunque éstos también pueden aumentar junto con los operadores de comparación. Los operadores anteriores regresan el valor de verdadero o falso según la semántica conocida para estos operadores y el tipo de datos a los que se aplican. Si se operan dos datos de tipo distinto el de menor tipo se promueve al de tipo mayor, en el caso de las cadenas de caracteres el resultado del operador depende del orden lexicográfico; en el caso de los tipos numéricos el resultado depende del orden tradicional.

2. El operador LIKE.

Este operador se aplica a un tipo primitivo de datos y a una cadena de caracteres. Su comportamiento es el mismo que el utilizado para SQL, el tipo primitivo de datos necesariamente debe ser promovido a una cadena de caracteres. La sintaxis es:

#### S LIKE *str*

donde S es un dato semiestructurado y *str* es una cadena de caracteres, en *str*  se utilizan los caracteres -Y % como comodines. El primero se remplaza por un carácter y el segundo por cero o más caracteres, también se utiliza el carácter de escape \. El operador *S* LIKE *str* va a regresar verdadero si y sólo si *<sup>S</sup>* concuerda con *str.* 

3. El operador BELONG.

El operador BELONG sirve para verificar que un dato semiestructurado pertenece a otro. La sintaxis es:

#### $S_1$  BELONG  $S_2$

donde  $S_1$  y  $S_2$  son datos semiestructurados.

Dados  $S_1$  y  $S_2$  datos semiestructurados  $S_1$  BELONG  $S_2$  va a ser verdadero si y sólo si  $S_1$  está en  $S_2$ , es decir que existe una etiqueta l tal que el dato semiestructurado etiquetado  $l : S_1$  pertenece a  $S_2$ , lo cual quiere decir que si  $S_2 = \{l_1 : T_1, ..., l_n : T_n\}$  entonces  $S_1 = T_i$  para alguna  $i \in \{1, ..., n\}$ . Evidentemente si  $S_2$  es un dato primitivo el resultado va a ser falso.

4. El operador CONTAIN.

El operador CONTAIN funciona de manera inversa al operador BELONG, sirve para verificar que un dato semiestructurado contiene a otro, la sintaxis es:

#### $S_1$  CONTAIN  $S_2$

donde  $S_1$  y  $S_2$  son datos semiestructurados.

Dados  $S_1$  y  $S_2$  datos semiestructurados,  $S_1$  CONTAIN  $S_2$  va a ser verdadero si y sólo si  $S_1$  contiene a  $S_2$ , es decir que existe una etiqueta *l* tal que el dato semiestructurado etiquetado l :  $S_2$  pertenece a  $S_1$ , esto quiere decir que si  $S_1 = \{l_1 : T_1, ..., l_n : T_n\}$  entonces  $S_2 = T_i$  para alguna  $i \in \{1, ..., n\}$ . Si  $S_1$  es un dato primitivo el resultado va a ser falso.

#### 5. El operador OWN.

El operador OWN verifica que un dato semicstructurado contiene un dato scmicstructurado etiquetado con alguna etiqueta dada. Su sintaxis es:

## S OWN l

donde *l* es una etiqueta y *S* es un dato semicstructurado.

Dados l una etiqueta y  $S$  un dato semiestructurado  $S$  OWN l va a regresar verdadero si  $S$  contiene un dato semiestructurado etiquetado con  $l$ , esto es, si existe T un dato semiestructurado tal que  $l : T$  pertenece a  $S$ , es decir, si  $S = \{l_1 : S_1, \ldots, l_n : S_n\}$  entonces  $l = l_i$  para alguna  $i \in \{1, \ldots, n\}$ . Claramente, si *8* es un dato semicstructurado primitivo el resultado va a ser falso.

6. El operador IS.

El operador IS sirve para verificar que dos datos semiestructurados sean el **mismo. La sintaxis es:** 

 $S_1$  IS  $S_2$ 

donde  $S_1$  y  $S_2$  son datos semiestructurados.

 $S_1$  IS  $S_2$  va a ser verdadero si y sólo si  $S_1$  y  $S_2$  tienen el mismo identificador.

7. El operador ISOMORPH.

El operador ISOMORPH sirve para verificar que dos datos son iguales aunque **no sean el mismo, es decir, son isomorfos, la sintaxis es:** 

#### $S_1$  ISOMORPH  $S_2$

donde  $S_1$  y  $S_2$  son datos semiestructurados.

 $S_1$  ISOMORPH  $S_2$  va a ser verdadero si y sólo si  $S_1$  y  $S_2$  son isomorfos, esto se puede verificar construyendo la gráfica que los representa, si ambas gráficas son isomorfas entonces los datos semiestructurados también lo son.

#### 8. El operador PRIMITIVE.

El operador PRIMITIVE verifica si un dato semiestructurado es de tipo primi**tivo, su sintaxis** es:

#### PRIMITIVE *S*

donde  $S$  es un dato semiestructurado.

PRIMITIVE *8* va a regresar verdadero si y sólo si *8* es un dato semiestructurado de tipo primitivo.

-3

3323

En las consultas también se requiere de una precedencia y asociatividad en los operadores que se utilizan. Éstos devuelven un valor booleano, su precedencia y asociatividad se muestra en el cuadro 3.2. En las condiciones también se pueden utilizar los operadores para construir nuevos datos semiestructurados que se utilizan en las consultas. Éstos últimos deben tener una precedencia más alta que los operadores que regresan valores booleanos.

| Precedencia | Operador                | Asociatividad     |
|-------------|-------------------------|-------------------|
|             | PRIMITIVE               | derecha-izquierda |
|             | <                       |                   |
|             | >                       |                   |
|             | <=<br>>=                |                   |
|             |                         |                   |
|             |                         |                   |
| 4           | $\Rightarrow$           | izquierda-derecha |
|             | <b>LIKE</b>             |                   |
|             | <b>BELONG</b>           |                   |
|             | <b>CONTAIN</b>          |                   |
|             | EXIST IN                |                   |
|             | own                     |                   |
|             | IS                      |                   |
|             | <b>ISOMORPH</b>         |                   |
| 3           | <b>FOR ALL</b>          | derecha-izquierda |
|             | <b>EXIST</b>            |                   |
| 2           | $\overline{\text{NOT}}$ | derecha-izquierda |
|             | ÄND                     | izquierda-derecha |
|             | ОR                      |                   |

Cuadro 3.2: Precedencia y asociatividad de los operadores en las condiciones

Obsérvese que los operadores de precedencia 4 se aplican a datos semiestructurados y regresan valores booleanos, por lo cual es imposible hacer una asociación entre ellos. En los operadores de precedencia 3, los que estén más anidados se van a ejecutar primero.

Ejemplo 3.2.19 Considérese la figura 3.21. Sea  $S_1$  el dato semiestructurado que se refiere al de identificador  $m$ 1,  $S_2$  el que se refiere al de identificador  $m$ 2 y así sucesivamente hasta que  $S_{15}$  es el dato semiestructurado con identificador m15.

- $S_{10} > S_9$  es verdadero.
- $S_5 > S_{11}$  es falso.

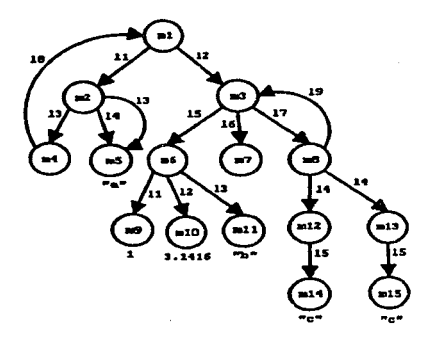

Figura 3.21: Dato serniestructurado del ejemplo 3.2.19.

s al characte

312 원 (1)

- $S_{14} = S_{15}$  es verdadero.
- $S_5$  LIKE "%a%" es verdadero.
- **PRIMITIVE**  $S_9$  es verdadero.
- **PRIMITIVE**  $S_2$  es falso.
- **PRIMITIVE**  $S_7$  es falso, ya que  $S_7$  es el conjunto vacío.
- $S_{12} = S_{13}$  no está definido.
- $S_{12} = S_{12}$  no está definido.
- $S_{12}$  IS  $S_{12}$  es verdadero.
- $S_{12}$  IS  $S_{13}$  es falso.
- $S_{12}$  ISOMORPH  $S_{13}$  es verdadero.
- $S_{14}$  IS  $S_{15}$  es falso.
- $S_{14}$  ISOMORPH  $S_{15}$  es verdadero.
- $S_1$  ISOMORPH  $S_1$  es verdadero.
- $S_1$  ISOMORPH  $S_3$  es falso.
- $S_{11}$  <>  $S_{15}$  es verdadero.
- $\bullet$   $S_{12}$   $\lt\gt$   $S_{15}$  no está definido.
- NOT  $(S_{12}$  IS  $S_{15}$ ) es verdadero.
- $S_{14}$  BELONG  $S_{12}$  es verdadero.
- $S_{14}$  BELONG  $S_8$  es falso.
- $\bullet$  *S*<sub>8</sub> BELONG *S*<sub>3</sub> es verdadero.
- S3 BELONG *Ss* es verdadero.
- $S_6$  CONTAIN  $S_9$  es verdadero.
- S*6* CONTAIN 1 es falso, recuérdese que las constantes crean un nuevo dato semiestructurado con un identificador que no ha sido utilizado.
- **EXIST** *v* IN  $S_6$  ( $v = 1$ ) es verdadero.
- *Ss* OWN *l9* es verdadero.
- FOR ALL *v* IN *S6* (PRIMITIVE v) es verdadero.
- $S_7$  IS EMPTY es falso.
- $\bullet$  S<sub>7</sub> ISOMORPH EMPTY es verdadero.
- $S_7 = EMPTY$  no está definido.
- EMPTY IS EMPTY es falso.
- EMPTY ISOMORPH EMPTY es verdadero.
- $\blacksquare$  FOR ALL  $\upsilon$  IN  $S_3$ (v ISOMORPH EMPTY OR v CONTAIN  $S_3$ OR EXIST *w* IN *v*  (PRIMITIVE  $w$  AND  $w = 1$ )) Es verdadero

Ejemplo 3.2.20 Considérese la base de datos semiestructurados que se muestra en la figura 3.22. En ella se tienen tres ssd-tablas llamadas cursos, profesores y pub1icaciones, las tres ssd-tablas comparten datos semiestructurados en común.

El resultado de la consulta:

SELECT pub1icacion: P FROM pub1icaciones.# AS P

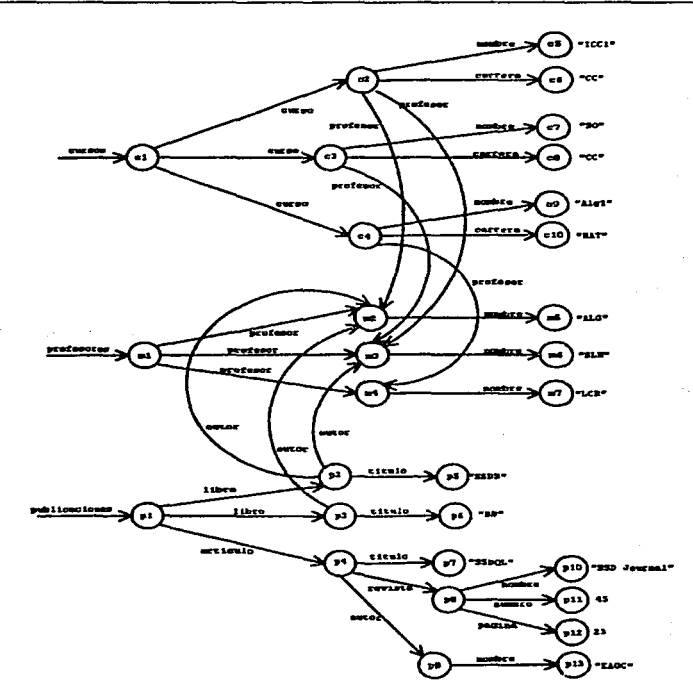

Figura 3.22: Base de datos semiestructurados.

se muestra en la figura 3.23. En un nuevo dato semiestructurado se agrupan las publicaciones con sus respectivos subdatos, entre ellos los autores. Obsérvese que los subdatos pueden al mismo tiempo estar en una ssd-tabla distinta a la de publicaciones.

Ejemplo 3.2.21 El resultado de la siguiente consulta a la base de datos de la figura 3.22, se muestra en la figura 3.24.

SELECT profesor: A<br>FROM publicacion publicaciones.libro AS L L.autor AS A
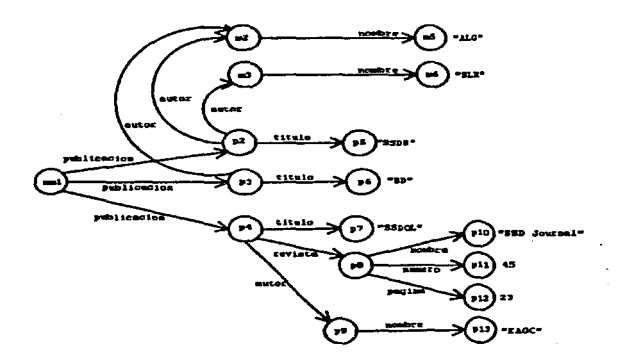

Figura 3.23: Resultado de la consulta del ejemplo 3.2.20.

Lo que se hace es elegir los profesores (de la ssd-tabla profesores) que han publicado algún libro (los libros se encuentran en la ssd-tabla publicaciones).

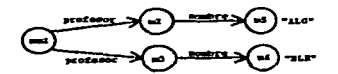

Figura 3.24: Resultado de la consulta del ejemplo 3.2.21.

Ejemplo 3.2.22 En la consulta siguiente aplicada a la base de datos de la figura 3.22, lo que se pretende es elegir los cursos {de la ssd-tabla cursos) que son impartidos por 2 profesores.

```
SELECT curso: C
FROM cursos.curso AS C<br>WHERE 2 = COUNT (C PICK
         2 = COUNT (C PICK(profesor))
```
El resultado se muestra en la figura 3.25.

Ejemplo 3.2.23 En la siguiente consulta a la base de datos de la figura 3.22, se crea un nuevo dato semiestructurado que contiene otros datos que constan de un profesor y una de sus publicaciones, es decir se construyen parejas de un profesor y una publicación.

in.

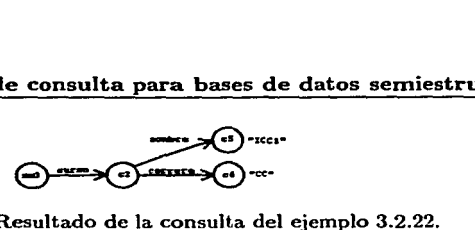

Figura. 3.25: Resultado de la consulta del ejemplo 3.2.22.

```
SELECT 
profesor_publicacion: {profesor: 
X, publicacion: P} 
FROM 
WHERE 
       profesores.profesor AS X, 
       publicaciones.* AS P,
       P.autor AS A 
       A IS X
```
El resultado se muestra en la. figura 3.26.

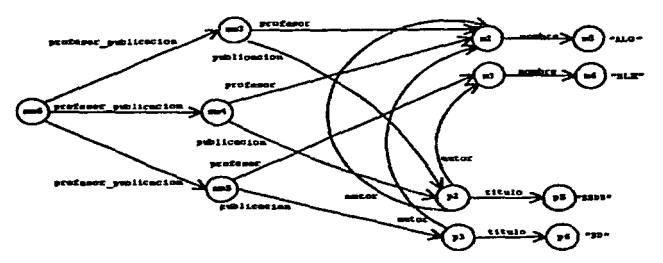

Figura 3.26: Resultado de la consulta del ejemplo 3.2.23.

Ejemplo 3.2.24 La siguiente consulta a la base de datos de la figura 3.22, crea un nuevo dato semiestructurado que contiene los datos de los profesores y sus respectivas publicaciones, es decir, lo que se crea son profesores pero con todas sus publicaciones incluidas.

```
SELECT profesor: X UNION (SELECT pub1icacion: P 
FROM 
                           FROM publicaciones.# AS P,
                                 P.autor AS A 
                           WHERE A IS X) 
       profesores.profesor AS X
```
El resultado se muestra en la figura 3.27.

56

网络 一心

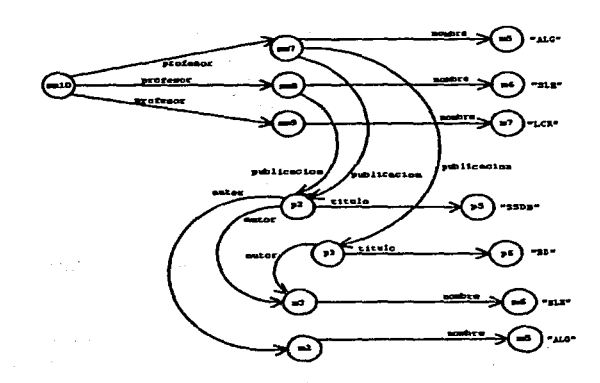

Figura 3.27: Resultado de la consulta del ejemplo 3.2.24. ·

Ejemplo 3.2.25 La siguiente consulta a la base de datos de la figura 3.22, construye un dato semiestructurado que consta de datos que contienen el nombre de un profesor y el número de cursos que tiene.

```
SELECT profesor: {nombre: N, 
                  n_cursos: COUNT (SEI.Ecr curso: e 
FROM profesores.profesor AS X, 
       X.nombre AS N 
                                     FROM cursos.curso AS C, 
                                          C. profesor AS M 
                                     WHERE M IS X) }
```
Obsérvese como en la subconsulta anidada se eligen los cursos que tiene cada profesor. El resultado se ve en la figura 3.28.

 $\mathcal{L}(\mathcal{F})$  and  $\mathcal{L}(\mathcal{F})$  .

**System Advisory** 

Sakhol Super Bank

Ejemplo 3.2.26 La siguiente consulta

SELECT curso: C TRIM(carrera)<br>FROM cursos.curso AS C. cursos.curso AS C, e.profesor AS A, A.nombre AS N WHERE **N•"ALG" DR N="SLM"** 

**Service** Service State

in a m

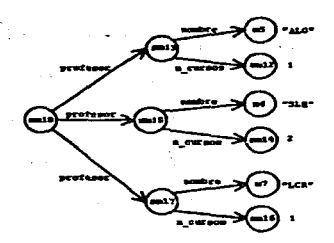

Figura 3.28: Resultado de la consulta del ejemplo 3.2.25.

aplicada a la base de datos de la figura 3.22, elige los cursos impartidos por los profesores con nombre "ALG" y "SLM", pero no incluye el dato correspondiente a la carrera. El resultado se observa en la figura 3.29.

En la parte del FROM se obtienen las combinaciones de identificadores  $(c2, m2, m5)$ ,  $(c2, m3, m6)$  y  $(c3, m3, m6)$  para C, A y N. Como el operador TRIM construye un nuevo dato semiestructurado en cada etapa, en las primeras dos combinaciones en la parte del SELECT se construye un dato semiestructurado distinto para cada una de ellas. Aunque estos dos nuevos datos en esencia son el mismo, solamente difieren en el identificador.

s kier in de kanto

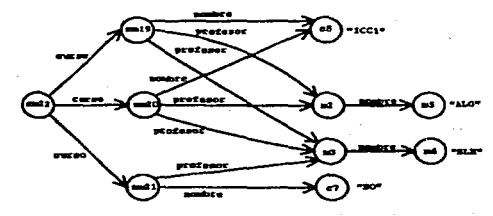

Figura 3.29: Resultado de la consulta del ejemplo 3.2.26.

Ejemplo 3.2.27 La siguiente consulta es similar a la de ejemplo 3.2.26 pero aquí se utiliza la palabra DISTINCT, esto evita que la primera y la segunda combinación de identificadores produzcan dos datos distintos, así solamente se construye uno. Esto se debe a que el dato que se construye en la parte del SELECT solamente depende del valor de C que en la primera y segunda combinación es el mismo. El resultado se muestra en la figura 3.30.

SELECT DISTINCT curso: C TRIM(carrera)  $curs$ os.curso AS  $C$ . e.profesor AS A, A.nombre AS N WHERE N="ALG" OR N="SLH"

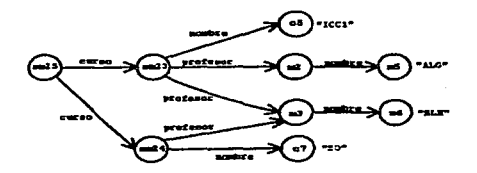

Figura 3.30: Resultado de la consulta del ejemplo 3.2.27.

# 3.3. Actualización

Las consultas proporcionan información contenida en la base de datos. Para ello devuelven un dato serniestructurado temporal, en las consultas la base de datos no sufre de ninguna modificación. Sin embargo, en ocasiones es necesario hacer cambios a los datos existentes en la base de datos, por ello también se incluye en el lenguaje un mecanismo de actualización de los datos existentes. Los cambios se deben hacer en las ssd-tablas; las vistas no se pueden modificar directamente, aunque los cambios que se hagan en las ssd-tablas se van a reflejar en las vistas y posiblemente en otras ssd-tablas.

Para modificar datos semiestructurados se usan dos operaciones básicas que son el borrado y la edición, las cuales se explican a continuación.

#### 3.3.1. Borrado

Para eliminar subdatos a una profundidad arbitraria en un dato semiestructurado correspondiente a una ssd-tabla, se incluye el enunciado *DELETE-FROM-VVHERE*  la sintaxis es:

> DELETE FROM WHERE *X;*  e, AS *Xi.* ... , en AS Xn *condition*

,.·

donde  $e_1, ..., e_n$  son expresiones de camino,  $X_1, ..., X_n$  son nombres de variables y *condition* es una condición. La cláusula \VHERE es opcional, las cláusulas DELETE y FROM son obligatorias.

La sintaxis es similar a la utilizada en el enunciado SELECT-FROM-WHERE; el enunciado DELETE-FROM-WHERE también consta de 3 etapas.

La primera etapa es la dada por la cláusula FROM, de igual manera que con el enunciado SELECT-FROM-WHERE a partir de las expresiones de camino  $e_1, ..., e_n$ se construyen las nuevas tablas temporales llamadas  $X_1, ..., X_n$ . La diferencia con la cláusula FROM del enunciado SELECT-FROM-WHERE es que aquí no se permite que las expresiones de camino se refieran a datos semiestructurados en una vista, esto es para evitar que las vistas puedan ser modificadas.

La segunda etapa es la de la cláusula WHERE, aquí hay una condición donde se verifica que las tablas  $X_1, ..., X_n$  creadas en la cláusula FROM cumplan con ella, justamente como se hace con el enunciado SELECT-FROM-WHERE.

La tercera etapa es la de la cláusula DELETE, aquí si la condición de la cláusula WHERE resulta verdadera o si no hay cláusula WHERE entonces se elige un *X;*  creado en la cláusula FROM. Este *X;* posteriormente será eliminado junto con sus subdatos anidados.

Lo anterior es un ciclo de tres etapas, al igual que en el enunciado SELECT-FROM-WHERE se ejecutan tantos ciclos como combinaciones de valores de  $X_1, ..., X_n$ sean posibles. En cada ciclo se elige un dato semiestructurado. Nótese que un mismo dato se puede elegir en más de un ciclo, pero esto no tiene importancia ya que de todas formas va a ser borrado. Al terminar todos los ciclos se tiene el conjunto de datos semiestructurados que fueron elegidos en los ciclos. Finalmente estos datos semiestructurados son los que se van a borrar junto con sus subdatos arbitrariamente anidados. Obsérvese que si se llega a borrar un dato semiestructurado rciz, la ssd-tabla correspondiente será eliminada. También obsérvese que la ejecución del enunciado DELETE-FROM-WHERE puede eliminar informaci6n en varias ssd-tablas.

Ejemplo 3.3.1 En el siguiente enunciado aplicado a la base de datos de la figura 3.22, se elimina el autor de algún articulo cuyo nombre sea "EAGC' .'

DELETE P FROM pub1icaciones.articu1o AS P, P.autor.nombre AS N WHERE N="EAGC"

El resultado se muestra en la figura 3.31.

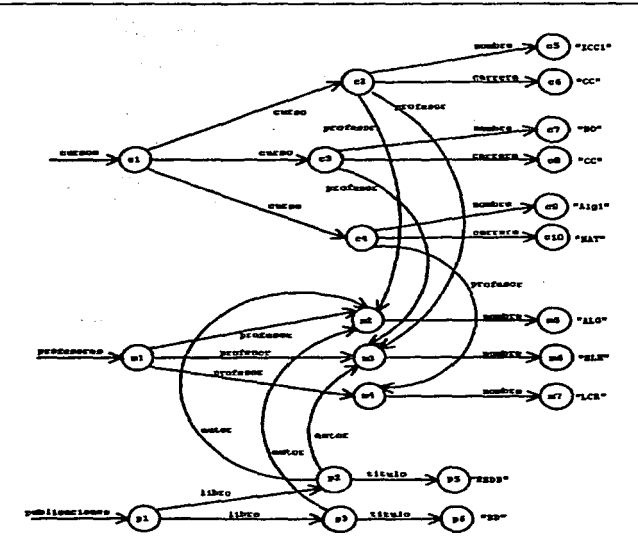

Figura 3.31: Resultado de la actualización del ejemplo 3.3.1.

Ejemplo 3.3. 2 En el siguiente enunciado aplicado a la base de datos de la figura 3.22, se eliminan las publicaciones (libros o artículos) cuyo autor tenga nombre "ALG". El resultado se muestra en la figura 3.32.

```
DELETE P<br>FROM p
        publicaciones.# AS P,
        P.autor.nombre AS N 
WHERE R•''ALG''
```
Nótese como al eliminar las publicaciones también se afecta a los subdatos que se encuentran en otras ssd-tablas.

Ejemplo 3.3.3 Al aplicar el siguiente enunciado a la base de datos de la figura 3.22, se elimina el autor de alguna publicación, si el nombre del autor es "ALG", obsérvese como los datos semiestructurados de otras ssd-tablas se eliminan.

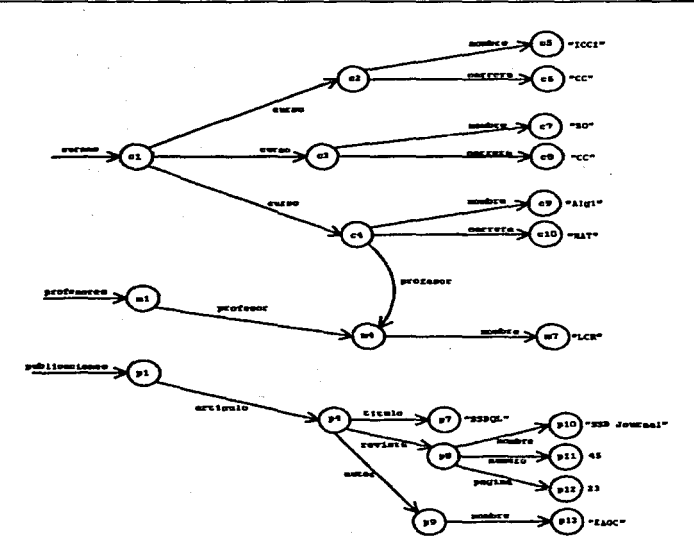

Figura 3.32: Resultado de la actualización del ejemplo 3.3.2.

**Contract** 

- Control of Control of Ware (4) 

In the common control of the right

control of the state of

and the second company

 $\label{eq:2} \mathcal{L}^{\text{max}}_{\text{max}}\left\{ \mathcal{L}^{\text{max}}_{\text{max}}\left\{ \mathcal{L}^{\text{max}}_{\text{max}}\left\{ \mathcal{L}^{\text{max}}_{\text{max}}\right\} \right\} \right\}$ 

والأناول والأفار المعروف المتعارف والمتناول المتناوب

**ARRIVED BOX** 

Luting

宿泊体

```
DELETE M<br>FROM p
       publicaciones.# AS P,
       P.autor AS K, 
       K.nombre AS N 
WHERE N="ALG"
```
El resultado se muestra en la figura 3.33.

# 3.3.2. Edición

Para cambiar el valor de los datos semiestructurados en una profundidad arbitraria se utiliza el enunciado *UPDATE-SET-FROM- lVHERE* la sintaxis es:

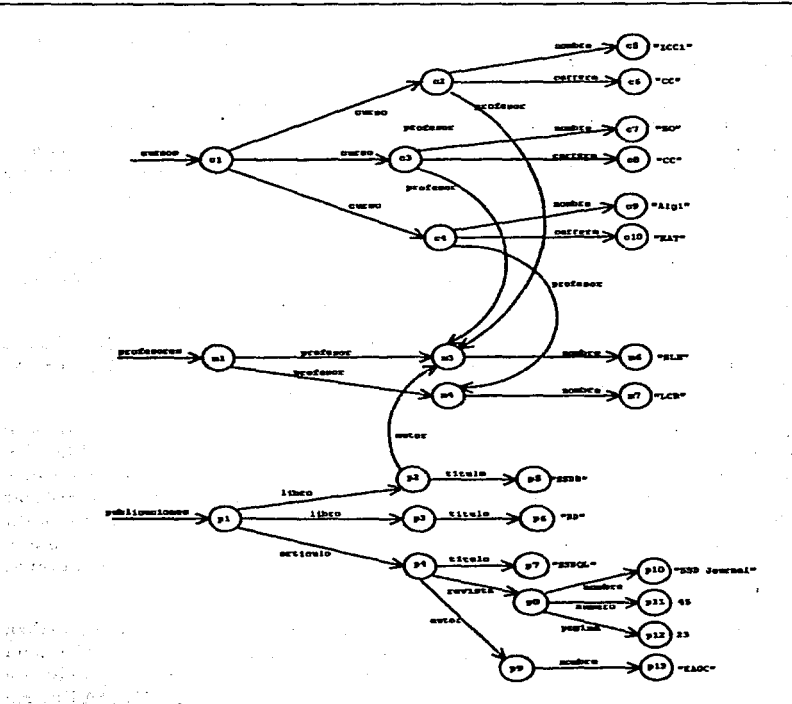

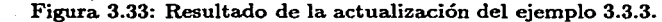

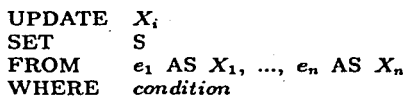

donde e1, ... ,en son expresiones de camino, Xi, ... , Xn son nombres de variables, *condition*  es una condición y  $S$  es un dato semiestructurado con algunas restricciones que se explicarán a continuación. La cláusula WHERE es opcional, las cláusulas UPDATE, SET y FROM son obligatorias.

فركون

 $5 - 1 + 4 - 2$ ti kralje

 $\alpha$ 

of the

La sintaxis, al igual que la semántica, tiene similitudes con los enunciados anteriores. El enunciado UPUATE-SET-FROM-WHERE consta de 4 etapas.

La primera etapa es la dada por la cláusula FROM, de igual manera que con el enunciado SELECT-FROM-WHERE a partir de las expresiones de camino  $e_1, ..., e_n$ sc construyen las nuevas tablas temporales llamadas  $X_1, ..., X_n$ . Al igual que con el enunciado DELETF~FROM-WHERE, no se permite que las expresiones de camino se refieran a datos semicstructurados en una vista, esto es para evitar que las vistas puedan ser modificadas.

La segunda etapa es la de la cláusula WHERE, aquí hay una condición donde se verifica que las tablas  $X_1, ..., X_n$  creadas en la cláusula FROM cumplan con ella, justamente como se hace con el enunciado SELECT-FROM-WHERE.

La tercera etapa es la de la cláusula UPDATE, aquí si la condición de la cláusula \VHERE resulta verdadera o si no hay cláusula WHERE entonces se elige un *X;*  creado en la cláusula FROM, este *X;* posteriormente sera modificado.

Lo anterior es un ciclo de tres etapas. Al igual que en las cláusulas anteriores se ejecutan tantos ciclos como combinaciones de valores de  $X_1, ..., X_n$  sean posibles. En cada ciclo se elige un dato semiestructurado. Un mismo dato se puede elegir en más de un ciclo, pero esto no tiene importancia ya que de todas formas se va a reemplazar por el mismo valor. Al terminar todos los ciclos de tres etapas se tiene un conjunto de datos semiestructurados que fueron elegidos en los ciclos. Finalmente estos datos semiestructurados son los que se van a modificar, aquí es donde entra la cuarta etapa, la de la cláusula SET.

En la etapa de la cláusula SET aparece una construcción como la que se utiliza en la cláusula SELECT del enunciado SELECT-FROM-WHERE, pero a diferencia de esta la construcción no puede hacer referencia a todas las *X* <sup>1</sup> , ••• , *Xn* de la cláusula FROM, solamente puede hacer referencia a la *X;* dada en la cláusula UPDATE. En la etapa de la cláusula SET todos los datos semiestructurados elegidos van a ser reemplazados por la construcción dada. Esta construcción puede depender de *X;* y el identificador va a ser el mismo que posee el dato a ser remplazado. Así los datos elegidos se van a reemplazar por otro valor.

La inserción de datos semiestructurados se puede ver como un caso particular de la edición. Para agregar un dato semiestructurado se utiliza el enunciado UPDATE-SET-FROM-WHERE, en la cláusula SET se debe utilizar una operación de unión entre el dato elegido por la cláusula UPDATE y lo que se quiera insertar en él.

Ejemplo 3.3.4 En el siguiente enunciado aplicado a la base de datos de la figura 3.22, lo que se hace es elegir el dato semiestructurado con identificador clO; su valor es reemplazado por "CC". Nótese como el identificador sigue siendo el mismo.

 $\epsilon$ 

UPDATE C<br>SET " SET "CC"<br>FROM curs FROM **cursos.curso** AS X, X.nombre AS N, X.carrera AS C WHERE **N-"Alg1º** 

El estado de la base de datos después de la actualización se muestra en la figura 3.34.

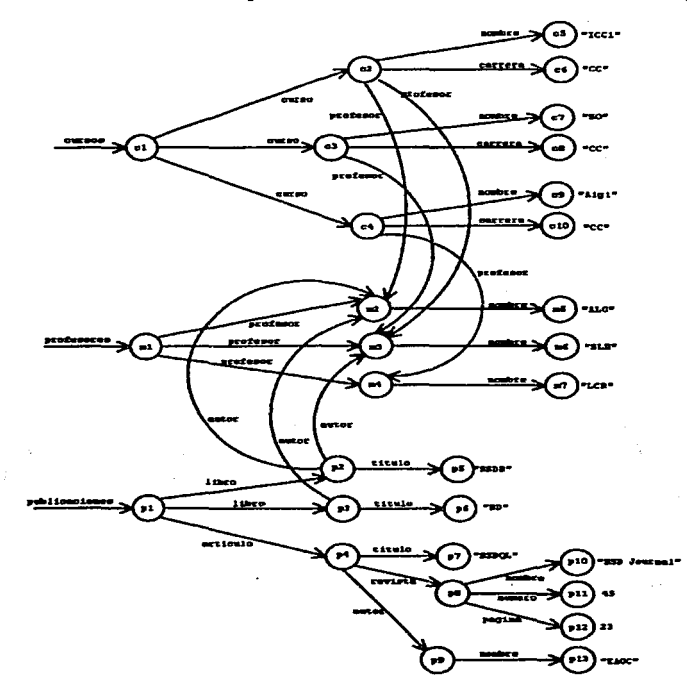

Figura 3.34: Resultado de la actualización del ejemplo 3.3.4.

Ejemplo 3.3.5 Lo que se hace en el enunciado

10, 10, 11

UPDATE X<br>SET X SET X UNION {carrera: "CC"} cursos.curso AS X. X.nombre AS N WHERE N="Alg1"

aplicado a la base de datos de la figura 3.22, es seleccionar el dato semiestructurado con identificador *c4,* al que se le va a añadir un nuevo dato semiestructurado etiquetado como carrera y cuyo valor es "CC". El resultado se muestra en la figura 3.35.

Ejemplo 3.3.6 Eu el siguiente enunciado aplicado a la base de datos de la figura 3.22, se agrega un dato semiestructurado a la ssd-tabla de profesores. Éste va a ser el que corresponde al ya existente con identificador  $p9$  pero etiquetado como profesor. El resultado después de la actualización se muestra en la figura 3.36.

UPDATE X SET X UNION (SELECT profesor: A publicaciones.articulo.autor AS A. A.nombre AS N WHERE N="EAGC") FROM profesores AS X

Ejemplo 3.3. 7 En el siguiente enunciado aplicado a la base de datos de la figura 3.22, lo que se hace es quitar la referencia de autor a las publicaciones cuyo autor tenga nombre "ALG". El resultado se puede ver en la figura 3.37. La idea es similar a la del ejemplo 3.3.2, pero en este caso los datos semiestructurados de otras ssd-tablas no se ven afectados.

- Control County A. S. Linker 電子

UPDATE P SET P TRIM(autor) UNION (SELECT autor: A FROH P.autor AS A, A. nombre AS N WHERE N<>"ALG") FROM publicaciones.\* AS P, P.autor AS H, single show medit M.nombre AS N WHERE **N•''ALG''** 

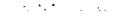

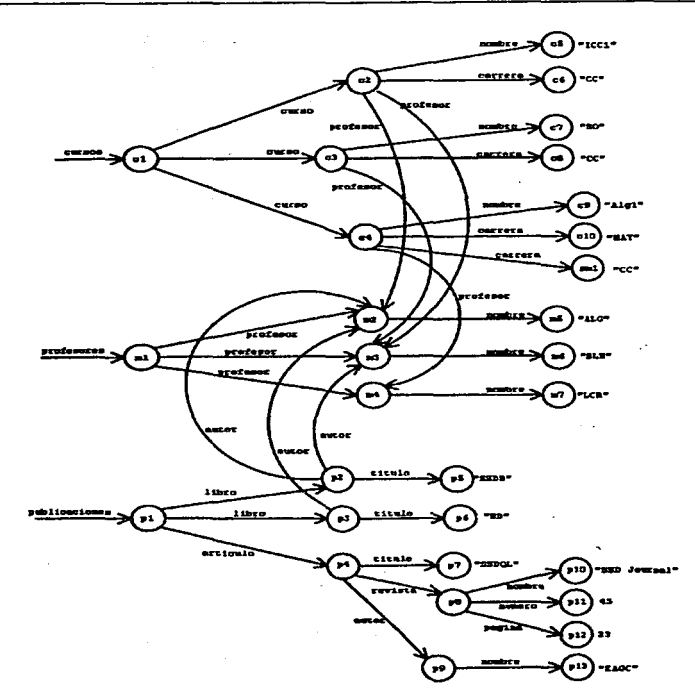

Figura 3.35: Resultado de la actualización del ejemplo 3.3.5.

# 3.4. **Definición de datos**

Es de suma utilidad proporcionar mecanismos para agregar información a la base de datos, ya sea para inicializarla o para enriquecerla, así como también dar mecanismos para eliminar la información que ya no sea útil y mecanismos para proteger la información del acceso del mundo. Por ello se introduce un mecanismo de definición de datos que permite la creación de nuevas ssd-tablas o vistas y la eliminación de las ya existentes.

大説

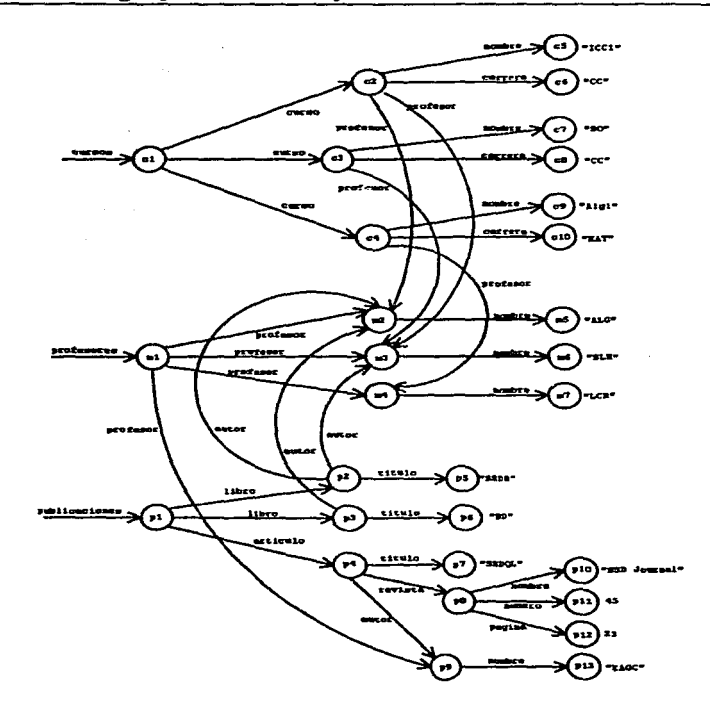

Figura 3.36: Resultado de la. actualización del ejemplo 3.3.6.

# 3.4.1. Creación de ssd-tablas

Para. crear una. ssd-tabla. se utiliza. el enunciado *CREATE-SSDTABLE.* La. sintaxis es la siguiente:

> CREATE SSDTABLE l WITH *S*

o

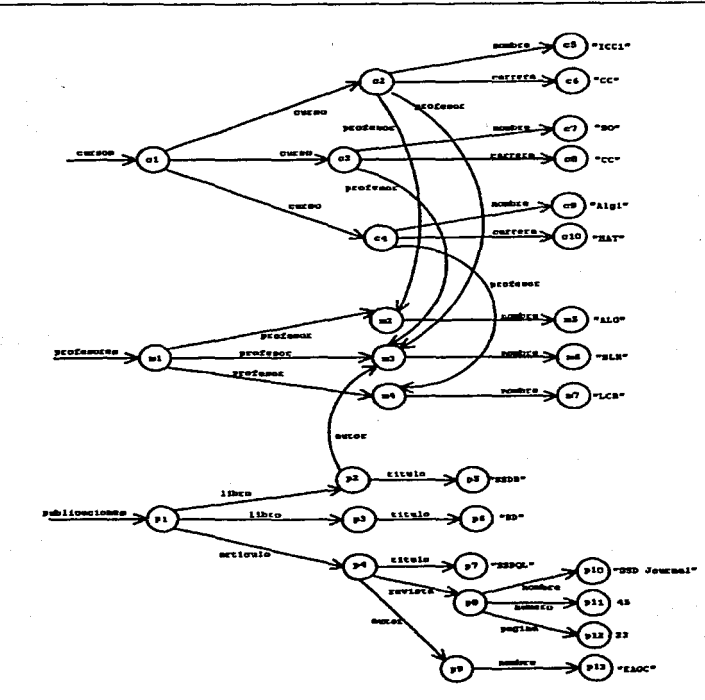

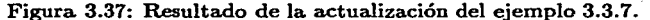

#### CREATE SSDTABLE l WITH FILE *file\_name*

donde l es una etiqueta que va a ser el nombre de la nueva ssd-tabla, S es un dato semiestructurados que puede ser resultado de una consulta, el nombre de una ssd-tabla, el nombre de una vista existente o una constante. En la segunda forma del enunciado CREATE-SSDTABLE, *file\_name* es la ubicación de un archivo que contiene la descripción de un dato semiestructurado. Con ello se tiene la opción de cargar un dato semiestructurado desde un archivo con un formato compatible con la descripción de datos semiestructurados, como puede ser XML, OEM o con la sintaxis presentada en la sección 1.2 para describir datos semiestructurados.

En ambos casos se crea una nueva ssd-tabla llamada l. Por supuesto, no debe existir previamente una ssd-tabla con el mismo nombre en la base de datos. El contenido de la nueva ssd-tabla se especifica ya sea por medio de un dato semiestructurado obtenido a partir de la base de datos o por medio de un archivo.

Ejemplo 3.4.1 El enunciado:

```
CREATE SSDTABLE personas 
WITH {persona:{nombre:"EAGC", edad:23}, 
       persona.:{nombre:"ALG"}}
```
aplicado a una nueva base de datos crea la ssd-tabla que se muestra en la figura 3.38.

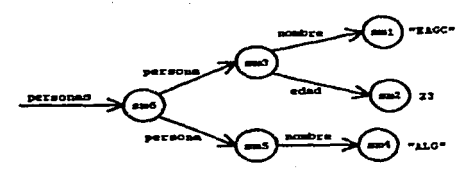

Figura 3.38: Resultado de la creación de una ssd-tabla en el ejemplo 3.4.1.

Ejemplo 3.4-2 El enunciado siguiente aplicado a la base de datos de la figura 3.22 crea la ssd-tabla cursos2. El resultado se muestra en la figura 3.39.

CREATE SSDTABLE cursos2 WITH cursos

Obsérvese que las ssd-tablas cursos y cursos2 se refieren al mismo dato serniestructurado raíz.

Ejemplo 3-4-3 El enunciado siguiente aplicado a la base de datos de la figura 3.22, crea la ssd-tabla cursos2. A diferencia del ejemplo 3.4.2, aquí primero se hace una copia del dato semiestructurado al que se refiere la ssd-tabla cursos, incluyendo los datos que se encuentran en otra ssd-tablas, así cursos y cursos2 se refieren a datos scmiestructurados distintos.

and the company of the com-

**Contract Contract** 

service of the company of the company

CREATE SSDTABLE cursos2 WITH CLON cursos

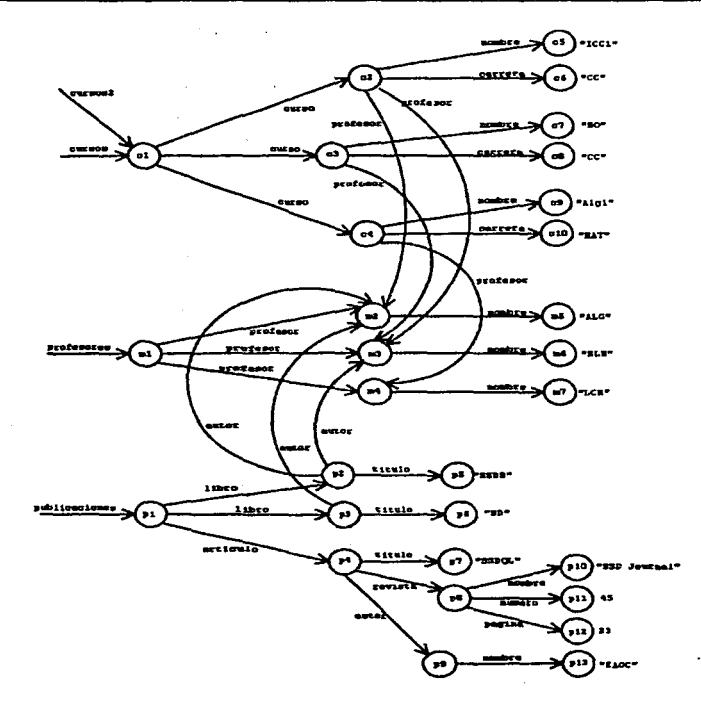

Figura 3.39: Resultado de la creación de una ssd-tabla en el ejemplo 3.4.2.

El resultado se muestra en la figura 3.40.

Ejemplo 3.4.4 El enunciado siguiente aplicado, a la base de datos de la figura 3.22, crea la ssd-tabla personas a partir de una consulta.

```
CREATE SSDTABLE personas 
WITH (SELECT persona: P 
      FROM profesores.profesor AS P) UNION 
     (SELECT persona: P 
      FROM publicaciones.articulo.autor AS P)
```
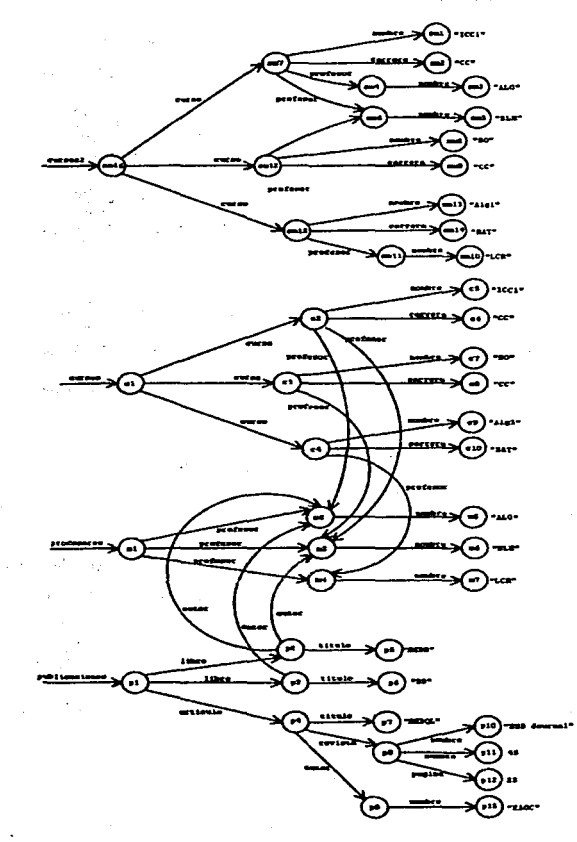

Figura 3.40: Resultado de la creación de una ssd-tabla en el ejemplo 3.4.3.

 $\tau_{\star}$ 

El resultado se muestra en la figura 3.41.  $\frac{1}{2}$  .  $\frac{1}{2}$  .  $\frac{1}{2}$  .  $\frac{1}{2}$ 

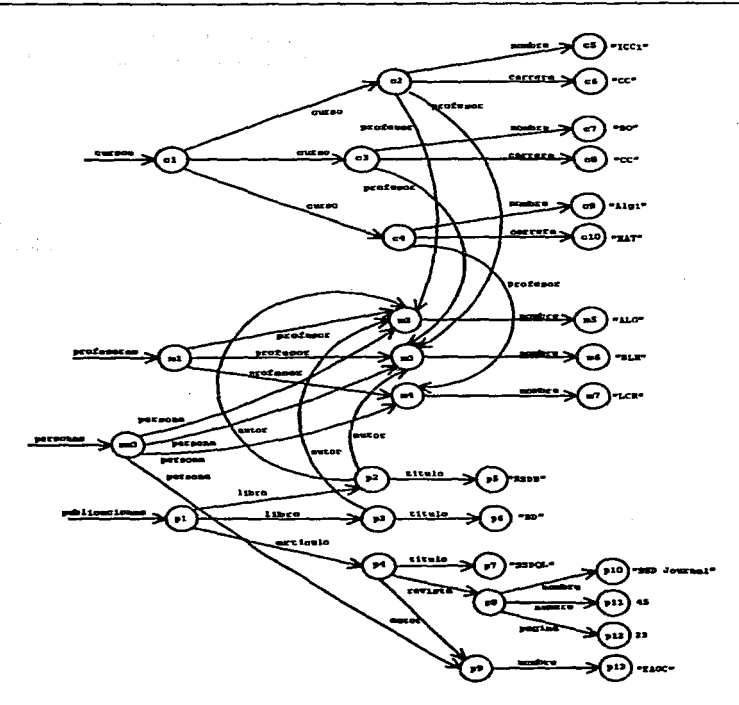

Figura 3.41: Resultado de la creación de una ssd-tabla en el ejemplo 3.4.4.

# 3.4.2. Destrucci6n de ssd-tablas

Para eliminar una ssd-tabla existente en una base de datos se usa el enunciado *DROP-SSDTABLE.* La sintaxis es la siguiente:

#### DROP SSDTABLE l

donde *les* una etiqueta que da el nombre de la ssd-tabla que se va a eliminar.

Al ejecutar DROP SSDTABLE l, la ssd-tabla l se elimina de la base de datos y se

ing in Su

eliminan los datos semiestructurados que ya no sean referenciables; los datos semiestructurados que sean compartidos por otras ssd-tablas no se eliminan. Evidentemente debe existir previamente una· ssd-tabla de nombre l.

Ejemplo 3.4.5 Con el enunciado:

DROP SSDTABLE cursos

aplicado a la base de datos de la figura 3.22, se elimina la ssd-tabla llamada cursos, el resultado se puede ver en la figura 3.42. Obsérvese cómo no se eliminan los datos semiestructurados que cursos comparte con otras ssd-tablas.

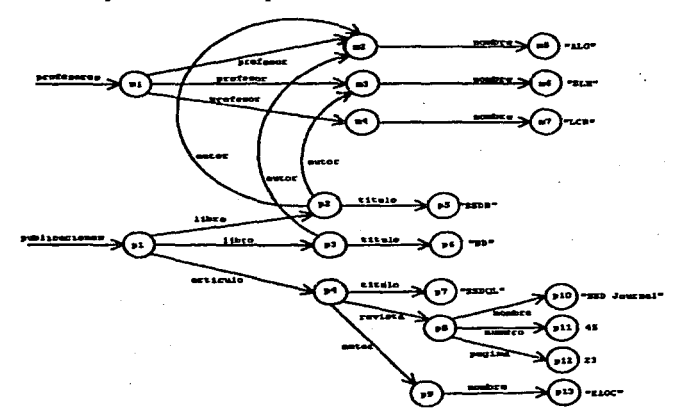

Figura 3.42: Resultado de la destrucción de una ssd-tabla en el ejemplo 3.4.5.

## 3.4.3. Creación de vistas

Como se vio en la sección 1.4.3 existen dos tipos de vistas: Las *vistas abstractas*  y las *vistas materializadas.* Para crear una vista abstracta se utiliza el enunciado  $CREATE-VIEW$ . La sintaxis es la siguiente:

and the company of the company

and the computation of a signal

CREATE VIEW l WITH *S* 

#### 3.4 Definición de datos 75

Para crear una vista materializada se utiliza el enunciado *CREATE-MVIEW,* la sintaxis es la siguiente:

#### CREATE MVIEW WITH *S*

en ambos casos *l* es una etiqueta que va a ser el nombre de la nueva vista, *S* es un dato semiestructurados que puede ser resultado de una consulta, el nombre de una ssd-tabla, el nombre de una vista existente o una constante, *S* es la definición de la vista o fórmula para obtener la vista.

Ejemplo 3.4.6 Para crear las vistas dadas en el ejemplo 1.4.2 de la sección 1.4.3, en las cuales se utilizó la base de datos de la figura 1.5, se utilizan los siguientes enunciados:

```
CREATE VIEW v1
WITH (SELECT nombre: X 
      FROK profa.maestro.nombre AS X)
```
y

```
CREATE MVIEW v2
WITH (SELECT nombre: X
      FROM profa.maestro.nombre AS X)
```
El resultado aparece en la figura 1.6;

#### 3.4.4. Destrucción de vistas

Para eliminar una vista abstracta o materializada se utiliza el enunciado DROP-*VIEW.* La sintaxis es la siguiente:

#### DROP VIEW l

donde les una etiqueta que da el nombre de la vista que se va a eliminar.

Al ejecutar DROP VIEW  $l$ , la vista  $l$  se elimina de la base de datos y se liberan los recursos que ya no sean necesarios. La vista de nombre l debe existir previamente.

# 3.5. Gramática

Para describir la sintaxis del lenguaje se utiliza la gramática libre de contexto<sup>5</sup> que se presenta a continuación. En realidad el lenguaje no es totalmente libre de contexto, lo cual quiere decir que la semántica no se puede derivar directamente de la sintaxis que se describe en la gramática, sino que también se deben considerar las restricciones semánticas explicadas a lo largo de este capítulo.

```
<statement> ::• <query-statement> 1 
                <modification-statement> 
                <data-definition-statement> 
                <viev-statement> 
<query-atatement> ::• <ssd-construction> 
<modification-statement> ::= <delete-statement> 1 <update-statement> 
<data-definition-statement> ::= <create-statement> 1 <drop-statement> 
<asd-construetion> ::• <ssd-table-name> 1
                       <primitive-constant> 
                       <query> 1 
                       EMPTY 1 
                       ( <ssd-construction> ) 1
                       <ssd-construction> UlllOH <ssd-construction> 
                       <ssd-construction> PICK (<list-labels>) 1 
                       <ssd-construction> CUT (<list-labels>) 1 
                       { <list-labeled-ssds } 1 
                       CLON <ssd-construction> 1 
                       <agregation-function> <ssd-construction> 
                       <ssd-construction> <primitive-op> <ssd-construction> 
<list-labels> ::= <label> 
                  <label> , <list-labels> 
<list-labeled-ssds> ::= <label> : <ssd-construction>
                        <label> : <ssd-construction> , <list-labeled-ssds>
<agregation-function> ::= AVG 1 KAX 1 MIH 1 SUM 1 COUHT
```
**<sup>5</sup> Es usual describir la sintaxis de un lenguaje de consulta o de programación mediante una gramática libre de contexto. Se consideran por separado las restricciones dependientes del contexto, la cuales se infieren de la semántica.** 

#### 3.5 Gramática

<query> ::= SELECT <label> : <ssd-construction> FROM <list-associations> 1 SELECT <label> : <ssd-construction> **FROK <list-associations>**  WHERE <condition> <delete-statemet> ::= DELETE <ssd-table-name> FROM clist-associations> 1 DELETE Cood-table-name> يوسطان جماح المتأولة والجراح **FROM <list-associations>**  WHERE <condition> the control of the state and the companies <update-statement> ::= UPDATE <ssd-table-name> **SET <ssd-construction>**  the complete present and service and a FROM <list-associations> | きんにゅう しゅんめい UPDATE <ssd-table-name> SET  $\leq$ ssd-construction> الموصوص فكالمناصر الرابان FROM <list-associations> WHERE <condition> and the second contracts. <create-statement> ::= CREATE SSDTABLE <ssd-table-name> WITH <ssd-construction> 1 CREATE SSDTABLE <ssd-table-name> WITH FILE <string-constant> <drop-statement> ::= DROP SSDTABLE <ssd-table-name> Form Computing Grand <viev-statement> ::= CREATE VIEW <ssd-table-name> WITH <ssd-construction> 1 **Samuel Real Bonaco** CREATE MVIEW <ssd-table-name> WITH <ssd-construction> <drop-viev-statement> ::= DROP VIEW <ssd-table-name> DROP HVIEW <ssd-table-name> <list-associations> ::= <path-expression> AS <ssd-table-name> <path-expression> AS <ssd-table-name> , <list-associations> <condition> : := TRUE and the state of the company of the state of the state of the state of the state of FALSE 1 ( <condition> ) 1

```
<condition> ARD <condition> 1 
                   <condition> OR <condition> 1 
                   ROT <condition> 1 
                   <asd-construction> <comp-op> <ssd-construction> 
                   <ssd-construction> LIKE <string-constant> |
                   PRIMITIVE <ssd-construction> |
                   <ssd-conatruction> Olllf <label> 1 
                   FOR ALL <ssd-table-name> IN <ssd-construction> ( <condition> ) |
                   EXIST <ssd-table-name> IN <ssd-construction> ( <condition> )
\{>primitive-op> :: = + | - | + | / | NOD \}
\text{Comp-op} ::= < | <= | > | >= | = | <> |
                IS 1 CORTAIR 1 BELONG 1 ISORORPB 
<ssd-table-name> ::= <label> 
<label> ::= <letters-digits> 
<primitive-constant> ::a <numeric-constant> 
                             <string-constant>
<path-expression> ::• <pe-label> 1 
                          <path-ezpression>.<path-expression> 
                          (<path-ezpression>) 1 
                          <path-ezprossion>l<path-expression> 
                          <path-ezpression>• 1 
                          <path-ezpression>+ 1 
                          <path-expression>? 
                                                                           consistent investment averages
<pe-label> ::= <label> '<x-label>' 
                                                                  The control of the same detection of the second security of the second second security of
\{x - label\} ::= \{letter\} | \{digit\} | \{wild\_card\} |
                <x-label><x-labal> 
                C<x-label>) 1 
                <x-label>l<x-labal> 
                                                         and the communication of the state of the pro-
                <x-label>• 1 
                <x-label>+ 1 
                <x-label>? 
                                               4. "我们的一个人,你们不会说,你们的一样呢?" 经算法指定数 计检索式 计标准字符
\left\{\text{wild\_card} \right\} ::= #
                                                                  of The Constantinoperation of the Constantinoperation of the Constantinoperation of the Constantinoperation of
<numeric-constant> ::• <digits> 1 
                           <digits>.<digits> 3 1540 1276
```
3.5 Gramática

• <digits>

**<string-constant>** ::• **"<caracters>º 1** "º

```
<1etters-digits> ::= <1etter> 1 
                      <digit> 1 
                      -1<1etter><1etters-digits> 1 
                      <digit><1etters-digits> 1 
                     _<1etters-digits>
```
<digits> ::• <digit> 1 <digit><digits>

**<caracters>** ::• **<caracter> <sup>1</sup>** \" 1 **<caracter><caracters> \"<caracteres>** 

 $\text{clatter}$  ::=  $[A-Za-z]$ 

 $\text{digit}$  : :=  $[0-9]$ 

<caracter> : := todos 1os caracteres ASCII imprimib1es excepto "

# **ESTA TESIS NO SALE** DE LA BIBLIOTECA

in terms and some models of the I was path by a game of the in kommunistis on kaskas professor

> for starting and policy was program. **CONTRACTORS**

Abyan Conta Timo a Barcona and the community of a proprieting

and appeal in product the company of the stage of

 $\gamma_0 = \alpha \rightarrow$ 

KNOW SHE THE THE REPORT OF BUILDING

Careta China Prestagale The Process kasswadd

State State Cart Cart Lands

# and the second company of the company of the

# **Capítulo 4**

# **XML**

En la actualidad XML ha tomado gran importancia en la representación de información en una gran variedad de dominios, sobre todo en la Web. La idea es que en un futuro no muy lejano XML sea el formato que predomine en la Web. En este capítulo se presentan las principales caracteristicas de XML y algunos de los desarrollos tecnológicos a su alrededor.

These controls are a consequently of the CM control and the control of ل الله على المعامل التي تعلق الأولاد الأولى الأولى التي تعلق التي تعلق التي تعلق التي تعلق التي تعلق المعامل ا<br>المعامل التي تعلق التي تعلق المعاملة الأولى الأولى التي تعلق التي تعلق التي تعلق التي تعلق التي تعلق التي تعلق

of the companion of the companion of

state of the experiment of the country of the state of An Africa of Construction of the process of the

and the property of the control of the paper of the con-والمتعاونة والمحاول والمتعقب والمتناوب والمتواطن فليتعارض والمتناوب

 $\label{eq:3} \mathcal{F}(\mathcal{F}) = \mathcal{F}(\mathcal{F}) = \mathcal{F}(\mathcal{F}) = \mathcal{F}(\mathcal{F}) = \mathcal{F}(\mathcal{F})$ 

 $z<sub>f</sub>$ 

# **4.1. Antecedentes**

HTML *(HyperText Markup Language)* sin lugar a dudas fue un invento prodigioso. Es el lenguaje de presentación de documentos más exitoso de la historia. Gracias a HTML se ha. podido publicar y acceder a una cantidad inimaginable de información. Sin embargo, debido a las altas exigencias que sobrevienen con el crecimiento acelerado de la Web, se provocó que HTML también evolucionara de una. forma. muy rápida y por desgracia no por el camino más adecuado. A pesar de todas las extensiones que se le han hecho a HTML, aún es un lenguaje rígido e inflexible.

#### **4.1.1. ¿Qué es XML?**

El Consorcio de la World Wide Web (W3C) en lugar de extender las capacidades de HTML decidió realizar un nuevo lenguaje que aprovechara. todas las ventajas de HTML pero que al mismo tiempo pernütiera una mayor flexibilidad. Este lengua.je o mejor dicho meta-lenguaje, es conocido como XML *(eXtensible Markup Language).* 

El lenguaje HTML está. diseñado para presentar información. Esto quiere decir

**Signal** 

que las construcciones de HTML indican como se visualizará la información en el navegador'. La idea primordial de XML es la de representar únicamente información, sin tener que preocuparse por la presentación.

No se puede descartar totalmente la presentación de un documento XML; dicha presentación se puede incluir por separado en las llamadas *hojas de estilo.* Actualmente las hojas de estilo se pueden especificar en lenguajes como:

- CSS *(Cascade StylcShcet)* que se usa en HTML.
- **E** DSSSL *(Document Style Semantics and Specification Language)* basado en *Sche*me y usado para SGML.
- XSL ( *eXtcnsible Styleshect Languajc)* con sintaxis XML, diseñado especialmente para XML.

A los documentos XML también se les puede dar una estructura fija, que se puede incluir por separado o dentro del documento XML a través de una DTD *(Document Type Definition),* que es similar a una gramática en BNF.

De esta manera con, XML se tiene un modelo trifásico en el que se separan la información, la estructura y la presentación.

#### **4.1.2. Origen y objetivos**

*XML* es una forma restringida de SGML *(Standard Generalized Markup Language,* ISO 8879). Fue desarrollado por un grupo de trabajo (originalmente conocido como "SGML Editorial Review Board") bajo los auspicios del Consorcio de la World Wide Web (W3C) en 1996. Fue presidido por Jon Bosak de Sun Microsystems con la participación activa de un grupo especial de interés en XML (previamente conocido como Grupo de Trabajo SGML) también organizado en el W3C. Los objetivos de XML (24] son:

- l. Ser directamente utilizable en Internet.
- 2. Soportar una gran variedad de aplicaciones.
- 3. Ser compatible con SGML.

 $\mathcal{L} \subset \mathcal{L}$ 

<sup>1</sup>**Navegador se refiere al software para visualizar documentos HTML, pero no se refiere a alguna implementación en particular.** and the company of the theoretical property

#### **4.1 Antecedentes** 83

- 4. Sencillez en la creación de programas que procesen XML.
- 5. El número de capacidades opcionales de XML debería ser el mínimo, de ser posible cero.
- 6. Los documentos XML deberían ser legibles para las personas y razonablemente claros.
- 7. El diseño del XML debería finalizar de forma rápida.
- 8. XML debería ser simple pero perfectamente formalizado.
- 9. Los documentos XML deberían ser sencillos de crear.
- 10. El nombre de las marcas XML sería de mínima importancia.

#### **4.1.3. XMLvsHTML**

De manera natural surge la inquietud por comparar a HTML y a XML, en realidad HTML, no puede competir con XML. Como ya se mencionó antes XML no es una extensión de HTML sino una versión reducida de SGML, con pequeñas diferencias. SGML es un meta-lenguaje usado para especificar lenguajes de marcado. HTML es una instancia de SGML. Por otro lado XML siendo un SGML reducido, es de la misma forma un meta-lenguaje para especificar lenguajes de marcado. HTML se puede especificar en términos XML, a esta especificación se la llama XHTML (eXtensible HyperText Markup Lenguage).

En HTML la estructura de los documentos ya está dada y su sintaxis está enfocada a la presentación del documento en el navegador. En XML la estructura de los documentos se define por el usuario. Un documento en XML se enfoca únicamente en la información, dicha información posteriormente se puede presentar transformándola a un lenguaje para presentación, como HTML.

Por ejemplo, si se necesita construir un sitio Web para vender productos a todo el mundo proporcionando el precio de los productos en la divisa del país del comprador, entonces se necesitaría obtener el valor de las divisa periódicamente. Suponiendo que cierto banco publica diariamente en su página el valor de las divisas, se necesitaría consultar la página de dicho banco para obtener el valor de la moneda y realizar la conversión. Si la página del banco tiene un formato HTML, habría que ubicar la porción del documento donde se encuentra el valor de la moneda que se requiere y con un programa extraer dicho valor. Pero si al banco se le ocurre modificar su página para que tenga una buena presentación habría que rehacer *el* programa que extrajera la información, con los problemas que eso implica. Si la página del banco se encontrara en formato XML, el programa simplementr. tendría que localizar la sección correspondiente a la información requerida en el documento XML sin importarle si se modifica la presentación de dicha página. En la localización incluso no importa que la información no se dé en un lugar exacto.

Con XML se extienden las capacidades de intercambio de información no sólo en la Web sino en un sinnúmero de aplicaciones.

# **4.2. Sintaxis básica**

Un documento XML es simplemente un conjunto de cadenas de caracteres, se pueden diferenciar dos tipos de construcciones: el *marcado* y el *texto.* 

Los caracteres reservados en XML son  $\lt, \gt, \&$ , " (comillas) y ' (apóstrofo), los documentos XML son sensibles a mayúsculas y minúsculas.

El texto incluido entre los caracteres  $y > 0$  entre los signos  $x, y$ ; es el marcado, que son las partes del documento XML que el procesador debe entender.

El marcado entre los símbolos  $\langle y \rangle$  se denomina *marca*<sup>2</sup>. Las marcas son definidas por el usuario. Un ejemplo de marca es <mi\_marca>. El resto es texto contenido en el documento.

Aunque XML es un documento de texto, se puede utilizar para elaborar documentos con otro tipo de contenido. Para ello se pueden usar referencias a sus componentes o una representación textual de ellos.

#### **4.2.1. Elementos**

El componente básico de XML es el *elemento,* que es una pieza de texto encerrada por una *marca-inicial* y su respectiva *marca-final.* Una marca-inicial tiene la forma  $\leq$ mi marca $>$  y una marca-final es de la forma  $\leq$ /mi marca $>$ . El texto contenido entre una marca-inicial y su correspondiente marca-final, incluyendo a las marcas inmersas, es llamado elemento. Dentro de un elemento puede haber texto u otros elementos, las estructuras entre las marcas es el contenido. El término subelemento se usa para describir la relación entre un elemento y los elementos que lo componen.

Lo que no está encerrado entre los símbolos  $\langle y \rangle$  corresponde al texto del do-

<sup>&</sup>lt;sup>2</sup>Es la traducción que se manejará de la palabra *tag.* 

cumento, el cual se conoce como *PCDATA* (Parscd Character Data), que ha sido cuidadosamente desarrollado para proveer el intercambio de datos en muchos lenguajes.

Un elemento sin contenido se dice que es un *elemento vacío,* los elementos vacíos se pueden abreviar con una sola marca de la forma  $\langle$ mi.marca/>.

#### **4.2.2. Atributos**

Los elementos pueden tener *atributos,* que describen propiedades que ofrecen información sobre el elemento. Los atributos son parejas nombre-valor que se colocan dentro de la marca-inicial correspondiente al elemento que posee dicho atributo. Después del nombre de la marca se coloca el nombre del atributo seguido por el signo = y el valor del atributo encerrado entre comillas, por ejemplo:

```
<mi_marca atributol=ºva1or1">
```
Al igual que con las marcas, el usuario puede definir atributos arbitrariamente, pero el valor de un atributo siempre es una cadena de caracteres.

Hay diferencias entre los atributos y las marcas. Un atributo dado solamente puede aparecer una vez dentro de una marca, mientras que los subelementos con una misma marca se pueden repetir. También a los atributos solamente se les asocia una cadena, mientras que la estructura contenida entre una marca-inicial y una marca-final puede contener subelementos. Los atributos revelan el origen de XML como un lenguaje de marcado.

#### **4.2.3. Prólogo**

Los documentos XML pueden empezar con un *prólogo,* en el que se da una definición XML y una declaración del tipo de documento (DTD), la cual se verá más adelante. En la declaración XML se proporciona información sobre la versión de XML que se está utilizando (por el momento solamente puede ser la versión 1.0) e informa· ción sobre el tipo de codificación de caracteres que se utiliza. Por ejemplo:

#### **<?:xml. version•"1.0" encodingz="UTF-8"?>**

 $\mathcal{L} = \{1,2,3,4\}$ **Security** Bank H

**Contract** 

-2.2

the company's state

and a counter of

contractor and

a na kariba na katika na k and the process of and a company

Australia Francisco Capta

Ejemplo 4.2.1 El documento XML de la figura 4.1 tiene el propósito de guardar los datos climáticos de algunas ciudades. En cada ciudad se especifican sus datos climáticos agrupados por fecha.

```
<?Xllll. Yeraion="l.0" encoding="ISD-8869-1"?> 
<?xml-stylesheet type="text/xsl" href="clima.xsl"?>
<!DOCTYPE clima SYSTEM "clima.dtd">
<c1ima> 
    <ciudad nombre="Cd. do K4xico"> 
        <fecha dia="02" mes="10" año="2000">
             <maxima>22</maxima>
             <mini.ma>10</minima> 
             <promedio>17</promedio> 
             <eatado>medio nublado</eatado> 
        </:techa> 
        <fecha dia="03" mes="10" año="2000">
             <aa>tima> 18</aza. ima> 
             <minim.a>S</minima> 
             <promedio>14</promedio> 
             <eatado>tormentas e1ectricas</eatado> 
        \epsilon/facha>
    </ciudad> 
    <ciudad nombre="Toluca"> 
        <fecha dia="02" mes="10" año="2000">
             <maxima>16</maxima>
             <ainima>8</niniaa> 
             <promedio>14</promedio> 
             <eatado>despejado</eatad.o> 
        </:fecha> 
    </ciudad> 
</c1ima>
```
Figura 4.1: Documento XML del ejemplo 4.2.1.

#### 4.2.4. Comentarios

Con los *comentarios* es posible proporcionar información que el procesador XML no tomará en cuenta. Los comentarios empiezan con los caracteres < ! -- <sup>y</sup>terminan con-->. Se pueden colocar en cualquier sitio excepto dentro de las DTDs, marcas <sup>y</sup> otros comentarios. Por ejemplo:

<!-- Esto es un comentario -->

Ejemplo 4.2.2 En la figura 4.2 se presenta un documento  $XML$  que sirve para especificar los valores de algunas divisas en términos de otras.

```
<?xml. veraion="1.0" encoding="IS0-8859-1 11?> 
<!-- Valorea de algunas divisas --> 
<monedas> 
    <moneda> 
        <nombre>Dólar</nombre> 
        <va1or ~echa.="18/10/2000" m.onedav="Peso">9.65</va.1or> 
        <valor fecha="19/10/2000" monedav="Peso">9.57</valor>
    </moneda> 
    <moneda> 
        <nombre>Sol</nombre> 
        <valor fecha="19/10/2000" monedav="Peso">3.10</valor>
    </moneda> 
    <moneda> 
        <nombre>D6lar Cnnadiense</nombre> 
        <valor fecha="18/10/2000" monedav="Peso">6.40</valor>
        \frac{\text{valor fecha} = 18}{10}2000" monedav="Peso">6.43</valor>
        <va1or ~echa="19/10/2000" aonedav="Peao">6.38</va1or> 
        <va1or ~echa.="19/10/2000" monedav="Dol.1ar">1.6</va1or> 
    </moneda> 
</monedas>
```
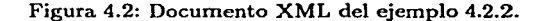

#### 4.2.5. CD ATA

*GDA TA* { *Character Data)* permite integrar en un documento XML texto. que no será interpretado como marcado.

Los CDATA empiezan con los caracteres <! [CDATA] y terminan con ]]>. Dentro de ellos se puede colocar lo que sea excepto la cadena final del CDATA. Por ejemplo:

< ! [CADATA [ Lo que sea ] ] >

#### 4.2.6. Entidades predefinidas

Para utilizar los caracteres reservados en los documentos XML se utilizan las entidades. Las entidades predefinidas son marcas que se utiÍizan para representar

 $-1.373774$ 

その 九字 

contract in which and the Control caracteres especiales. El usuario puede crear las entidades que desee. En XML hay cinco entidades predefinidas:

- 1.  $&$  ( $&$ ).
- 2.  $< (2)$ .
- 3.  $>$  (>).
- 4.  $\&$  apos:  $(')$ .
- 5. & quot; (").

Como se puede observar, las entidades se identifican por ir entre los símbolos  $x$  y  $\ddot{\phantom{a}}$ 

## **4.2.7. Documentos XML bien formados**

El W3C ha realizado una especificación de la sintaxis de un documento XML (24], si un documento XML sigue esa especificación, se dice que está *bien formado.* 

En concreto, un documento XML está Bien Formado si satisface los tres puntos siguientes:

- Contiene al menos un elemento.
- Hay exactamente un elemento raíz.
- Las marcas están correctamente anidadas, es decir, si una marca-inicial está en un elemento, su respectiva marca-final está en el mismo elemento.

## **4.3. DTD**

Opcionalmente los documentos XML pueden tener una *definición del tipo de documento DTD,* la cual no es más que la descripción de su gramática. Con una DTD se puede establecer la estructura para los documentos XML. En una DTD se usa una sintaxis parecida a la de BNF con expresiones regulares.

Una DTD se puede incluir en el mismo documento XML o bien en un archivo externo. Si se coloca dentro del mismo documento se utiliza la estructura.

#### < ! DOCTYPE e1em\_raiz [ . . . ] >

después de la cláusula !DOCTYPE se coloca el nombre del elemento raíz, entre los paréntesis cuadrados se colocan las declaraciones de elementos, atributos y entidades.

Si la. DTD se coloca en un archivo externo, se utiliza una construcción del tipo:

<!DOCTYPE e1em\_raiz SYSTEH "referencia URI">

en el archivo al que se refiere la URI se colocan las declaraciones de elementos, atributos y entidades.

#### **4.3.1. Declaración de elementos en la DTD**

Las declaraciones de elementos en una DTD definen el nombre y contenido para. dicho elemento. Para el contenido se pueden especificar los subelementos que pueden ir dentro del elemento declarado. La declaración de un elemento se incluye dentro de los símbolos< y>, se incluye la cláusula !ELEMENT, el nombre del elemento y después el contenido de la siguiente manera:

- Si el elemento es va.cío se coloca la palabra EMPTY.
- Si el contenido no tiene restricciones se coloca la palabra ANY.
- En cualquier otro caso, se indica el contenido entre paréntesis. Se coloca una lista de los elementos hijos con una sintaxis similar a la de las expresiones regulares. La palabra •PCDATA *(Parser Character Data)* se usa para indicar contenido de tipo texto.

A la hora de indicar los elementos hijos (los que están entre paréntesis), se utilizan los caracteres especiales  $\star$ ,  $\star$ ,  $\gamma$   $\downarrow$ , que indican el tipo de uso que se permite de estos elementos.

- + especifica el uso de uno o más elementos del tipo indicado.
- $\bullet$   $\star$  especifica el uso de ninguno o más elementos del tipo indicado.
- ? especifica el uso de ninguno o un elemento del tipo indicado.
- **1** equivale a una disyunción lógica, es decir, da la opción de usar uno u otro elemento.

### 4.3.2. Declaración de atributos en la DTD

La declaración de atributos se coloca dentro de los símbolos  $\lt v >$ . Se coloca la cláusula !ATTLIST seguida por:

- El nomhre del elemento.
- El nombre del atributo.
- Los posibles valores del atributo, de la siguiente manera:
	- Entre paréntesis y separados por el carácter 1 significa que el atributo puede tener uno y sólo uno de los valores dados.
	- La palabra CDATA se usa para indicar que se puede colocar cualquier valor.
	- La palabra ID indica que el valor que se le da es único, es decir un identificador.
	- La palabra IDREF se usa para colocar una referencia a un identificador
	- La palabra IDREFS se usa para. colocar referencias por medio de una lista de identificadores separados por espacios.
- De forma opcional y entre comillas se coloca el valor por omisión del atributo.
- Por último se debe colocar alguna de las palabras:
	- #REQUIRED, si el uso del atributo es obligatorio.
	- #IMPLIED si el valor del atributo no es necesario.
	- #FIXED si el valor debe ser el mismo para cada instancia de un elemento.

Si se requiere más de un atributo, se coloca el nombre del otro atributo seguido de lo ya mencionado.

Ejemplo 4.3.1 En la figura 4.3 se presenta una DTD para el documento XML del ejemplo 4.1. Obsérvese como un elemento clima esta compuesto de una o más ciudades. Una ciudad puede tener cero o más fechas. Las fechas deben tener un promedio, un estado y opcionalmente una máxima y una núnima. El nombre de la ciudad es un atributo del elemento ciudad. El día, mes y año son atributos del elemento fecha.
**<?xm.l. version="1.0 .. encoding="IS0-8869-1"?>** 

```
<!ELEMENT clima (ciudad+)>
<!ELEllENT ciudad (~echa•)> 
<!ELEMENT fecha (maxima?. minima?. promedio. estado)>
<! ELEMENT maxima (#PCDATA)>
<! ELEMENT minima (#PCDATA)>
<!ELEllENT promedio (#PCDATA)> 
<!ELEllENT estado (#PCDATA)> 
<!ATTLIST ciudad nombre CDATA •REQUIRED> 
<! ATTLIST fecha dia CDATA #REQUIRED
                aes CDATA #REQUIRED 
                año CDATA #REQUIRED>
```
Figura 4.3: DTD del documento XML de la figura 4.1.

#### 4.3.3. Declaración de entidades en una DTD

Las entidades dotan de modularidad a los documentos XML. Las entidades predefinidas se usan para los caracteres especiales. Existe una lista de entidades predefinidas de caracteres ISO [24].

De igual forma que en las declaraciones anteriores se usan los símbolos  $\langle v \rangle$  para declarar entidades, se utiliza la palabra !ENTITY, seguida del nombre de la entidad y de su valor, por ejemplo:

## <!ENTITY mi\_entidad "entidad XML">

En el documento se usa el nombre de la entidad encerrado entre los símbolos  $\boldsymbol{\ast}$  v ; , por ejemplo:

### lmli\_entidad;

Se puede declarar el valor de una entidad para referirse a un texto en un archivo externo, cuando se usa la entidad en el documento se incluye todo el texto. La forma de hacer esto es colocando la palabra SYSTEM después del nombre de la entidad y en su valor se coloca la referencia al URI del archivo, por ejemplo:

<!ENTITY mi\_entidad SYSTEM "archivo1.xm1">

Ejemplo 4.3.2 En la figura 4.4 se presenta un documento XML con DTD incluida. Su propósito es representar la información de ciertas personas y su relación familiar. Obsérvese como se usan las referencias a otros elementos por medio de los atributos.

er at 91

 $\mathbf{L}$ 

```
\leq?xml version="1.0" encoding="ISO-8859-1"?>
<!DOCTYPE familia [
\mathbf{1}<!ELEMENT familia (persona*)>
        <!ELEMENT persona (nombre, edad?, frase?)>
        <!ELEllERT noabre C•PCDATA)> 
        <!ELEllERT edad C•PCDATA)> 
        <!ELEMENT frase (#PCDATA)>
        <fATTLIST persona id ID 
                            genero
                            padre 
                            aadre 
                                      IDREF 
•IllPLIED 
                                      IDREF 
•IllPLIED 
                                             •REQUIRED 
                                      (MIF) #REQUIRED
                            hermanos IDREFS #IMPLIED>
        <!ENTITY maxXKL "XllL es 1o m4ximo"> 
<familia>
    <persona id="ot" genero="F"> 
        <nombre>Naria</nombre>
        <edad>60</edad>
        <frase>&maxXML;</frase>
    </persona> 
    <persona id="o2" genero="ll"> 
         <noabre>Jos6</nombre> 
         <edad>76</edad> 
         <frase>soy &gt; los demás</frase>
    </persona> 
    <persona id="o3" genero="M" padre="o2" madre="o1" hermanos="o4 o5">
         <noabre>Pedro</nombre> 
         <edad>40</edad>
         <frase>Amor & amp; Paz</frase>
    </persona> 
    <persona id="o4" genero="F11 padre="o2" mad.re="o1º hermanos="o3 0611> 
         <noabre>Ana</nombre> 
         <edad>36</edad> 
         <frase><![CDATA[<vida><diversión/></vida>]]></frase>
    </persona> 
    <persona id="o6" genero="ll" padre="o2" aadro="o1" hermanoa="o3 o4°> 
         <nombre>Juan</nombre>
         <edad>30</edad> 
         <frase></frase>
    </persona> 
\langle(familia)
```
Figura 4.4: Documento XML del ejemplo 4.3.2.

# 4.3.4. Documentos XML válidos

Un documento XML es *válido* si, además de ser bien formado, tiene una DTD con la cual cumple. Cabe mencionar que para que sea válido los valores de.los atributos

de tipo ID deben ser distintos y los atributos de tipo IDREF y IDREFS deben referirse a identificadores existentes.

# 4.4. **XSL**

XSL (eXtensible Stylesheet Language) es un lenguaje que tiene el propósito de describir hojas de estilo para documentos XML, esto es con la finalidad de dar una representación (frecuentemente visual) a los documentos XML, para ello XSL se encarga de transformar documentos XML a otros formatos como PDF, Postscript, VRML, HTML, L'IFX, el mismo XML, etc.

Las hojas de estilo XSL son documentos XML en donde se especifica la manera en la que el documento de entrada se va a transformar en el documento de salida.. Para transformar un documento XML se debe considerar la representación de árbol de éste, el árbol se empieza a transformar desde la raíz y a partir de ahí se sigue a los hijos de manera recursiva. Una hoja de estilo XSL está formada de *patrones3* y *plantillas4 •* Los patrones indican lo que se va a transformar y las plantillas indican a que se van a transformar, aplicando las reglas de plantilla el árbol del documento de entrada se transforma en otro árbol para el documento de salida.

Un procesador XSL lleva a cabo dos acciones fundamentales:

- La construcción de un árbol de resultados a partir de un árbol de origen.
- La interpretación del árbol de resultados para fines de formato (presentación de la información).

Estas dos tareas fundamentales corresponden a dos desarrollos tecnológicos de XSL:

- XSLT (XSL Transformations).
- XSLFO (XSL Forrnat Objects).

Estas dos tecnologías se implementan corno vocabularios XML.

XSLT se utiliza para transformar documentos XML en otros documentos XML. XSLFO se utiliza para aplicar estilos de formato a los documentos XML con el fin de

**<sup>3</sup> Patr6n es la traducción que se maneja de** *Pattern.* <sup>4</sup> Plantilla es la traducción de *Template.* 

visualizarlos. XSLFO aún se encuentra en fases de desarrollo. Para visualizar documentos XML, la alternativa *más* usual es transformarlos en documentos HTML por medio de XSLT, pero como HTML no sigue las reglas de XML lo que se utiliza es XHTML, XHTML es la reformulación de HTML para que sea un vocabulario XML.

XSLT es un vocabulario XML para crear hojas de estilo. Como ya se mencionó, las hojas de estilo constan de patrones y plantillas. XSLT utiliza la tecnología XPath para seleccionar los elementos que serán procesados. XPath no es un vocabulario XML, sino que se utiliza para dirigirse a partes de un documento XML.

Para especificar una hoja de estilo en XSL se utiliza el elemento xsl: stylesheet, que es el elemento raíz de la hoja de estilo. En el se incluirán todos los patrones y plantillas.

Una plantilla es una estructura XSL que describe la salida a generar. Las plantillas se definen utilizando el elemento xsl: template, este elemento es un contenedor de patrones y datos de transformación. El elemento xsl :template utiliza un atributó opcional llamado match para seleccionar los nodos del árbol XML de entrada que se van a transformar, el valor del atributo match es un patrón.

Los patrones son los que determinan las posiciones del documento XML que se van a pasar a través de la plantilla. Un patrón describe un nodo o un conjunto de nodos del árbol XML. La sintaxis que usan los patrones XSL es parecida a la que se utiliza para especificar las rutas en un sistema de directorios: Al inicio de un patrón la barra / indica la raíz, el operador / selecciona al hijo inmediato y el operador / / selecciona a los descendientes de un elemento. La sintaxis general es:

elemento [filtro]

donde el elemento se elige con los operadores / y // y la marca XML de los elementos. El filtro es una condición que debe cumplir el elemento.

En XSLT se definen varias construcciones que controlan la aplicación de las plantillas en las hojas de estilo XSL.

- El elemento xsl: val ue-01'. Se usa para insertar el valor de un elemento o atributo en el documento de salida.
- El elemento xsl: i1'. Se usa para llevar a cabo cotejos condicionales. Este. elemento utiliza el atributo match para establecer la condición, el valor de match es un patrón. Dentro de este elemento se encuentran los datos de transformación que se aplicarán a un elemento si se satisface la condición.
- El elemento xsl:for-each. Se utiliza para. aplicar una transformación a. cada uno de los elementos dados por el patrón que se encuentra en su atributo select.
- El elemento xsl:apply-templates. Se usa para aplicar plantillas a. los element.os dados por el atributo select. De esta manera se transforman los documentos recursivamente.
- El elemento xsl:choose. Se utiliza para un cotejo condicional múltiple junto con los elementos xsl:vhen y xsl:othervise. En xsl:when se utiliza. el atributo test que contiene un patrón correspondiente a una condición. El elemento xsl :when contiene las transformaciones que se realizarán al elemento en caso de que la condición resulte verdadera. El elemento xsl: otbervise contiene las transformaciones que se aplicaran en caso de que ninguna de las condiciones de los elementos xsl: when se cumpla.

Ejemplo 4.4.1 En las figuras 4.6 y 4.7 se muestra una hoja de estilo para el documento del ejemplo 4.2.1. En la figura 4.5 se muestra. como se visualiza en un navegador .

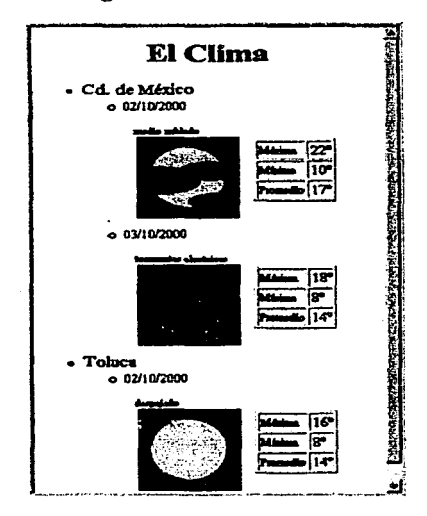

Figura 4.5: Presentación del documento XML del ejemplo 4.2.1 con la hoja de estilo del ejemplo 4.4.1.

```
<?xml version="1.0" encoding="IS0-8859-1"?>
<xsl:stylesheet xmlns:xsl="http://www.w3.org/1999/XSL/Transform" version="1.0">
  <xsl:template match="/">
    <HTML>
      <BODY STYLE="color=black">
        <CENTER><H1>E1 C1ima</H1></CENTER> 
        <UL><xsl:apply-templates select="clima/ciudad"/></UL>
      </BODY> 
    </HT!IL> 
  </xal:template> 
  <xs1: template match="ciudad">
    <LI/><SPAN STYLE="color=blue:font-size=14pt"><xsl:value-of select="@nombre"/></SPAN>
    <UL><xsl: apply-templates select="fecha"/></UL>
  </xsl:template> 
  <xsl:template match=":fecha"> 
    1.1/5<SPAN STYLE="color=green; :f ont-size=11pt"> 
      <xsl:value-of select="Odia"/>/<xsl:value-of select="Omes"/>/<!--
      --><xsl:value-of select="@afio"/>
    </SPAN> 
    <TABLE CELLSPACING="10"> 
      <TR> 
        <TD> 
           <SPAN STYLE="font-size=8pt"><xsl:value-of sclect="estado"/></SPAN>
           <xsl:choose> 
             <xsl:vhen test="eatado = 'despejado'"> 
               <ING SRC="Soleado.jpg" ALIGN="left" BORDER="1"/>
             </xsl:vhen> 
             <xsl:vhen test="estado = 'medio nublado'"> 
               <IMG SRC="MNublado.jpg" ALIGN="left" BORDER="1"/>
             \langle/xsl: when\rangle<sub>1</sub>: when test="estado = 'toreentas electrons'"></sub>
               <ING SRC="TElectrica.jpg" ALIGN="left" BORDER="1"/>
             \langle/xsl:when\rangle</xsl:choose>
        </TD> 
         <TD> 
           <TABLE BORDER="1"> 
             <xsl:apply-templates select="maxima"/>
             <xsl: apply-templates select="minima" /> 
             <xsl :apply-templates select="promedio 11/> 
           </TABLE> 
         </TD> 
       </TR> 
    </TABLE> 
  </zsl:template>
```
Figura 4.6: Hoja de estilo XSLT para el documento XML del ejemplo 4.2.1 (parte 1).

```
<rsl:template match="maxima">
   <TR> 
      <TD><SPAN STYLE="font-aize-9pt">Máxima</SPAH></TD> 
      <TD><xs1:valuc-of select="."/>°</TD>
   \epsilon/TB></za1 :teap1ate> 
 <xa1: temp1ate match="minima."> 
   <TR> 
      <TD><SPAN STYLE="font-size=9pt">Minima</SPAN></TD>
      <TD><xs1: value-of ae1ect=" .. 11 />º</TD> 
   \epsilon/TR>\langle/xsl:template>
  <xa1:temp1ate aatch="promedio"> 
    <TR> 
      <TD><SPAH STYLE=''font-size=9pt">Promedio</SPAH></TD> 
      <TD><SPAN STYLE="color=red"><xs1:value-of aelect="."/>"</SPAN></TD>
    \langle/TR\rangle</ral:template>
  <xa1:temp1ate match="text()"><xs1:va1ue-of ae1ect=" .. "/></xs1:temp1ate> 
</xe1:aty1esheet>
```
Figura 4.7: Hoja de estilo XSLT para el documento XML del ejemplo 4.2.1 (parte 2).

 $\mathcal{L}^{(1,1)}$  ,  $\mathcal{L}^{(1,1)}$  , where  $\mathcal{L}$ Thus say they paint **Kind of Ages** 4.可能发生效用,使自己被破坏,还是不再分支后期,但是是不能是一定的。我也是不是我的。 that is controlled and a security of the second controlled the second second second second second second second second second second second second second second second second second second second second second second secon sche Himdle through a work of the project theory of a most consequence of  $\epsilon_{\rm{c}}$  (  $\gamma_{\rm{c}}$  ). PCNA NewMCContact Instruction of the Contact Contact Instrucamerikan de est batalogo (heliopene alistics. sales as a construction a dub fragment less  $\sim$  1. and the company of the  $\sim 10^{11}$  erg  $\sim$ i e 1993 de Luista (producera de alderes du compañísme a por de la producera de la indicación de la indicación<br>El compañístico de la predencia de la producera de la indicación de la internación de la ingulación a la indic .<br > ... apply in Band President of the State The complete of the state of the complete such a guarditorial consumidation. ر ده کال **Contractor Lands Contractor** 

Whenever I. We have to be the IM to a cover but I having that You have a combination in a problem

# a (prototopis) – prototopis (prototopis) – prototopis (prototopis)<br>Prototopis (prototopis) – prototopis (prototopis) – prototopis (prototopis) – prototopis (prototopis) – proto

ال الأمام على الرياض المعلوق وقال الأمر والأمر والمتأكلة إن المعروف الأول المتألفة الأمرية المعاملة في الأمر المعرف المتأخر a sur carrellega en large de rol i dominista el fallo de la carrellege persentar la carro de estas del polític<br>La carrollaga en large de la carrolla de la carrolla de la carrolla de la carrolla de la carrolla de la carrol 

and the problem of the company of the state of the company of the

and the company of the company of the company of the company of the company of the company of the company of the company of the company of the company of the company of the company of the company of the company of the comp

contact with the state and contact and the the same of the same of しんけいせい いちじょう

44

# **Capítulo 5**

# **XML y datos semiestructurados**

Los datos semiestructurados y XML presentan ciertas semejanzas que se explican en este cápitulo. De una manera natural se puede pasar de datos semiestructurados a documentos XML y viceversa.

Como se verá más adelante se puede considerar que los documentos XML son un caso particular de datos semiestructurados. Esto quiere decir que el estudio de los datos semiestructurados es aplicable a los documentos XML.

# **5.1. Datos semiestructurados a XML**

La sintaxis básica de XML, se aplica de manera sencilla para representar datos semiestructurados. A partir de la sintaxis dada en la sección 1.2, se puede dar una fórmula para convertir un dato semiestructurado representado en dicha sintaxis a un documento XML. La fórmula es la siguiente:

$$
T_1(l:v) = \langle l > T_2(v) \rangle / l > \\
T_1(l: \& v) = \langle l \text{ id} = \text{``}o\text{''} > T_2(v) \rangle / l > \\
T_1(l: \& o) = \langle l \text{ ref} = \text{``}o\text{''} \rangle > \\
T_2(valor\text{Primitive}) = valor\text{Primitive} \\
T_2(d_1, \ldots, d_n) = T_1(d_1) \ldots T_1(d_n) \\
T(s) = \langle \text{eitiqueta}_s > T_2(s) \rangle / \text{eitiqueta}_s > \\
T(\& o s) = \langle \text{eitiqueta}_s \text{ id} = \text{``}o\text{''} > T_2(s) \rangle / \text{eitiqueta}_s >
$$

En donde  $l$  es una etiqueta;  $o$  es un identificador;  $v$  es un dato semiestructurado v las *d;* pueden ser parejas etiqueta-valor (de la formal: *v),* etiqueta-identificador (de

أتحدث والمراري

it vaar verklijft

计功能率

la formal: &o) o triadas etiqueta-identificador-valor (de la forma *l: &o v);* ses una ssd-tabla y *etiqueta.* representa la etiqueta de *s. T* es Ja función que transforma una ssd-tabla a un documento XML.

Cada dato semicstructurado se transforma en un elemento XML, donde la etiqueta del dato semiestructurado se convierte en la marca del elemento XML. Cuando se definen identificadores o se hace referencia a ellos se utilizan los atributos id y ref para indicar las referencias en el documento XML. Estos atributos se pueden definir romo de tipo ID o IDREF en la DTD del documento XML.

Hay que tomar en consideración que los elementos en XML poseen un orden. Dicho orden no existe en los datos semiestructurados, así que al pasar un dato semiestructurado a XML se le da de un orden. Sin embargo esto no es un problema grave, ya que no se pierde información alguna.

Otra cuestión que hay que considerar es que los documentos XML tienen una estructura de árbol, en la cual cada elemento contiene atributos, texto u otros elementos. Aunque los atributos de alguna manera pueden manejar identificadores y referencias a otros elementos para darle una estructura de gráfica, la realidad es que la mayoría de las aplicaciones (si no es que todas) consideran un documento XML como un árbol.

Ejemplo 5.1.1 Considérese la siguiente ssd-tabla cuyo nombre es países

```
{ pais: { nombre: "México". 
           capita1: "Cd. de México". 
           moneda: ºPeso", 
                     idioma: "Espafio1 11• 
         }, 
  pais: { nombre: "Espafia". 
           capital.: "Madridº, 
           moneda: "Peseta". 
                     moneda: "Euro", 
           idioma: "Español".
         }, 
  pais: { nombre: "Canadá",
           capital.: "Otava". 
           moneda: "Dól.ar canadiense", 
           i dioma: 'Inglés'.
           idioma: "Francés 11 , 
         }
```
su representación en XML es:

```
<paises> 
    <pais> 
         <nombre>México</nombre> 
         <capita1>Cd. de México</capita1> 
         <moneda> Pes o</ moneda> 
         <idioma>Espafio1</idioma> 
    </pais> 
                                                       with the control of the state of
    <pais> 
         <nombre>Espafia</nombre> 
         <capita1>Madrid</capita1> 
         <moned.3.>Peseta</moneda> 
         <moneda>Euro</moneda> 
         <idioma>Espafio1</idioma> 
    </pais> 
    <pais> 
         <nombre>Canadá</nombre> 
         <capita1>0tava</capita1> 
         <moneda>D61ar Canadiense</moneda> 
         <idioma>Ing1és</idioma> 
         <idioma> Francés</ idioma> 
    </pais> 
</paises>
```
# **5.2. XML a datos semiestructurados**

Los documentos XML poseen una estructura de árbol, los datos semiestructurados se pueden asociar con una estructura de gráfica dirigida con raíz. Desde este punto de vista un documento XML es un caso particular de dato semiestructurado.

En la estructura de árbol de XML el texto, los atributos y los elementos vacíos corresponden a nodos terminales u hojas; los elementos no vacíos corresponden a nodos no terminales, cuyos hijos son nodos correspondientes a otros el\_ementos, atributos o texto.

Se puede transformar un documento XML a un dato semiestructurado de manera recursiva iniciando por el elemento raíz y continuando con los hijos. Cada nodo del árbol XML se va a transformar en un dato semiestructurado de la siguiente manera:

experience of the control a San Agosta

**Section International Control** 

Algebra d'Isab

and some product standard and the state of the state

الدائل المحرج والموارد والراز

and the state of the presentation of محلول المستحولات والمتحال والمستحدث

> the community 医心脏 网络美国复合 一部分を行く r a carter Service Card City

- Si el nodo corresponde a un elemento, la etiqueta del dato semiestructurado va a ser la marca del elemento. Si el elemento es vacío, el dato semiestructurado correspondiente será el conjunto vacío. Si el elemento es no vacío, el dato semiestructurado correspondiente contendrá a los nodos hijos transformados en datos semiestructurados.
- Si el nodo corresponde a un atributo, el dato semiestructurado correspondiente será de tipo primitivo, su etiqueta será el nombre del atributo y su valor será el valor del atributo, de acuerdo a los tipos primitivos que se requieran.
- Si el nodo corresponde a texto, el dato semicstructurado correspondiente será de tipo primitivo, el valor será el mismo texto y la etiqueta debe ser alguna previamente definida para representar texto, por ejemplo pcdata.

Ejemplo 5.2.1 Considérese el siguiente documento XML:

```
<monedas> 
    <moneda> 
        <nombre>Dolar</nombre> 
        <valor fecha.="18/10/2000" monedav="Peso">9.65</valor> 
        <valor fecha.="19/10/2000" monedav="Peso">9.57</valor> 
    </moneda> 
    <moneda> 
        <nombre>Sol</nombre> 
        <valor fecha="19/10/2000" monedav="Peso">3.10</valor> 
    </moneda> 
</monedas>
```
Si se transforma a dato semiestructurado de acuerdo al proceso anterior, se obtiene el siguiente resultado:

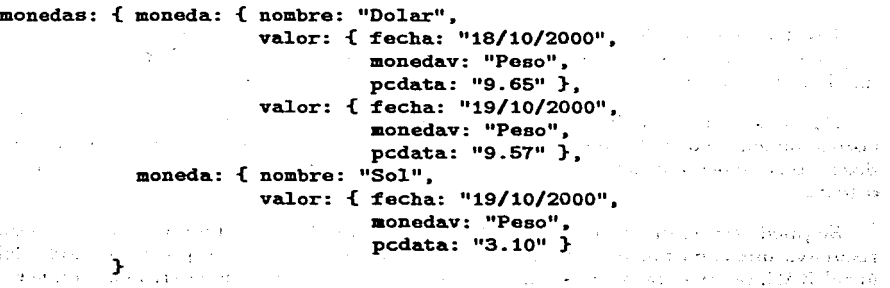

Hay que tener en cuenta que cuando se pasa un documento XML a un dato semiestructurado el orden se pierde, aunque éste no es un gran problema. Si se deseara se podría solucionar simplemente agregando a cada dato semiestructurado un subdato primitivo cuyo valor sea el índice o posición que ocupaba en el documento XML.

A través de una DTD, XML posee medios para definir identificadores y referencias de elementos, utilizando atributos. Para garantizar que un documento XML describa claramente un dato semicstructurado con todo y referencias e identificadores, es necesario definir claramente una DTD para este propósito. Con ello se podría convertir de forma más precisa un documento XML en un dato semiestructurado, pero esto sólo contemplaría a un subconjunto de los documentos XML, dejando fuera a los que no cumplan con la DTD (que serían demasiados), por lo cual no es una opción viable a menos que la aplicación así lo requiera.

# 5.3. Documentos XML como almacenes de datos

Hasta ahora XML se ha considerado como un lenguaje para describir documentos, pero nada impide que XML también pueda ser usado para almacenar y tratar información. Desde este punto de vista lo que se tiene son *datos XML.* La diferencia. entre documento y dato la da la manera en la que se usa el contenido. El tratar el contenido en forma de datos implica una forma de recuperar o manipular la información, que puede ser a través de un lenguaje de consulta. En los documentos la información permanece casi estática.

Se han propuesto algunos lenguajes de consulta para XML y una gran variedad de sistemas manejadores de bases de datos incorporan mecanismos para el manejo de información en XML.

El utilizar XML como un formato para almacenes de datos proporciona algunas ventajas para el intercambio de información en una gran variedad de aplicaciones, principalmente en la Web.

# 5.4. Otros lenguajes de consulta

La intensión de esta sección es presentar un breve análisis de los lenguajes XQL, XML-QL, Lorel y XSL, mencionando sus ventajas y desventajas, con el fin de que el lector pueda tener un juicio comparativo con el lenguaje *Ssquirel* presentado en el capítulo 3 y el cual es el tema principal de este trabajo. La sección se concluye presentando un cuadro comparativo que resume las carácteristicas mencionadas

医肾病 医心包括肌

(cuadro 5.1). La mayoría de los lenguajes de consulta que se presentan a continuación no fueron diseñados para el manejo de datos semiestructurados, sino de XML, pero es importante considerarlos debido a las similitudes existentes entre XML y datos semiestructurados. Aquí no se presentan todos los lenguajes de consulta para XML, sino sólo se presentan los más representativos.

# 5.4.1. XQL

XQL es una sintaxis para seleccionar y filtrar elementos y texto de los documentos XML. XQL se puede considerar como una extensión de la sintaxis para los patrones que utiliza XSL y fue diseñado con la finalidad de ser muy simple y compacto [13].

En XQL se considera un documento XML con una estructura de árbol. Lo que hace una consulta en XQL es devolver un conjunto de nodos del árbol, pero no se indica la manera en que estos son devueltos. La mayoría de las implementaciones los devuelven como un documento XML bien formado, en el cual un elemento raíz es el que engloba a los regresados por la consulta.

El conjunto de elementos en donde se realiza la consulta se llama contexto de la búsqueda. El contexto de la búsqueda puede constar de uno o varios documentos XML o un fragmento bien construido que contenga un elemento raíz.

Una consulta es una cadena construida en función de la sintaxis de XQL. Una consulta consta de un nodo para buscar y de filtros. La sintaxis general es:

## NodoDeBusqueda[filtros]

Para elegir el nodo se utilizan los operadores / y / /. El primero indica una relación padre a hijo y el segundo una relación ancestro a descendiente. El símbolo • es un comodín que se puede reemplazar por cualquier nombre de un elemento. Para devolver los atributos se usa el símbolo  $\bullet$  junto con el nombre del atributo.

Los filtros se especifican entre corchetes  $(\Box)$ . Cuando se añade un filtro a un nodo se añade una cláusula booleana a éste, sólo si la evaluación resulta verdadera el nodo se devolverá. Las instrucciones booleanas utilizan los operadores:

- \$and\$. Conjunción lógica.
- \$or\$. Disyunción lógica.
- \$not\$. Negación lógica.
- $•$  \$eq\$ o =.
- \$ne\$ o!= .
- $\bullet$  \$lt\$. <.
- $\bullet$  \$le\$.  $\leq$ .
- $=$   $$gt$.$
- **•** \$ge\$.  $\geq$ .

En los filtros se pueden usar varios métodos que permiten la manipulación de los nodos.

م میں اس کے اس کے اس کے اس کے اس کے اس کے اس کے اس کے اس کے اس کے اس کے اس کے اس کے اس کے اس کے اس کے اس کے اس<br>اس کو اس کے اس کے اس کے اس کے اس کے اس کے اس کے اس کے اس کے اس کے اس کے اس کے اس کے اس کے اس کے اس کے اس کے اس

 $\mathcal{L}^{\mathcal{A}}(\mathcal{A})$  , and the set of the set of the set of the set of the set of the set of the set of the set of the set of the set of the set of the set of the set of the set of the set of the set of the set of the se and the state of the state

and the same

- text (). Devuelve el texto que hay en un elemento.
- va1ue(). Devuelve el valor que hay en un elemento en caso de que manejen otros tipos, si no hay otros tipos es equivalente a tert ().
- nodeType(). Devuelve un valor entero que representa el tipo del nodo: 1 para elemento, 2 para atributo, 3 para texto, 8 para comentario, etc.
- nodeName(). Devuelve el nombre de la marca del elemento.
- index O. Devuelve la posición de un nodo dentro de su padre.
- end(). Devuelve el último nodo de un grupo de nodos iguales.

Ejemplo 5.4.1 Considérese el documento XML de la figura 5.1. La consulta:

## clima/ciudad/fecha/promedio[value()\$gt\$15]

puede producir el siguiente resultado:

```
<xql :result> 
                                                      state of the company of the property of the Ni
     <promedio>17</promedio> 
                                                      and the special manufacture process of the party by
     <promedio>30</promedio> 
                                                      state and the construction of the analysis of the construction
</xq1:result> 
                                                                 and the state of the state and approximated
Ejemplo 5.4.2 La consulta siguiente: 
                                                      and the common common above a state of the
                                                        and the Protocol of the control of the project
```
clima/ciudad/Cnombre [fecha! estado! text ()\*"Despejado"]

Service Body

The company of the state

of an energy stay

 $\label{eq:2} S_{\rm{max}}(x) = \frac{1}{2} \left[ \left( \frac{1}{2} \left( \frac{1}{2} \right) \left( \frac{1}{2} \right) \left( \frac{1}{2} \right) \left( \frac{1}{2} \right) \left( \frac{1}{2} \right) \left( \frac{1}{2} \right) \left( \frac{1}{2} \right) \left( \frac{1}{2} \right) \left( \frac{1}{2} \right) \left( \frac{1}{2} \right) \left( \frac{1}{2} \right) \left( \frac{1}{2} \right) \left( \frac{1}{2} \right) \left( \frac{1}{2} \right)$ 

the common

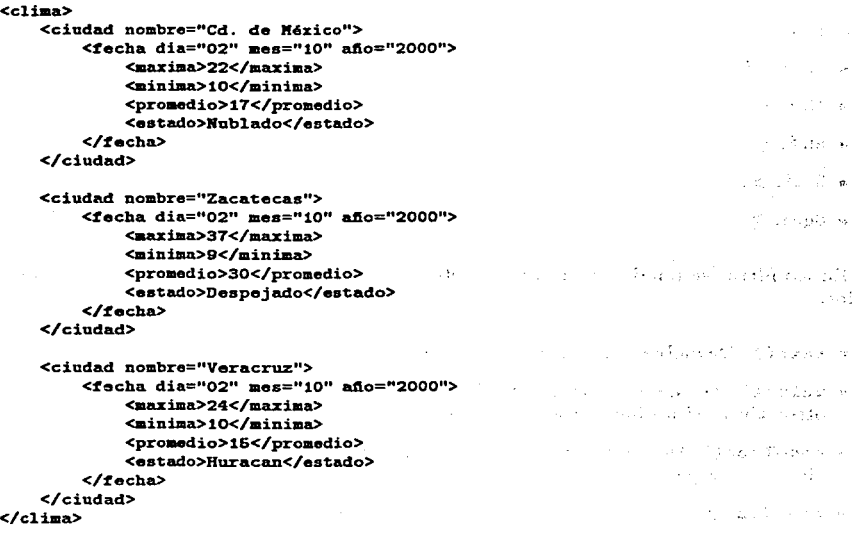

# Figura 5.1: Documento XML.

aplicada al documento XML de la figura 5.1 puede producir el siguiente resultado:

<xq1:resu1t> <nombre>Zacatecas</nombre> </xq1:resu1t>

XQL es muy sencillo y compacto, pero su principal debilidad es su poder expresivo, el cual es comparable al de las expresiones de camino que se utilizan como base para otros lenguajes, entre ellos Ssquirel. XQL es un lenguaje de consulta para XML, XQL basa su búsqueda en la estructura de árbol de XML, los datos semiestructurados más bien se equiparan con una estructura de gráfica, lo cual de alguna manera lo limita para las consultas en datos semiestructurados. A diferencia de Ssquirel, XQL no ofrece capacidades para construir nuevos datos o modificar los ya existentes.

# 5.4.2. XML-QL

XML-QL es un lenguaje de consulta para documentos XML. XML-QL combina la sintaxis de XML con las técnicas de otros lenguaje de consulta [l]. Se utilizan en cierto sentido las expresiones de camino para extraer información del dato XML de entrada, se utilizan variables para enlazar la información extraída y se utilizan plantillas para construir la información de salida.

XML-QL está basado en el enunciado WHERE-CONSTRUCT en lugar del tradicional SELECT-FROM-WHERE. En primer lugar se ejecuta la cláusula WHERE, posteriormente se ejecuta la cláusula CONSTRUCT. La cláusula CONSTRUCT desempeña un papel equivalente a SELECT y la cláusula WHERE es una combinación de FROM y WHERE.

La cláusula WHERE consta de un patrón cuya sintaxis es la de XML. Es aquí donde se pueden colocar variables, que están precedidas por el símbolo \$. El procesador de consultas intenta encontrar la información que se ajuste al patrón dado. Se torna en cuenta que las variables no tienen un valor predefinido. Las variables se pueden usar para sustituir elementos, atributos y marcas.

La cláusula CONSTRUCT consta de una plantilla. También de acuerdo a la sintaxis de XML, en dicha plantilla se colocan las variables dadas en la cláusula WHERE y con ellas se construyen nuevos datos.

En XML-QL se pueden anidar las consultas, un enunciado WHERE-CONSTRUCT puede cer colocado dentro de la cláusula WHERE de otra consulta.

XML-QL cuenta con algunas formas para utilizar expresiones regulares en los patrones, con el fin de explorar los datos a profundidades arbitrarias.

En XML-QL existen mecanismos para manipular el orden lineal presente en los documentos XML.

 $\Delta \sim 10^{11}$  km s  $^{-1}$ 

**All Services** 

a california with a straight There are a directed in permitted in

the first control of the control of the product

 $\Delta \sim 0.2$ 

Contract Paraguay

and a street commit-

and the company of

Ejemplo 5.4.3 La consulta siguiente:

```
<ciudades> 
  vhere <c1ima> 
    ~<ciudad nombrea$N> 
               \mathbf{X}</ciudad> 
       </c1ima> in "c1ima.xm1" 
  construct 
       <nombre_ciudad>$N</nombre_ciudad> 
</ciudades>
```
aplicada al documento XML de la figura 5.1 produce el siguiente resultado:

```
<ciudades> 
    <nombre_ciudad>Cd. de México</nombre_ciudad> 
    <nombre_ciudad>Zacatecas</nombre_ciudad> 
    <nombre_ciudad>Veracruz</nombre_ciudad> 
</ciudades>
```
XMI..-QL posee una sintaxis sencilla y clara, aunque puede haber cierta confusión en la forma en la que el procesador debe igualar los patrones, ya que no se busca una coincidencia exacta sino más bien a la manera de un cuantificador existencial. La forma de construir nuevos datos es poderosa, aunque no se garantiza que el resultado de una consulta sea un documento XML bien formado. XML-QL asume una estructura de árbol para los documentos XML, por lo cual puede presentar ciertas linütaciones para el manejo de datos semiestructurados, que se pueden asociar con una estructura de gráfica dirigida con raíz y en los cuales se basa Ssquirel. XMI..-QL ofrece cierta flexibilidad para explorar los datos a profundidades arbitraria, pero la realidad es que las expresiones de camino en otros lenguajes (entre ellos Ssquirel) brindan un mayor poder para este fin.

XMI..-QL no posee funciones de agregación, ni operaciones de conjunto y sus reglas de coerción son muy limitadas. Por ello su poder expresivo se ve superado por el de Ssquirel. XML-QL tampoco posee construcciones para la modificación de información existente.

# **5.4.3. Lorel**

Lorel es el lenguaje de consulta del sistema Lore *(Light Object Repository).* Fue concebido e implementado en la Universidad de Stanford. Lorel fue diseñado originalmente para las consultas en datos semiestructurados, pero se ha extendido para el manejo de XML [1, 3].

Lorel es una adaptación de OQL para el manejo de datos semiestructurados. Las consultas en Lorel están basadas en el enunciado SELECT-FROM-WHERE. La semántica de estr:. construcción está dada en tres pasos: el primero resuelve la cláusula FROM, el segundo la cláusula WHERE y el tercero la cláusula SELECT. Las cláusulas FROM y WHERE no son obligatorias.

En la cláusula FROM aparecen expresiones de camino cuyo propósito es seleccionar ciertos objetos que son enlazados a variables.

En la cláusula WHERE, los objetos elegidos en la cláusula FROM pasan por una nueva selección por medio de una condición. En esta parte se utilizan las reglas de coerción al estilo de OQL, que pueden hacer uso de una gran variedad de operadores.

La cláusula SELECT hace una nueva selección de los objetos resultantes de las cláusulas FROM y WHERE, aquí se pueden aplicar algunas construcciones para formar nuevos datos, también se pueden usar expresiones de camino para aplicar otra selección. El resultado de la consulta es un dato semiestructurado que contiene a los que se construyen en la cláusula SELECT.

De igual manera que en Ssquirel y otros lenguajes de consulta, las consultas en Lorel se pueden anidar.

Si los datos contienen ciclos, entonces una consulta puede encontrarse con un número infinito de caminos de datos. Lorel cuenta con dos modos para mostrar las respuestas: En el primero se siguen las referencias a objetos y se muestran los objetos que les corresponden; en el segundo únicamente se muestran las referencias a los objetos.

Lorel cuenta con mecanismos para crear nueva información y para actualizar la ya existente. Para actualizar la información se utiliza el enunciado UPDATE-FROM-WHERE, que consiste en elegir los objetos con las cláusulas FROM y WHERE, para después modificarlos con la cláusula UPDATE.

```
bib1io:ao1 { 1ibro:&o2 { autor:&oS "Saith". 
                          titulo:ao6 "BD"}. 
           } 
             1ibro:&o3 { autor:&o7 11 Saith". 
                          autor:aos ".Jonea". 
                          titulo:&o9 "SO"}. 
              articul.o:&o4 < autor:&o10 11 Smith". 
                              titul.0:&011 "XJIL"}. 
                           } 
                              revista: ko12 { nombre: ko13 "PCW".
                                              allo:&o14 4. 
                                              numero: &o15 33 }
```
Figura 5.2: Dato semiestructurado.

Ejemplo 5.4.4 Considérese el dato semiestructurado de la figura 5.2 y la siguiente consulta:

SELECT X FROM biblio.libro X  $WHERE$  **X.autor = "Jones"**  All Caroline Store  $\mathcal{O}(\mathcal{O}_2)$  , we have  $\mathcal{O}_2$ فعالق والمستندر والمناوب

 $\mathcal{A}_1$  , and  $\mathcal{A}_2$  , and  $\mathcal{A}_3$  , and  $\mathcal{A}_4$ state of the second company of the second

**Service State** 

and the state of the state of the

El resultado es el siguiente:

```
\{ libro:&o3 \{ autor:&o7 "Smith".
               autor:l:o8 11 .Jones". 
               titulo:&o9 "SO"}.
  articulo: &o4 { autor: &o10 "Smith",
                  titulo:2011 "XML"}.
                  revista:&o12 { nombre:&o13 "PCW",
                                   año: &o14 4.
                                   numero:ko15 33 }
                 }
```
}

Al igual que en Ssquirel, las expresiones de camino en Lorel presentan una gran flexibilidad. En Lore las expresiones de camino se pueden usar en las tres cláusulas (SELECT, FROM y WHERE), como se hace en OQL, pero su uso resulta confuso debido a que Lorel está basado en OQL, que fue diseñado para tratar objetos con una estructura fija.

Lorel posee algunas formas para construir un nuevo dato semicstructurado como resultado de una consulta, pero estas construcciones son limitadas. La construcción de nuevos datos en Lorel se ve superada por la de XML-QL y Ssquirel. Lorcl tampoco permite el podado de Ja información. En conclusión, Lorcl presenta algunas carencias con respecto a Ssquirel en cuanto a poder expresivo.

# 5.4.4. XSL

Como se vió en la sección 4.4, XSL es un lenguaje de definición de hojas de estilo para transformar documentos XML a otro tipo de documentos. De alguna manera XSL se puede considerar como un lenguaje de consulta, ya que se pueden elegir porciones de un documento XML de entrada y mostrar el resultado en otro documento XML. XSL es más limitado que XML-QL, las construcciones de nuevos datos como resultado de una consulta tienen menos poder en XSL que en XML-QL, debido al uso de variables en XML-QL. Como Ssquirel supera el poder expresivo que XML-QL, también supera el de XSL.

XSL considera un documento XML como un árbol y lo transforma en otro árbol de manera recursiva iniciando por la raíz, mientras que XML-QL, Ssquirel y otros lenguajes lo que hacen es dirigirse a los datos, aplicarles una condición y construir nuevos datos. Esto quiere decir que el modelo computacional que sigue XSL es diferente de otros lenguajes.

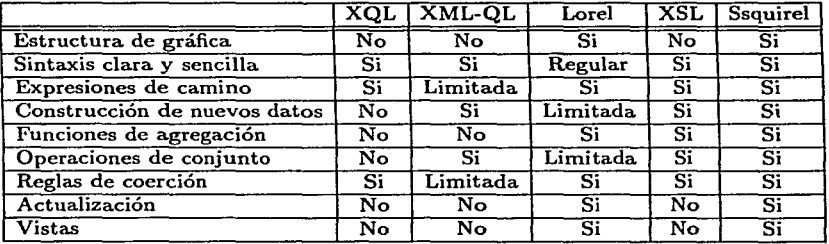

Cuadro 5.1: Comparativo entre distintos lenguajes de consulta.

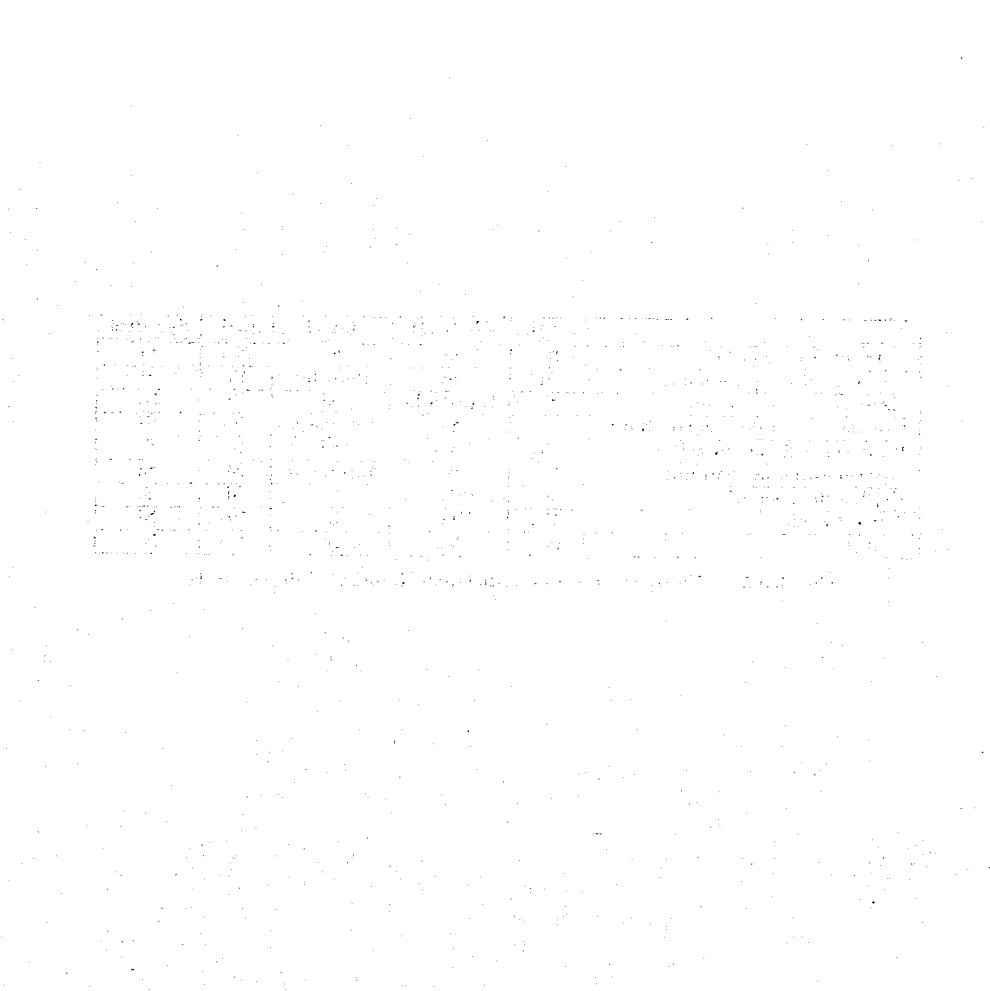

# **Conclusiones**

A lo largo de las páginas anteriores se han expuesto temas referentes a los datos semiestructurados, los cuales ofrecen una alternativa para solucionar los problemas que requieren de un tratamiento de información flexible y en constante cambio que con otros modelos de' bases de datos resultaría bastante complicado.

I was seen per company of the storage of the first order

the company of the company of the company of the company of the company of the concept of the capital and continued the the and the control of the control of the control of the control of the control of

 $\mathbf{a} = \mathbf{a} \times \mathbf{a}$  , where  $\mathbf{a} = \mathbf{a} \times \mathbf{a}$  ,  $\mathbf{a} = \mathbf{a} \times \mathbf{a}$ 

the process of the control

Hoy en día la Web es la principal fuente de información de muchas áreas del conocimiento y en un futuro cercano lo será. de otras más. Los datos semiestructurados ofrecen un apoyo para el tratamiento e intercambio de información en la Web. De aquí que los avances que se logren en este campo se verán reflejados en una mejora de los procesos que involucran información de la Web.

En este trabajo se presentó y se formalizó el concepto de dato semiestructurado y se propuso un modelo para la construcción de bases de datos semiestructurados; todo ello con el fin de sentar las bases para un estudio ordenado y sistematizado de las propiedades de éstos. El formalismo presentado está. basado en teoría de conjuntos, de esta manera resulta más apegado al concepto intuitivo de dato semiestructurado expuesto, que utiliza la idea de conjunto.

El objetivo central fue el diseño de Ssquirel, que es un lenguaje de consulta para bases de datos serniestructurados. Su propósito es proporcionar un medio para el tratamiento de la información contenida en este tipo de bases de datos, así corno cubrir las deficiencias de los lenguajes existentes de tipo similar. Las virtudes principales de Ssquirel son su poder expresivo y la claridad de su semántica, obtenidas gracias a un diseño basado exclusivamente en el modelo de datos semiestructurados y a todas las construcciones que posee para manipularlos. Así se logró que en muchos aspectos Ssquirel resulte ser superior a los otros lenguajes de consulta existentes.

Como parte complementaria del trabajo se presentaron las características de XML y su similitud con el modelo de datos semiestructurados. Esto resulta particularmente importante debido a que se espera que dentro de algún tiempo XML sea el formato predominante en la Web y en un sinfín de aplicaciones.

Así este trabajo ha llegado a su fin cumpliendo con los objetivos propuestos.

No obstante, el trabajo que queda por delante es enorme y las posibles aplicaciones son interminables. Dentro de los trabajos futuros está el implementar un sistema manejador de bases de datos semiestructurados que use Ssquirel como lenguaje de consulta. **El** diseño de este sistema trae consigo otros problemas como es el caso de plantear una estructura de almacenamiento, diseñar un procesador y un optimizador <le consultas, el manejo de seguridad y transacciones. cte.

Respecto a la parte teórica queda por desarrollar un modelo computacional para expresar las consultas en una base de datos semiestructurados y elaborar un álgebra o **un** cálculo para datos semiestructurados. Está pendiente establecer formalmente el poder expresivo de Ssquirel en términos del orden de la lógica de predicados que puede expresar, así como su complejidad computacional. También queda estudiar la relación existente con los lenguajes de consulta propuestos para información de tipo similar.

 $\mathcal{O}(\mathbb{Z}/2\sqrt{3})$  , where  $\mathcal{O}(\mathbb{Z}/2\sqrt{3})$  is the second contribution of the parameters a control de presidente de la cerca estado de la control de la capacidad y el control de la capacidad y i se matematika postala povezna koja se na postala u programa i na predstava se programa i programa se pri sve the property of the last of the complex of the property of the complex of the complex of i di masa kalimia mwaka wa mshindi ya matu ya matu ya kutoka matu ya kutoka 1992. magnetic excepts of the control of the second control of the second

the two contract and conjunctions are completed to be the proposed and contract of the constant of Will with the part of the secondary construction and construction of the property of the second state of the secondary of the **State Advise** a series and constitution of the series of the series of the constitution of the constitution of the constitution of وأول الأولى المتحدث والمحافي الموالي والمعتقد والمتمر والمحافظ والمعرفة والمتحدث وأقطعت والمحافظ the communities professional and the profession of the continuum of the profession , and one the definition of a special control of alternation of the control of a special control of  $\mu$  and الهكاء بالمجرد i superenti estis popolari della Alcanda all'Illa e sella della figlia si con la possibilità di Chanco nel game to Dare a consequence of completings of the anticipation of a subspace of a completion of the SQL

for the structure environment for contracting and with something of the contract of the manufacture a thinh in their company's orbit of the such and such a model of a to work a contained to one production comp at the position of the common results and the factor and an interval of the state of the state of the state of and more than the control of the second to the Control of the control of the control of the control of the control of the control of the control of the control of the control of the control of the control of the control of

# 人物法方位以违反的

the problem of the control of the company of the control of the control of the control of the control of the control of the control of the control of the control of the control of the control of the control of the control 1992年,1992年,1993年,1993年,1994年,1994年,1994年,1994年,1994年,1994年,1994年,1994年,1994年,1994年

> The project of the state of a control dependence of the control of  $\mathcal{A}^{\mathcal{A}}=\{A^{\mathcal{A}}\in\mathcal{A}^{\mathcal{A}}: \mathcal{A}^{\mathcal{A}}\in\mathcal{A}^{\mathcal{A}}: \mathcal{A}^{\mathcal{A}}\in\mathcal{A}^{\mathcal{A}}: \mathcal{A}^{\mathcal{A}}\in\mathcal{A}^{\mathcal{A}}: \mathcal{A}^{\mathcal{A}}\in\mathcal{A}^{\mathcal{A}}: \mathcal{A}^{\mathcal{A}}\in\mathcal{A}^{\mathcal{A}}: \mathcal{A}^{\mathcal{A}}\in\mathcal{A}^{\mathcal{A}}: \mathcal{A}^$ the company of the company of the property of the

> > **Contact Administration of the Administration Contractor** Contractor

*//'J* 

**Bibliografía** 

- [1) S. Abitebul, P. Buneman & D. Suciu. *Data on the Web: from Relations to Semistructured data and XML.* Morgan Kaufmann Publishers, 2000.
- [2] S. Abiteboul. Quering semi-structured data. International Conference on Database Theory, vol. 6, pp.1-18, 1997.
- [3) S. Abitcbul, D. Quass, J. McHugh, J. Widom & J. Wiener. *The Lorel Query Languaje for Semistructured Data.* Department of Computer Science, Stanford University. Journal on Digital Libraries, 1(1), 1996. ·
- [4) C. Beeri & Y. Tzaban. *SAL: An Algebra for Semistructured Data and XML.* The Hebrew University. WebDB (Informal Proceedings), pp. 37-42, 1999.
- [5] A. Bergholz. *Lore Tutorial.* Incluido en la distribución de Lore.
- [6) A. Bonifati & S. Ceri. *Comparative Analysis of Five XML Query Languajes.*  Dipartimento di Elettronica e Informazione, Politecnico di Milano. SIGMOD Record, vol. 29, num. 1, pp. 68-79, 2000.
- [7) N. Bradley. *The XSL Companion.* Addison-Wesley, 2000.
- [8) P. Buneman. *Semistructured data.* Sixteenth ACM SIGACT-SIGMOD-SIGART Symposium on Principies of Database Systems, pp. 117-121, 1997.
- [9) L. Cardelli, P. Gardner & G. Ghelli. *A Spatial Logic for Querying Graphs.*  ICALP'02, 2002.
- [10) L. Cardelli. *Describing Semistructured Data.* SIGMOD Record, vol. 20,. num. 4, pp. 80-85, 2001.
- [11] C.J. Date. *Introducción a los Sistemas de Bases de Datos*. Prentice Hall. 7a edición, 2001.
- [12] H. Garcia Molina, J.D. Ullman & J. Widom. *Database System Implementation*. Prentice Hall, 2000.
- (13] C. Goldfarb &: P. Prescod. *Manual de XML.* Prcntice Hall, 1999.
- (14] D. Q. Goldin. *Mathematical Models o/ lnteractive Computing.* U.Mass/Boston, http://www.cs.urnb.edu/~dqg/talks/umbc.ps.
- (15] L. Libkin & L. Wong. *On Representation and Querying /ncomplete ln/onnation in Databases with Multisets.* lnforrnation Proccessing Letters, vol. 56, pp. 209- 214, 1995.
- (16] **J.** McHugh & **J.** Widom. *Qucry Optimization for XML.* Twenty-Fifth International Conference on Very Large Data Bases, 1999.
- (17] E. Mendclson. */ntroduction to Mathematical Logic.* Chaprnan & Hall, 1996.
- [18] A. O. Mendelzon & T. Milo. *Formal Models of Web Queries*. Sixteenth ACM SIGACT-SIGMOD-SIGART Symposium on Principles of Database Systems, pp. 134-143, May 1997.
- (19] M. Morrison, et al. *XML al Descubierto.* Prentice Hall. la. edición, 2000.
- (20) A. Silberschatz, H. Korth & S. Sudarshan. *Fundamentos de Bases* de *Datos.*  McGraw-Hill. 3a. edición, 1998.
- (21) D. Suciu. *An Overview o/ Semistructured Data.* SIGART News, vol. 29, num. 4, pp. 28-38, 1998.
- (22) Extensible Markup Language (XML). The World Wide Web Consortium (W3C). *http://www.wS.org/XML.*
- [23] The Extensible Stylesheet Language (XSL). The World Wide Web Consortium (W3C). *http://www.wS.org/Style/XSL.*
- (24) Extensible Markup Language (XML). Version 1.0. W3C Recomendation 10 February 1998. http://www.w*S.org/TR/1998/REC-xml-19980210.*
- (25] Extensible Stylesheet Language (XSL). Version 1.0. W3C Recomendation 15 October 2001. *http://www.wS.org/TR/xsl.*
- (26] XSL Transformations (XSLT) Version 1.0. W3C Recomendation 16 November 1999. *http://www.wS.org/TR/zslt.*
- (27) XML-QL: A Querry Language for XML. Submission to the World Wide Web Consortium 19 August 1998. http://www.w*9.org/TR/1998/NOTE-xml-al-19980819.*
- (28] Eric Weisstein 's World of Mathematics. Zermelo-Fraenkel Axioms. *!ittp:/ /mathworld. wolfram.com/ AxiomFoundation.html.*

# 的复数小船 法美国的 化铜酸钾矿

# , **Indice alfabético**

base de datos, 6 base de datos semiestructurados, 7 bases de datos relacionales, 8

colección de datos, 7

dato semiestructurado, 2, 113 definición formal, 16 etiquetado, 2 familia de, 2, 4 formalismo, 13 Axioma SSD, 22 D-familia, 14 isomorfismo de SSD-gráficas, 18 orden jerárquico, 1.5 SSD-familia, 16 SSD-gráfica asociada a una SSDfamilia, 17 SSD-gráfica equivalente a una SSDfamilia, 20 SSD-grafica, 17 teorema de existencia de SSD-gráficas equivalentes a una SSD-familia, 20 teorema de isomorfismo de SSDgráficas asciadas a una SSD-familia, 18 . teorema de unicidad de SSD-gráficas equivalentes a una SSD-familia, 21 jerarquía, 2 ancestro, 2 descendiente, 2 hijo, 2 padre, 2

raíz, 2 primitivo, 2 representación gráfica, 5, 17 sintaxis, 3 XMLy, 99 DTD, 88 declaración de atributos, 90 declaración de elementos, 89 declaración de entidades, 91 sintaxis, 88 expresión de camino, 26 extendida, 28 simple, 26 falta de información, 10 formalismo matemático, 13 **HTML, 81** identificador, 2 definido, 3 referencia, 3 lenguaje de consulta, 25, 103, 104, 113 Lorel, 108 modelo de datos, 6 OQL, 26, 108 redundancia de información, 9 valores nulos, 10 SGML, 82 sistema manejador de bases de datos, 7 SQL, 26

 $117$ 

and of the company with Production of Australia

ssd-expresión. 3 **consistente, 3**  ssd-tabla, 8 virtual, 11 Ssquircl, 26, 113 actualización, 59 borrado, 59 edición, 62 cláusula DELETE, 60 cláusula FROM, 42, 60, 64 cláusula SELECT, 42 cláusula SET, 64 cláusula UPDATE, 64 cláusula WHERE, 42, 60, 64 condición, 47 clonación, 36 constantes, 30 consultas, 29 creación de vistas, 74 abstractas, 74 materializadas, 75 definición de datos, 67 creación de ssd-tablas, 68 eliminación de ssdtablas, 73 destrucción de vistas, 75 enunciado CREATE-MVIEW, 75 enunciado CREATE-SSDTABLE, 68 enunciado CREATE-VIEW, 74 enunciado DELETE-FROM-WHERE, 59 enunciado DROP-SSDTABLE, 73 enunciado DROP-VIEW, 75 enunciado SELECT-FROM-WHERE, 41 DISTINCT, 47 enunciado UPDATE-FROM-WHERE, 62 expresión de camino, 26 extendida, 28 simple, 26 gramática de la sintaxis, 76 operaciones, 30

agrupación, 36 de tipos primitivos de datos, 37 funciones de agregación, 39 precedencia y asociatividad, 41 proyección, 33 unión, 31 precedencia y asociatividad de los operadores en las condiciones, 51 reglas de coerción, 48 tipo primitivo de datos, vista, ll abstracta, 11 definición de, ll materializada, 11 Web, 84, 113 XHTML, 83 XML, 81, 113 atributo, 85. CDATA, 87 comentarios, 86 como almacén de datos, 103 como datos semiestructurados, 101 definición de tipo de documento, *véase*  DTD documento bien formado, 88 documento válido, 92 elemento, 84 entidad, 91 entidad predefinida, 87 hojas de estilo, 82 HTML vs, *véase* XHTML marca, 84 objetivos, 82 PCDATA, 85 prólogo, 85 أنان مناخران sintaxis, 84 n le pada XML-QL, 107 n stred XQL, 104 e odk XSL, 93 mi astere

# **ÍNDICE ALFABÉTICO**

como lenguaje de consulta, 110 hojas de estilo, 93 patrón, 93 sintaxis, 94 plantilla, 93 XSLFO, 93 XSLT, 93 aplicación de plantillas, 94